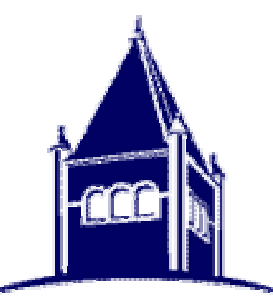

### Clause 28 & 40 Auto-Negotiation

An introduction to the Auto-Negotiation process

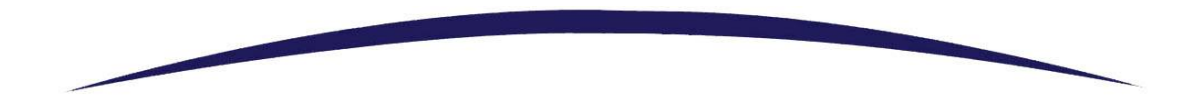

**©UNIVERSITY of NEW HAMPSHIRE INTEROPERABILITY LABORATORY**

#### Presentation Overview:

- Auto-Negotiation in the OSI model Auto-Negotiation in the OSI model
- An Introduction to Auto-Negotiation An Introduction to Auto-Negotiation
- Interface with the MAC
- Interface with the Medium
- Auto-Negotiation Functions Auto-Negotiation Functions

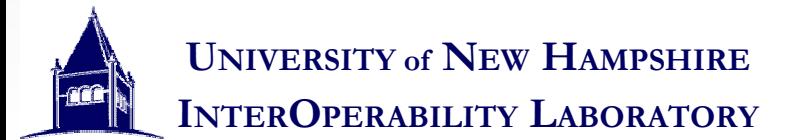

#### The OSI Stack

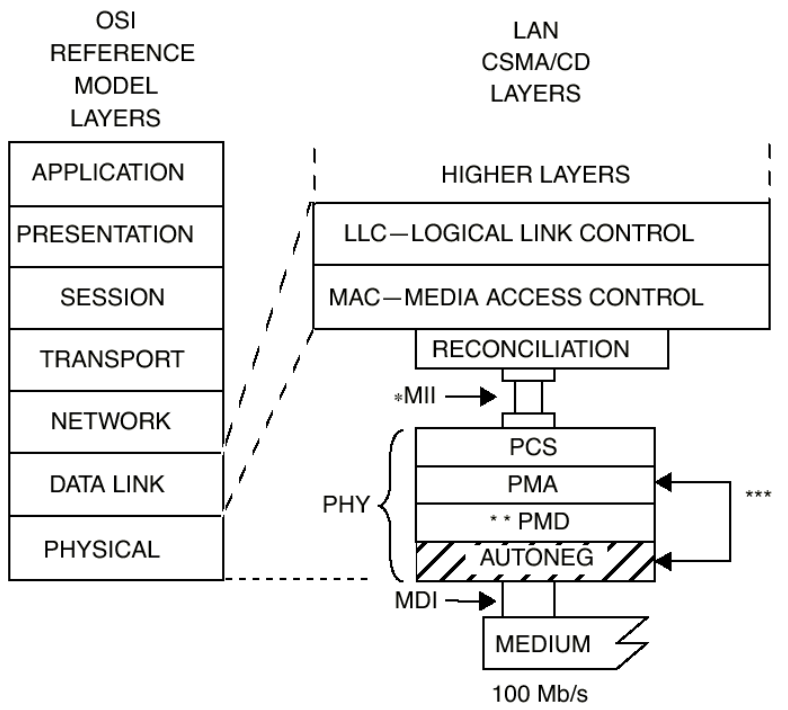

MDI = MEDIUM DEPENDENT INTERFACE MII = MEDIA INDEPENDENT INTERFACE AUTONEG = AUTO-NEGOTIATION

PCS = PHYSICAL CODING SUBLAYER PMA = PHYSICAL MEDIUM ATTACHMENT PHY = PHYSICAL LAYER DEVICE PMD = PHYSICAL MEDIUM DEPENDENT

\* MII is optional for 10 Mb/s DTEs and for 100 Mb/s systems and is not specified for 1 Mb/s systems.

\*\* PMD is specified for 100BASE-X only; 100BASE-T4 does not use this layer.

\*\*\* AUTONEG communicates with the PMA sublayer through the PMA service interface messages PMA\_LINK.request and PMA\_LINK.indicate.

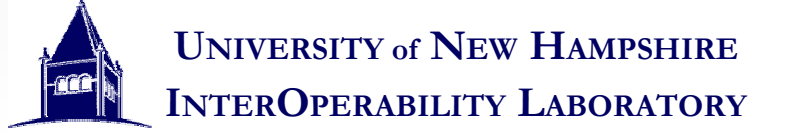

## Why use Auto-Negotiation (a brief introduction to Auto-Negotiation)

- Section Objectives Section Objectives
	- To explain why Auto-Negotiation was developed and for what purpose it is used. for what purpose it is used.  $\mathcal{L}_{\mathcal{A}}$  To explain why Auto-Negotiation was developed and
		- Different Speeds and Duplexes Different Speeds and Duplexes
		- How devices worked before Auto-Negotiation How devices worked before Auto-Negotiation
		- Taking the User out of the equation Taking the User out of the equation

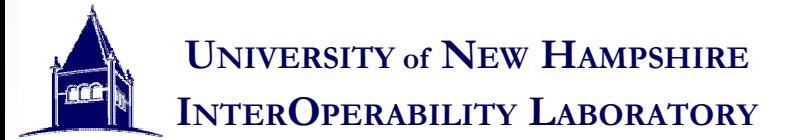

## Speed, Duplex, and all the rest

- Ethernet Devices run at many speeds and Ethernet Devices run at many speeds and duplexes, each with their own signaling type duplexes, each with their own signaling type
	- 10BASE-T Half and Full Duplex: Manchester encoding over 2 pair cat3 over 2 pair cat3 10BASE-T Half and Full Duplex: Manchester encoding
	- – 100BASE-TX Half and Full Duplex: MLT-3 over 2 pair cat5 100BASE-TX Half and Full Duplex: MLT-3 over 2 pair
	- 100BASE-T4 : 8B6T over 4 pair cat3 100BASE-T4 : 8B6T over 4 pair cat3
	- 100BASE-T2 : 2dPAM-5 over 2 pair cat3 100BASE-T2 : 2dPAM-5 over 2 pair cat3
	- 1000BASE-T Half and Full Duplex: 4dPAM-5 over 4 pair cat 5 cable 1000BASE-T Half and Full Duplex: 4dPAM-5 over 4 pair

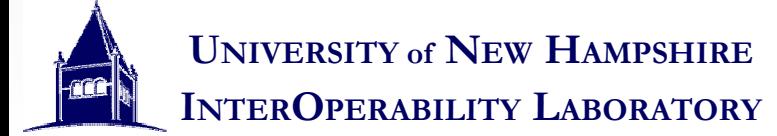

## Before Auto-Negotiation

#### • Single Speed Networks • Single Speed Networks

- Plug two devices together and they work, you might see some dropped packets if there is a duplex see some dropped packets if there is a duplex mismatch  $\mathcal{L}_{\mathcal{A}}$ - Plug two devices together and they work, you might
- Now More than One speed Now More than One speed
	- – The need to configure both speed and duplex The need to configure both speed and duplex
	- – Mismatches stop all traffic Mismatches stop all traffic

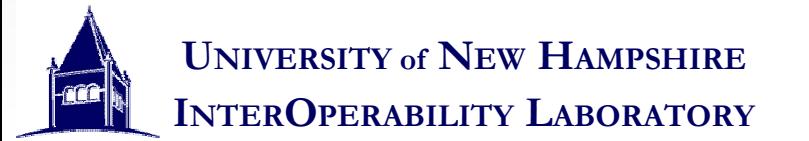

### The User and Configuration

- Why should someone have to manually configure Why should someone have to manually configure every link in a network? every link in a network?
	- Some switches have 48 ports, that's 96 ports to configure in just one switched network!! configure in just one switched network!! - Some switches have 48 ports, that's 96 ports to
	- – Auto-Negotiation allows the devices to auto-magically link at the best speed shared between the two. This link at the best speed shared between the two. This means less work for the user and fewer conflicts due to speed/duplex mismatches. to speed/duplex mismatches. Auto-Negotiation allows the devices to auto-magically

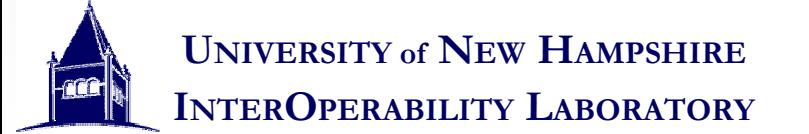

## What does Auto-Negotiation do (introduction continued) (introduction continued) (introduction continued)

- Section Objectives Section Objectives
	- To explain what Auto-Negotiation does  $\mathcal{L}_{\mathcal{A}}$  To explain what Auto-Negotiation does
		- Management Information Exchange Management Information Exchange
		- What an "Operational Mode" is What an "Operational Mode" is
		- How Auto-Negotiation works for the user How Auto-Negotiation works for the user

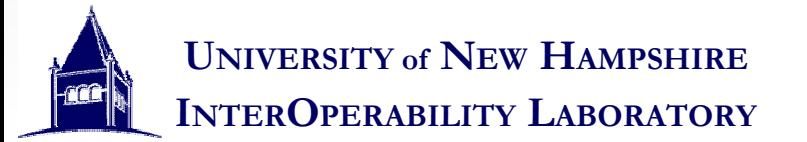

#### **Operational Mode**

- It allows the link partners to exchange some It allows the link partners to exchange some management information, this information management information, this information pertains to the operational modes of each device. pertains to the operational modes of each device.
- What is an operational mode? What is an operational mode?
	- Speed (10BASE-T / 100BASE-TX / 1000BASE-T / 10GBASE-T / …) 10GBASE-T / …)  $\mathcal{L}_{\mathcal{A}}$ Speed (10BASE-T / 100BASE-TX / 1000BASE-T /
	- Duplex (Full Duplex / Half Duplex) - Duplex (Full Duplex / Half Duplex)
	- – Pause Mode (Synchronous / Asynchronous) Pause Mode (Synchronous / Asynchronous)
	- Etc– Etc

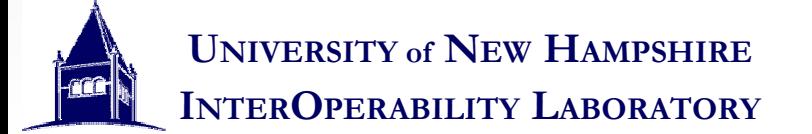

## Auto-Negotiation working for you

- Takes the operational modes of the local device, Takes the operational modes of the local device, and recieves the operational modes from the link and recieves the operational modes from the link partner and determines the highest shared partner and determines the highest shared operational mode to link at. operational mode to link at.
- Works with 10BASE-T link pulses. Signaling that Works with 10BASE-T link pulses. Signaling that is independent of the speed that each device is independent of the speed that each device wants to link at.

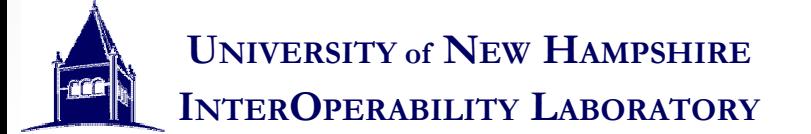

#### Interface with the MAC

• While Auto-Negotiation takes place before any PMD or • While Auto-Negotiation takes place before any PMD or PMA is activated, the management control registers lie PMA is activated, the management control registers lie higher up in the PHY. This allows communication with the higher up in the PHY. This allows communication with the MAC through the Reconciliation layer. Other Physcial MAC through the Reconciliation layer. Other Physcial Sublayers can also interface with Auto-Negotiation. Sublayers can also interface with Auto-Negotiation.

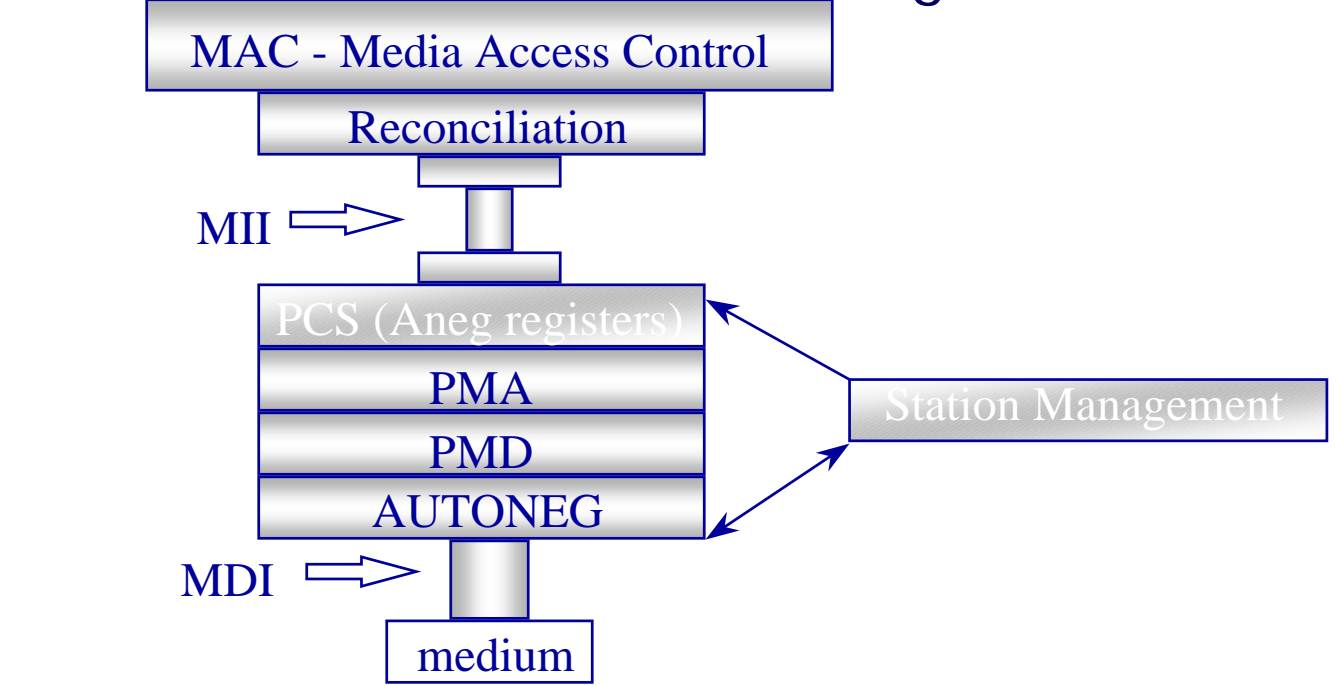

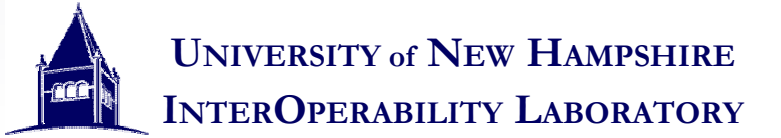

#### Management

- The PHY management controls the Auto-• The PHY management controls the Auto-Negotiation process Negotiation process
	- A series of Registers store information on the operation modes possessed by a device operation modes possessed by a device A series of Registers store information on the
	- – These Registers also allow for a PHY to turn on and off PMAs as well as restarting the Auto-Negotiation PMAs as well as restarting the Auto-Negotiation process. process. These Registers also allow for a PHY to turn on and off

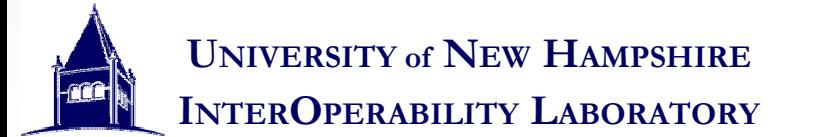

#### • Register Set

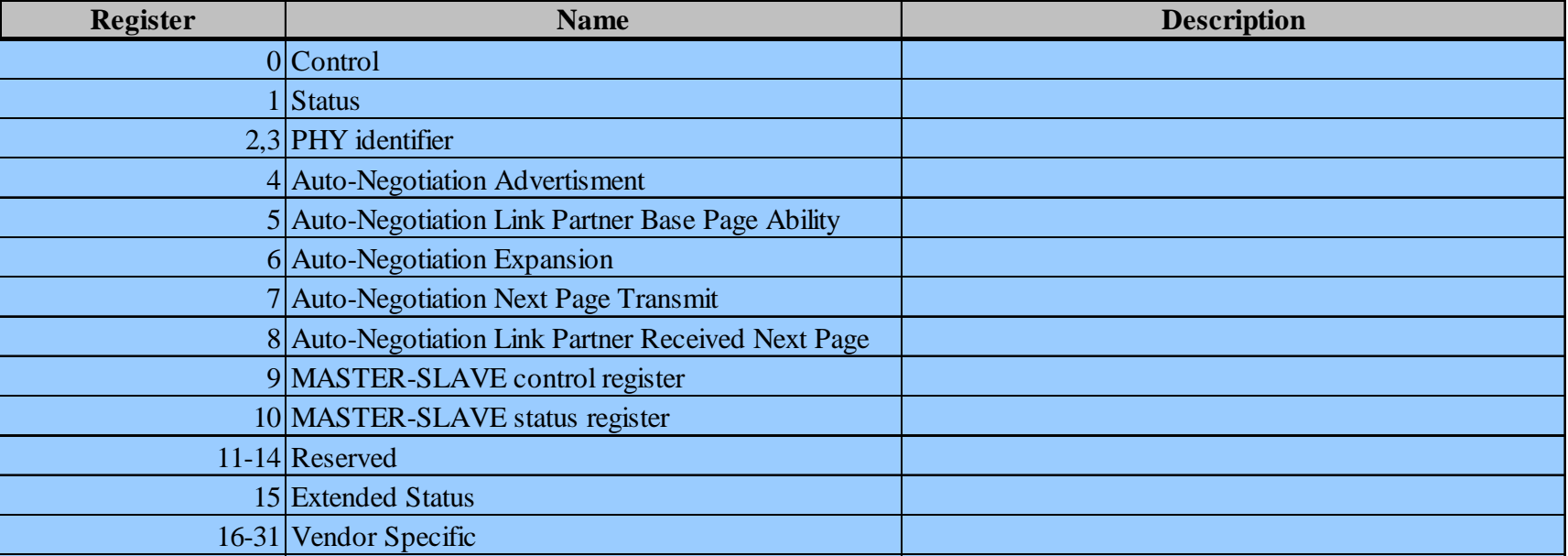

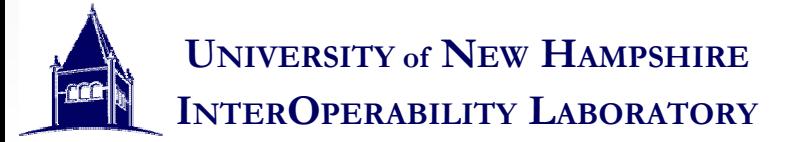

#### • Control Register

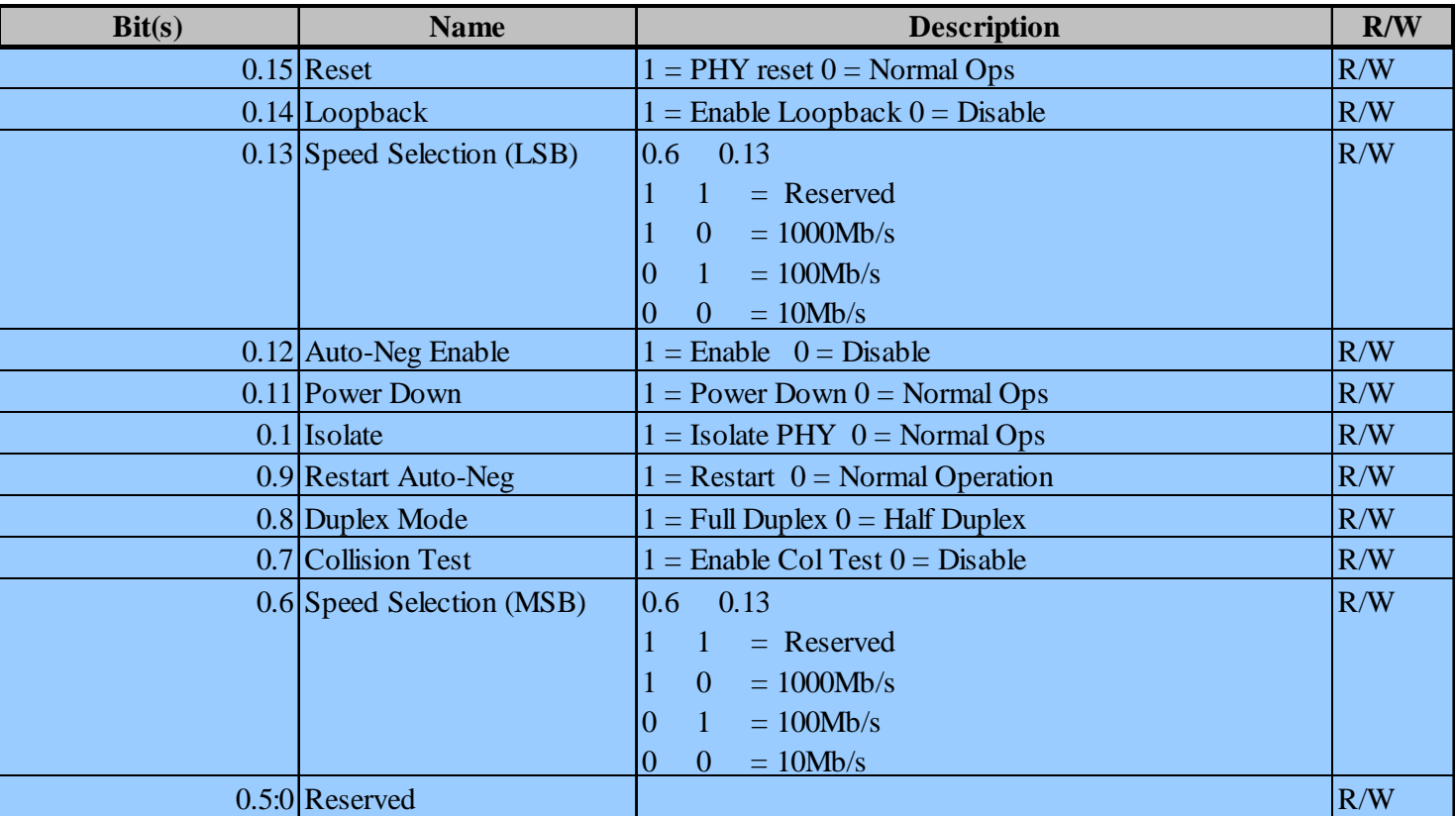

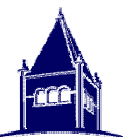

**UNIVERSITY of NEW HAMPSHIRE INTEROPERABILITY LABORATORY**

#### • Status Register

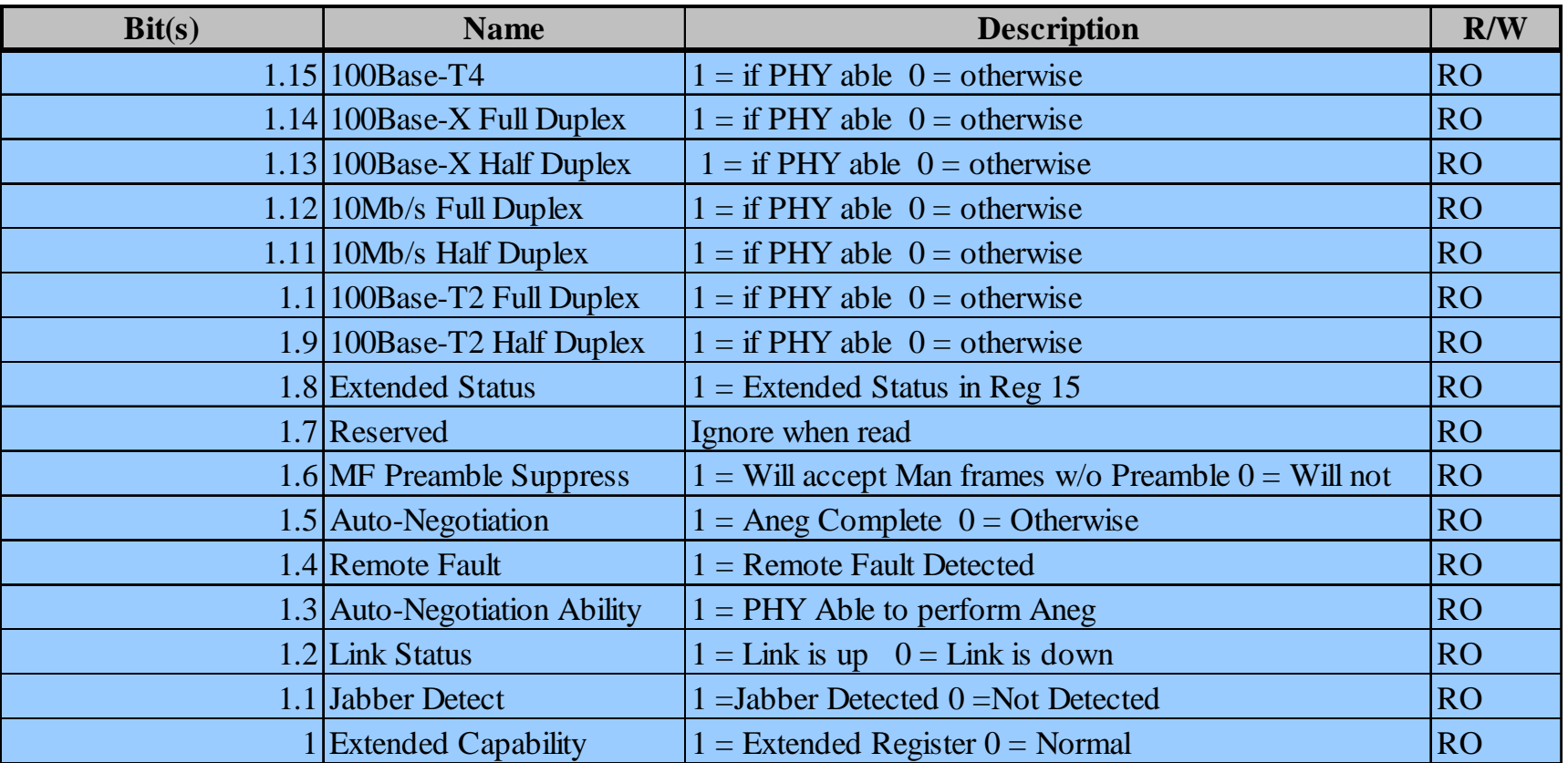

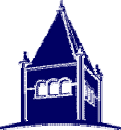

**UNIVERSITY of NEW HAMPSHIRE INTEROPERABILITY LABORATORY**

#### • Extended Status Register

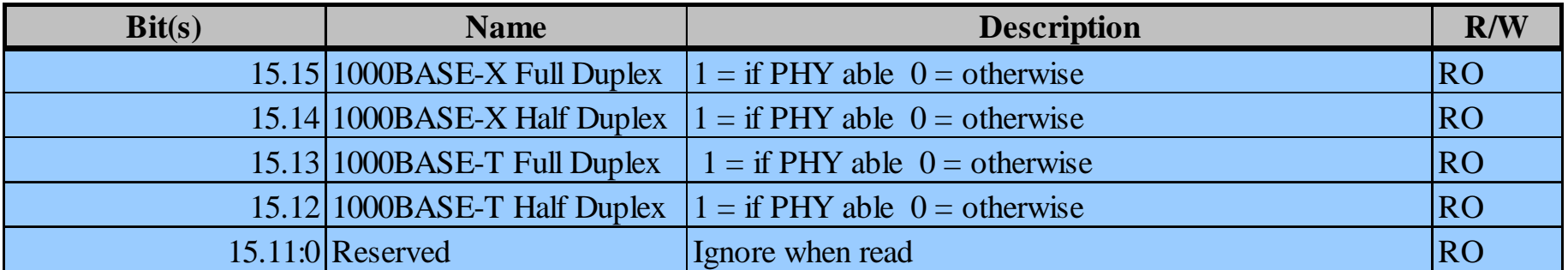

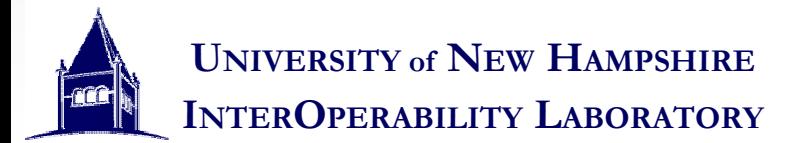

• Auto-Negotiation Advertisement Register

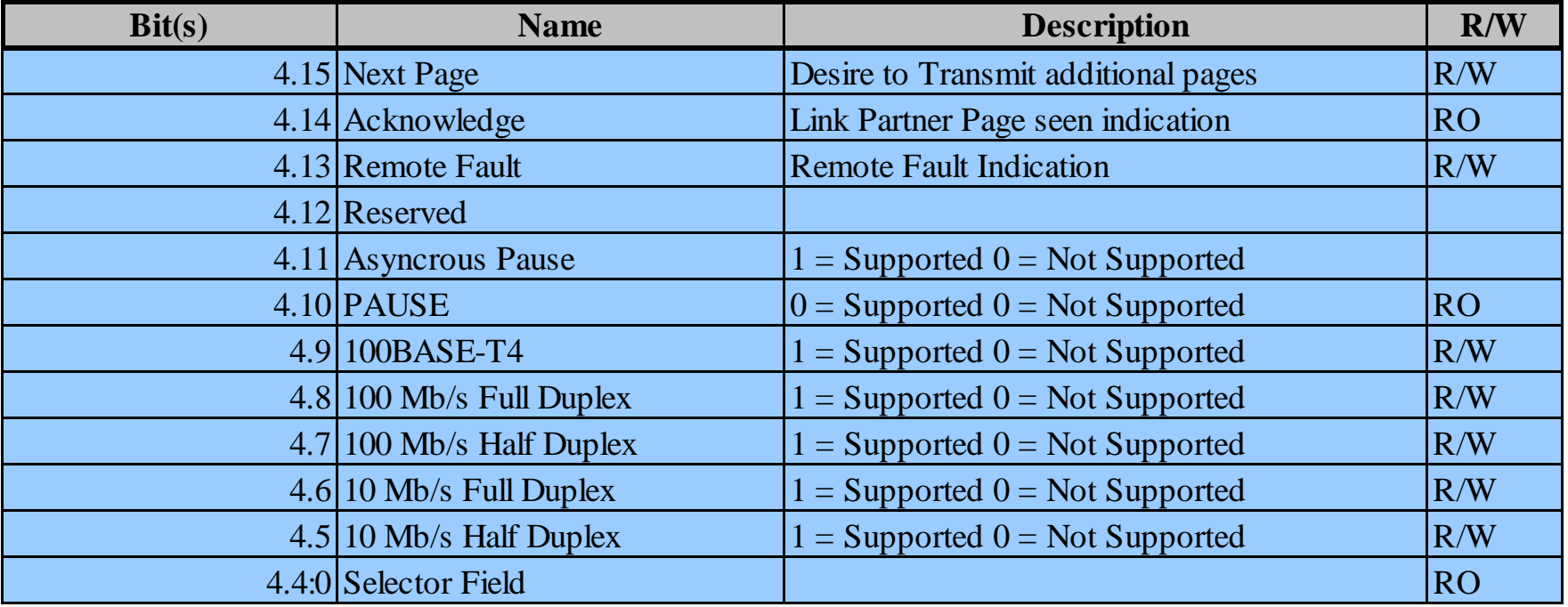

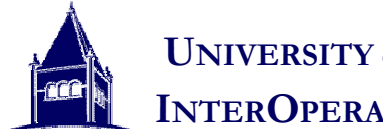

**UNIVERSITY of NEW HAMPSHIRE INTEROPERABILITY LABORATORY**

• Link Partner Base Page Ability

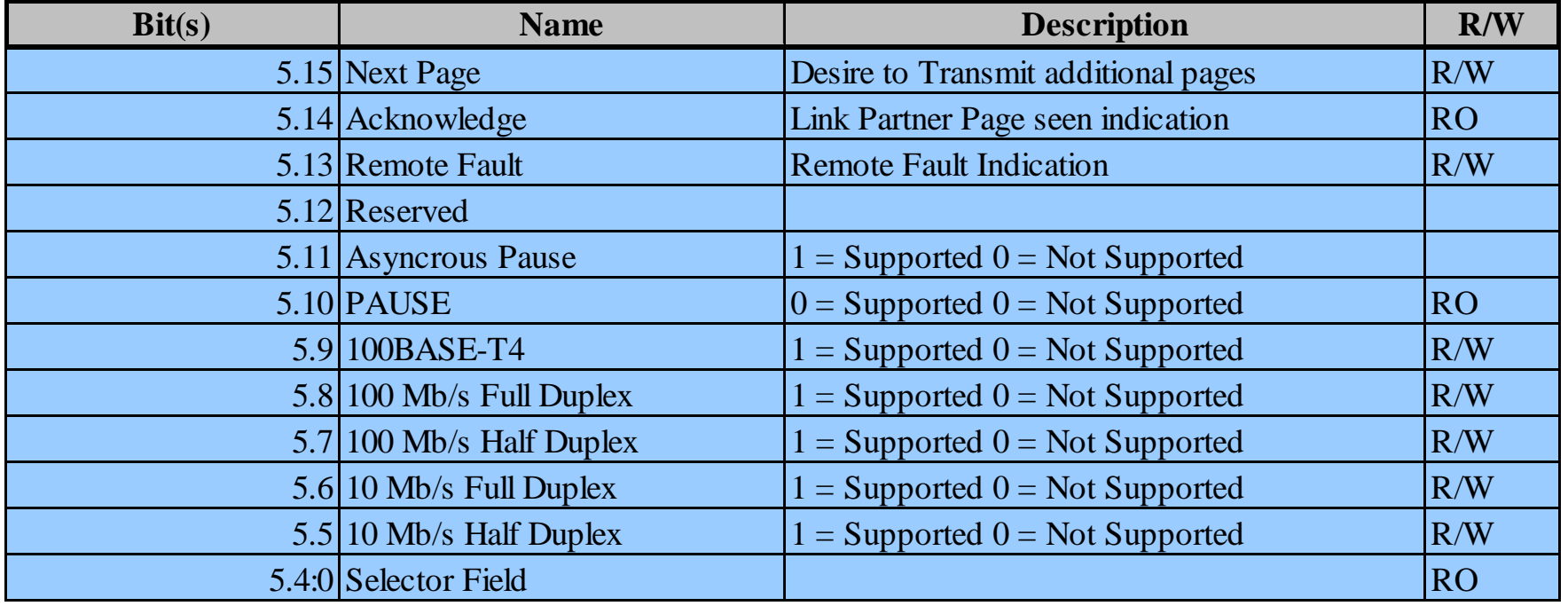

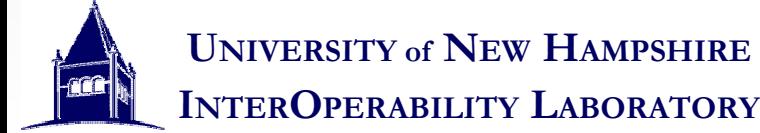

• Auto-Negotiation Expansion Register

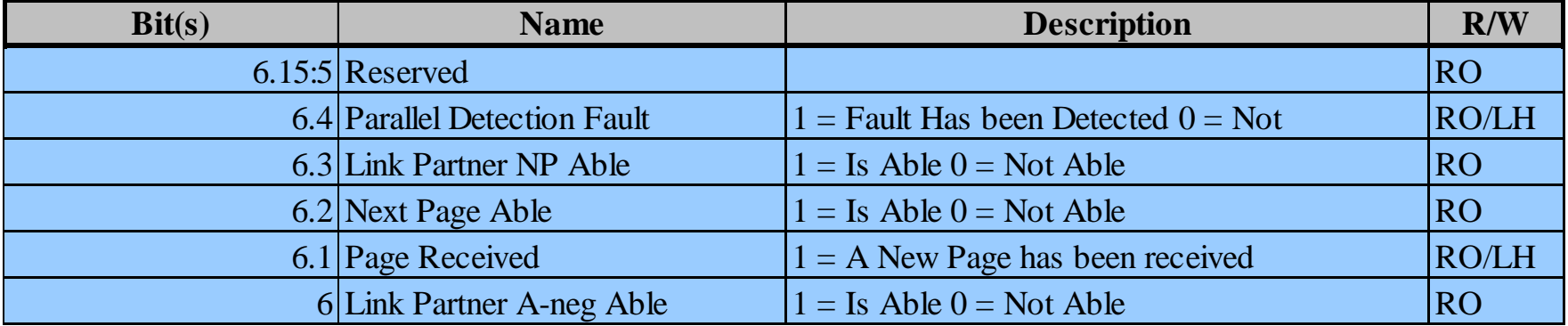

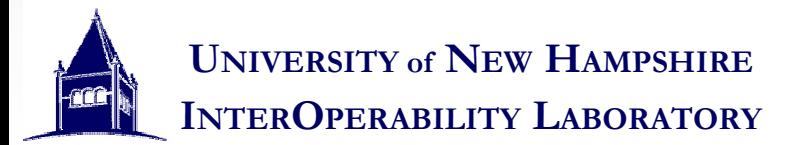

• Auto-Negotiation Next Page Transmit Register

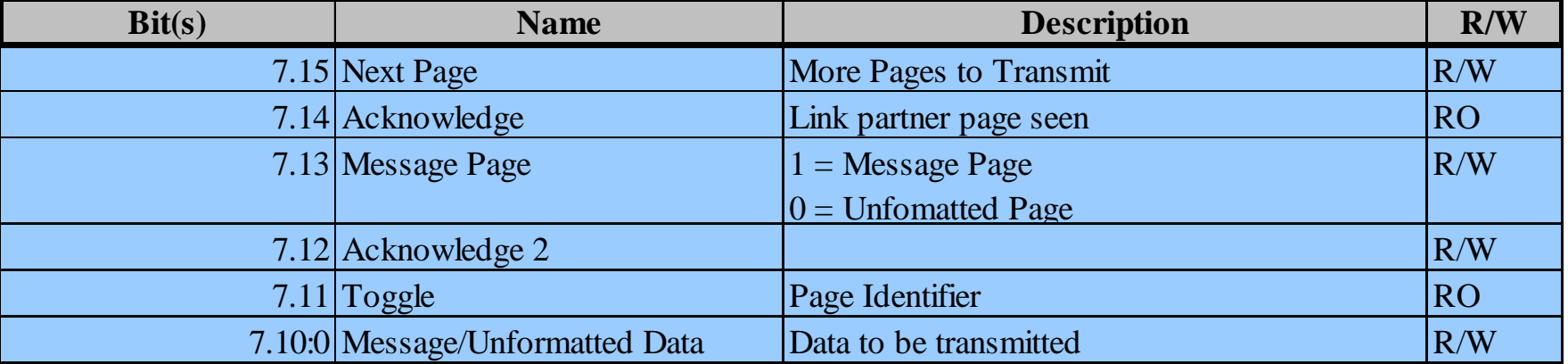

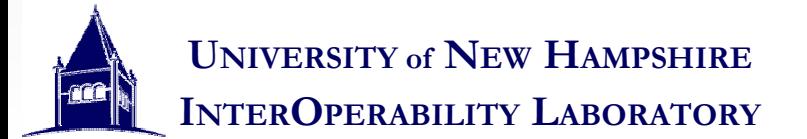

• Link Partner Ability Next Page Register

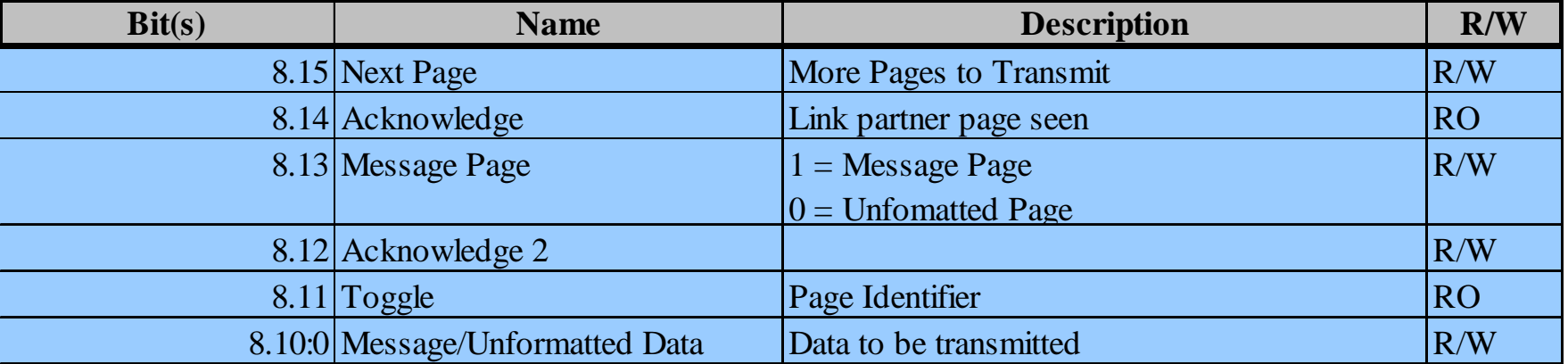

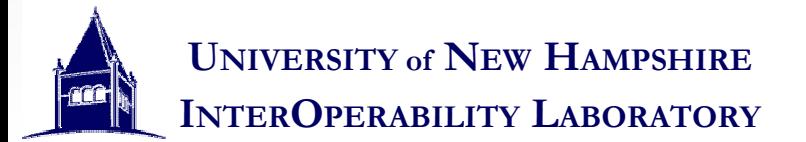

• Master/Slave Control Register

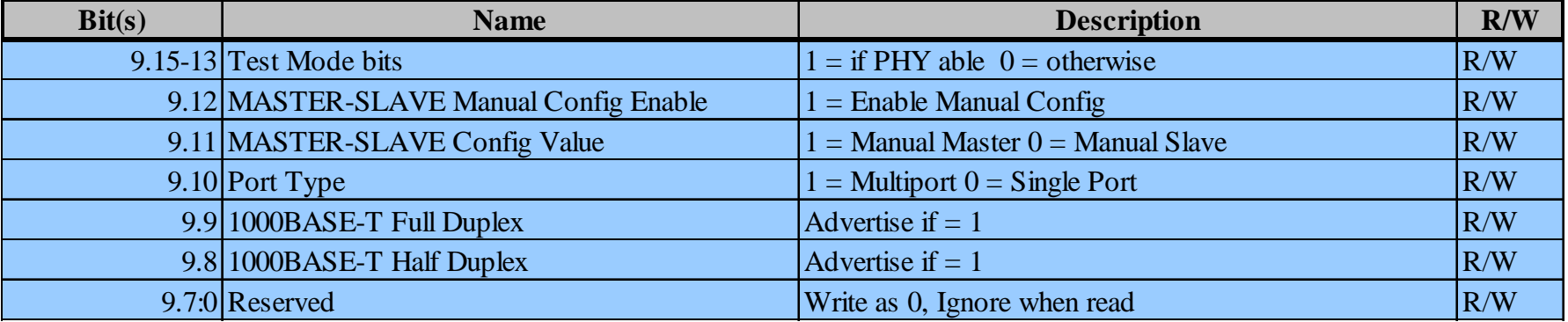

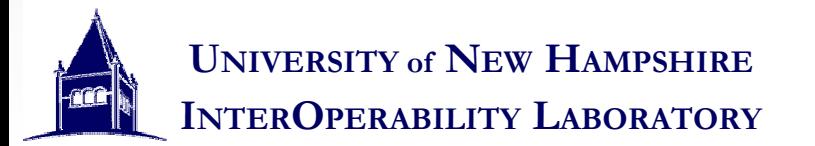

#### • Master/Slave Status Register

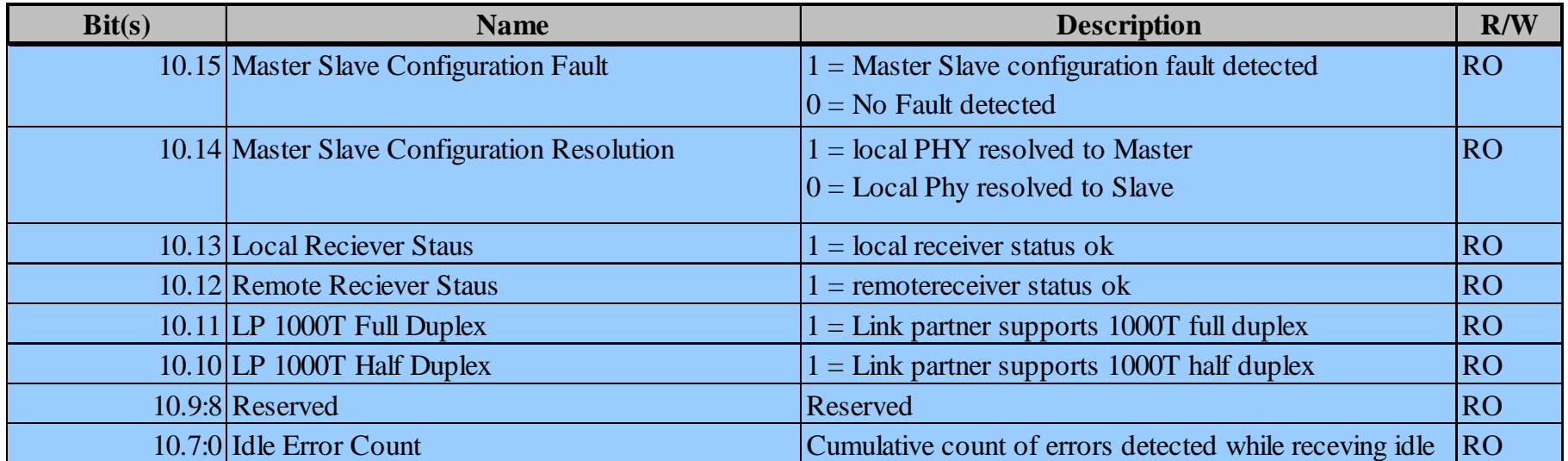

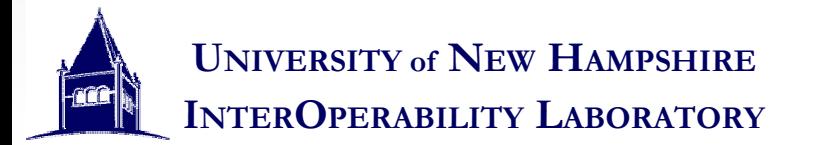

#### Interface with the Medium

- Auto-Negotiation uses signaling similar to that Auto-Negotiation uses signaling similar to that found in 10BASE-T (the lowest common found in 10BASE-T (the lowest common denominator). denominator).
	- This allows older 10BASE-T to not be adversely affected by an Auto-Negotiating device. affected by an Auto-Negotiating device. This allows older 10BASE-T to not be adversely
	- Simple, only uses pulses. – Simple, only uses pulses.

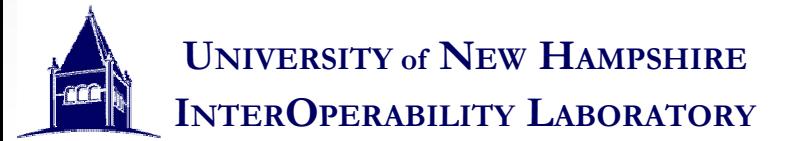

#### NLPS

- This is a 10BASE-T This is a 10BASE-T LTP (link test pulse) LTP (link test pulse)
- It exactly matches an It exactly matches an NLP (normal link NLP (normal link pulse) sent by an pulse) sent by an Auto-Negotiating Auto-Negotiating device

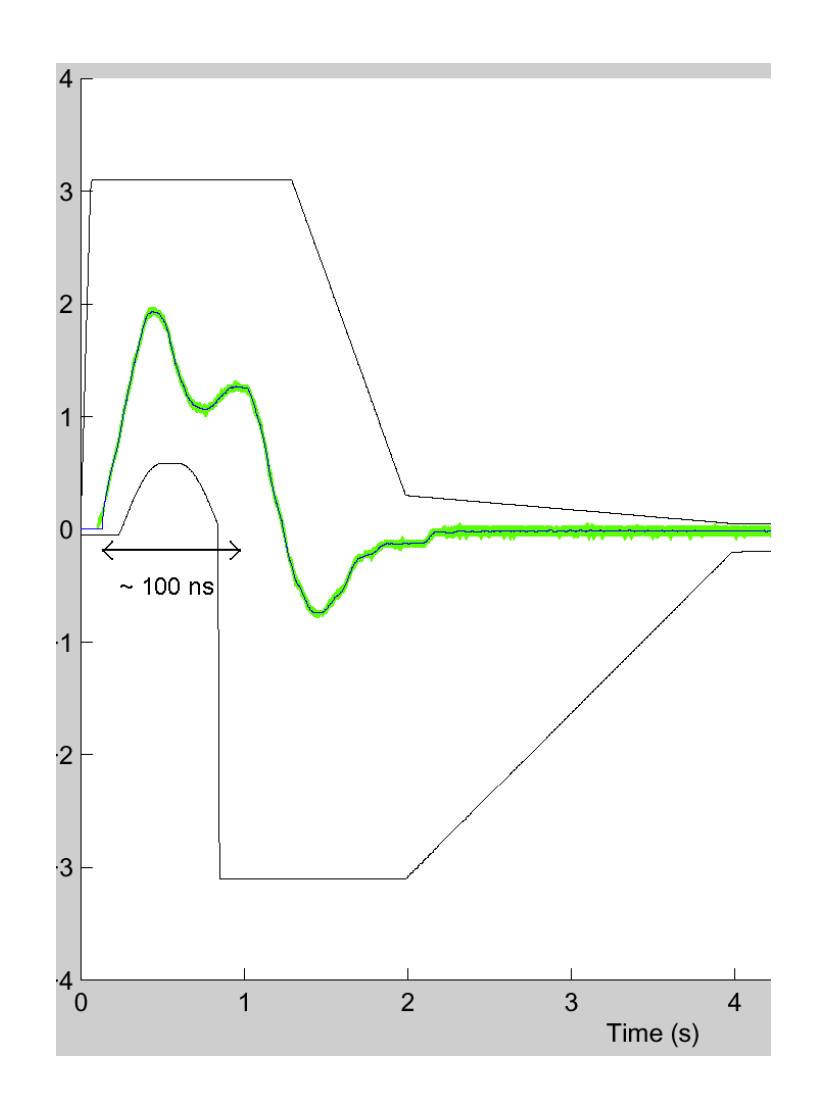

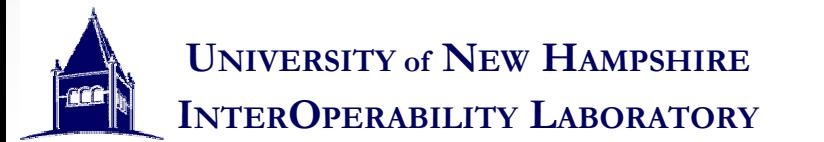

## **NLP Spacing**

#### •10 BASE-T LTPs are sent about every 16 ms

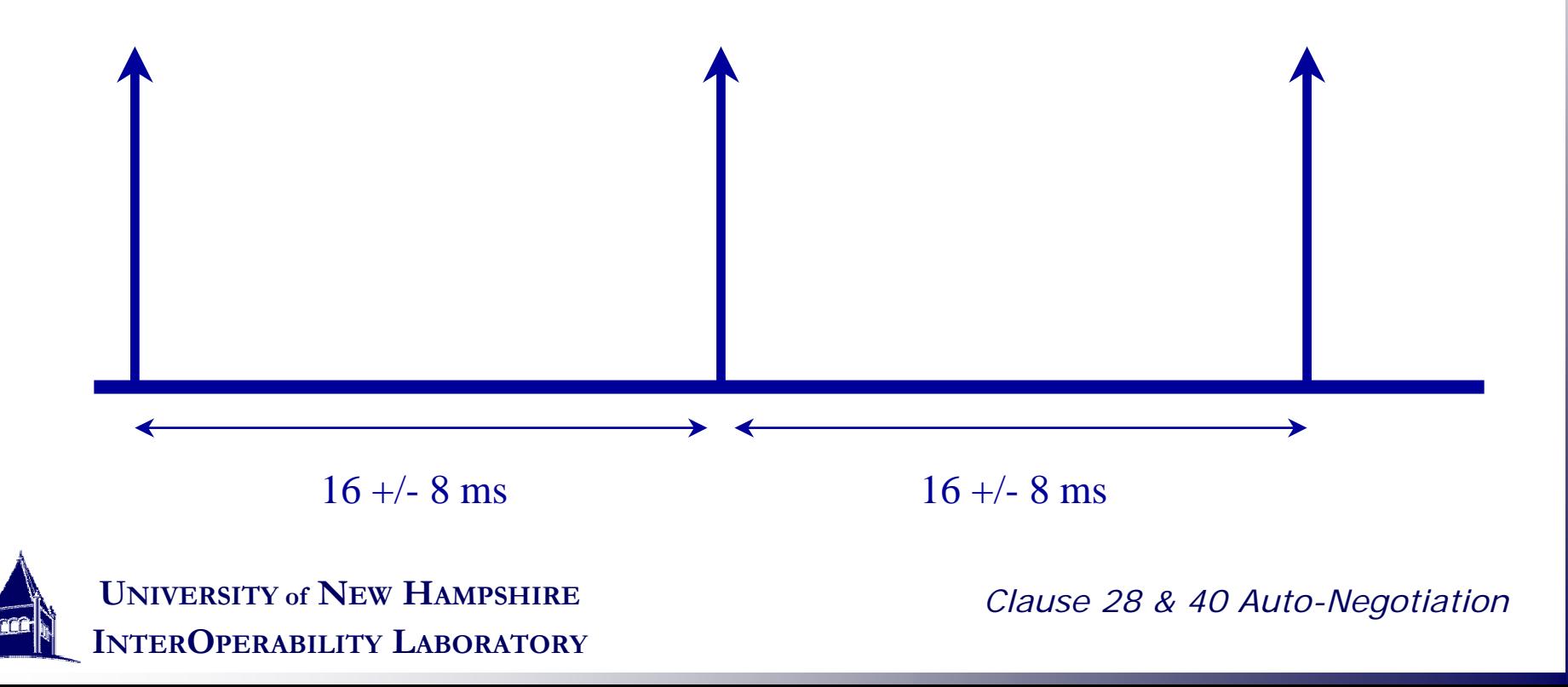

## FLPs (Auto-Negotiation)

- FLPs are quick bursts of NLPs FLPs are quick bursts of NLPs
- While a 10BASE-T device will not link with an FLP, While a 10BASE-T device will not link with an FLP, because the NLPs are spaced too closely together because the NLPs are spaced too closely together it allows the 10BASE-T device to see that it is receiving NLPs and will establish a link once the receiving NLPs and will establish a link once the Auto-Negotiating device parallel detects to the Auto-Negotiating device parallel detects to the 10BASE-T device.

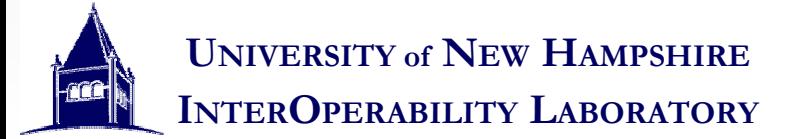

## **FLP Spacing**

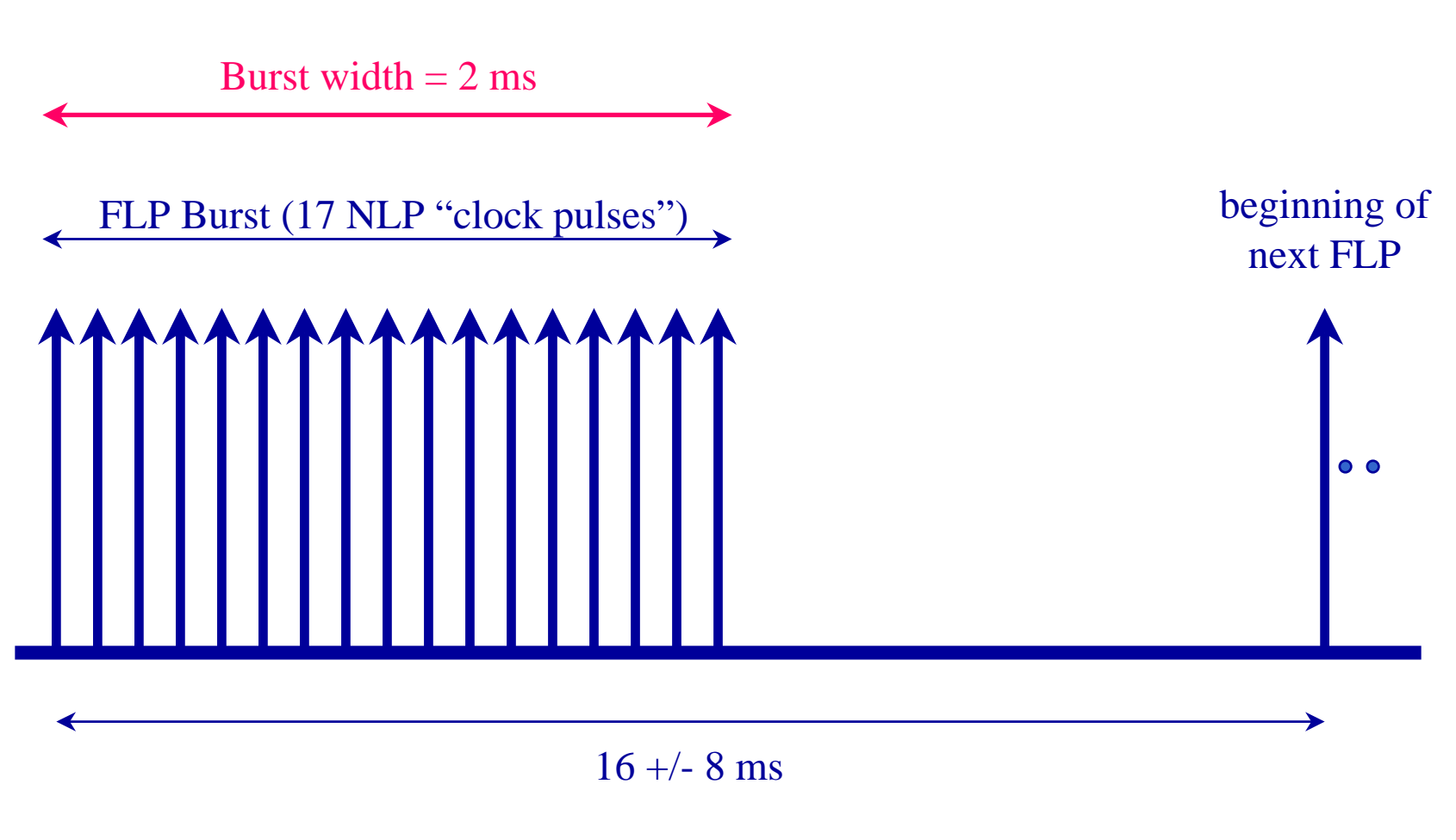

**UNIVERSITY of NEW HAMPSHIRE INTEROPERABILITY LABORATORY**

- •FLPs consist of 17 Clock pulses (blue)
- •Data pulses can be "stuffed" in between clock pulses (red)
- •If a data pulse is found, it represents a logical "1" if no data pulse is found, it represents a logical "0"

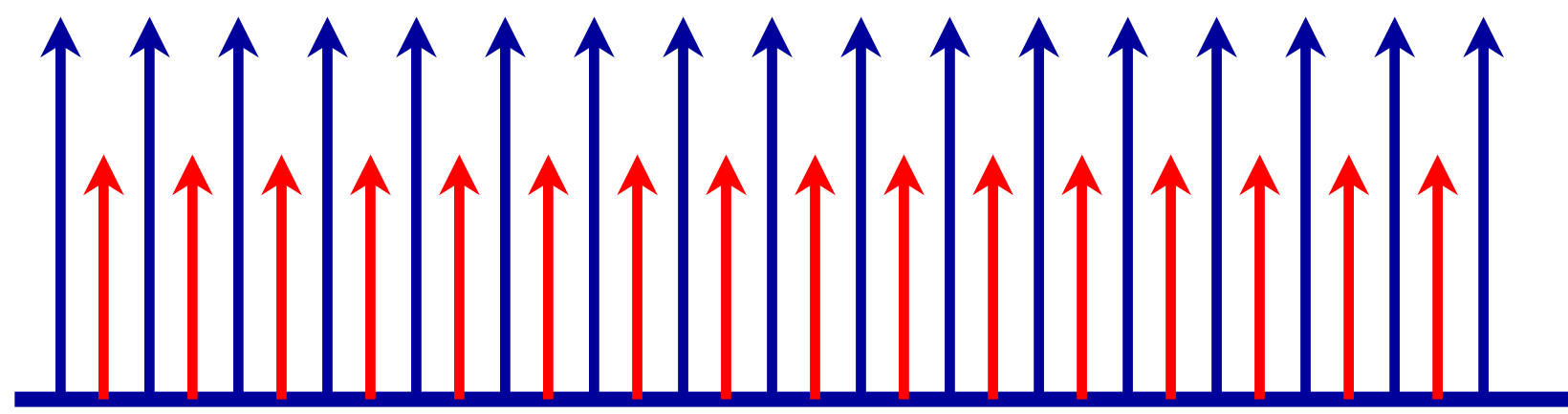

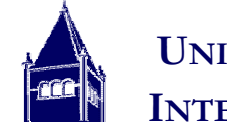

**UNIVERSITY of NEW HAMPSHIRE INTEROPERABILITY LABORATORY**

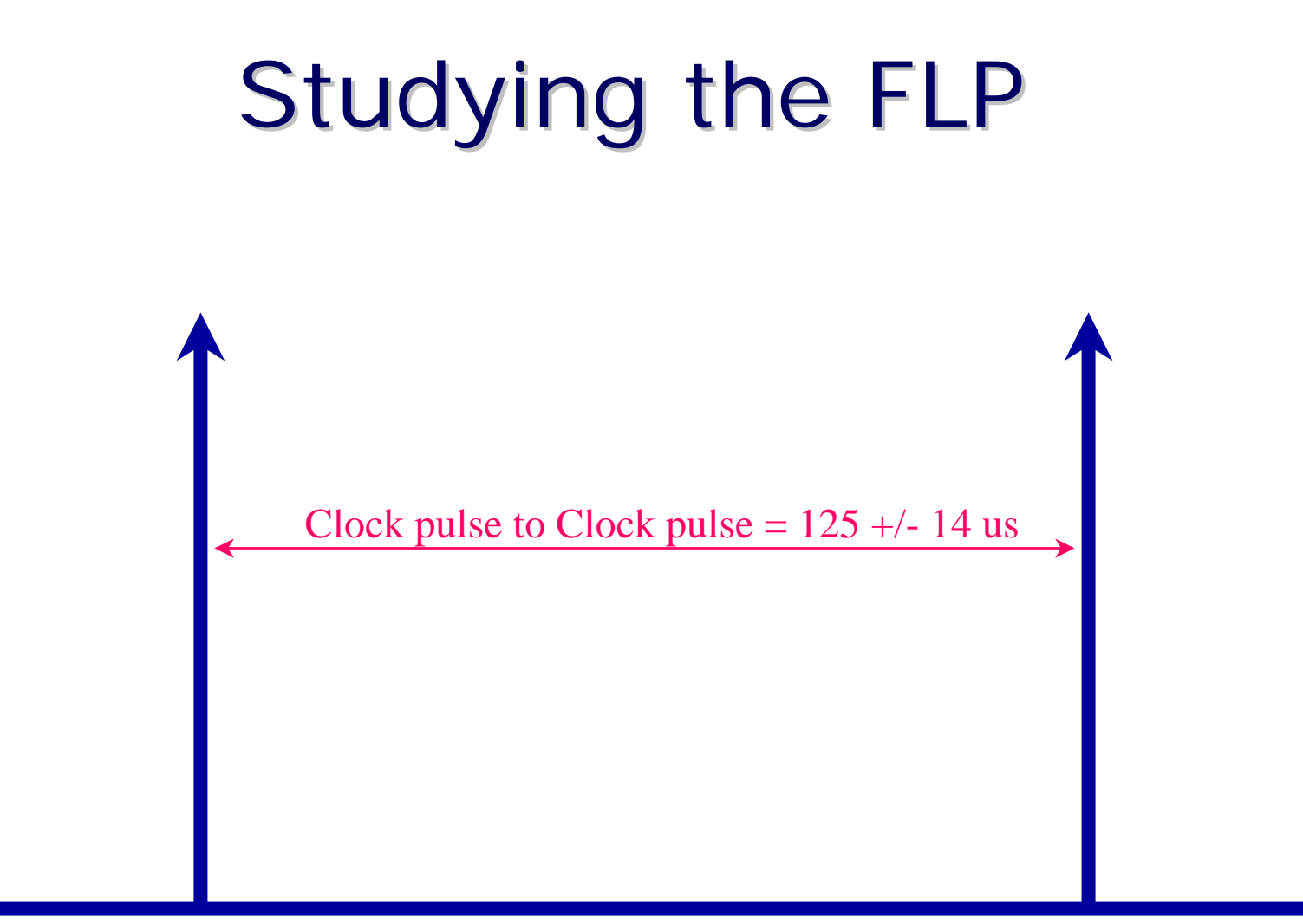

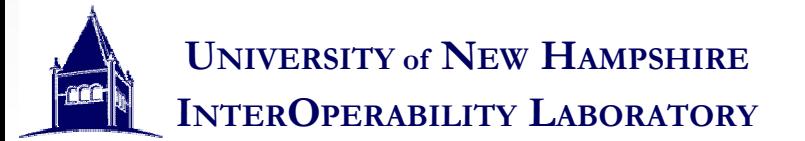

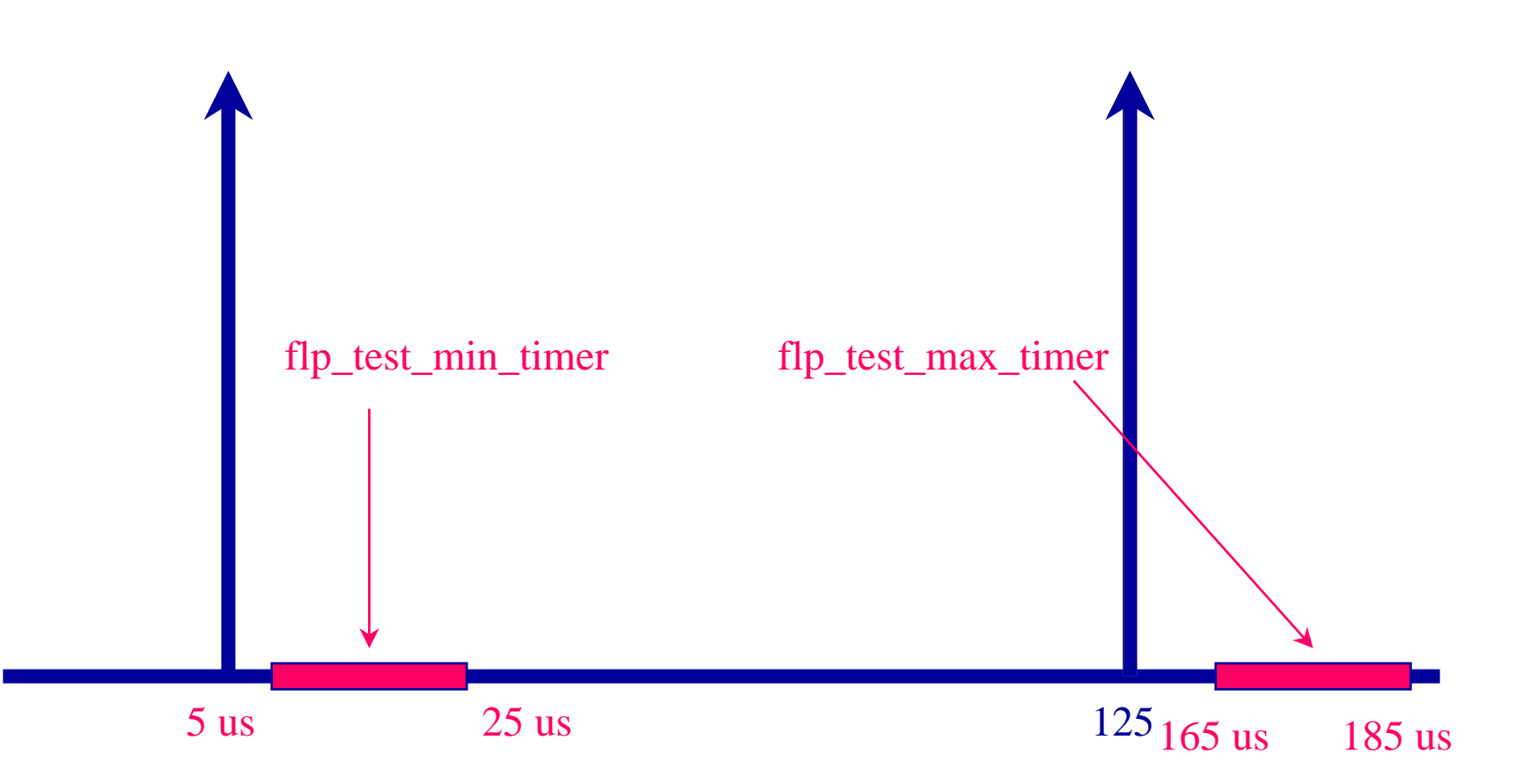

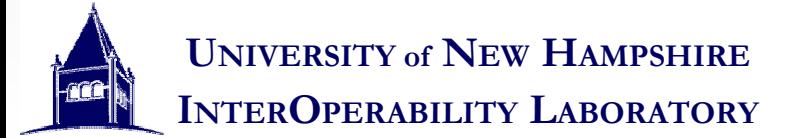

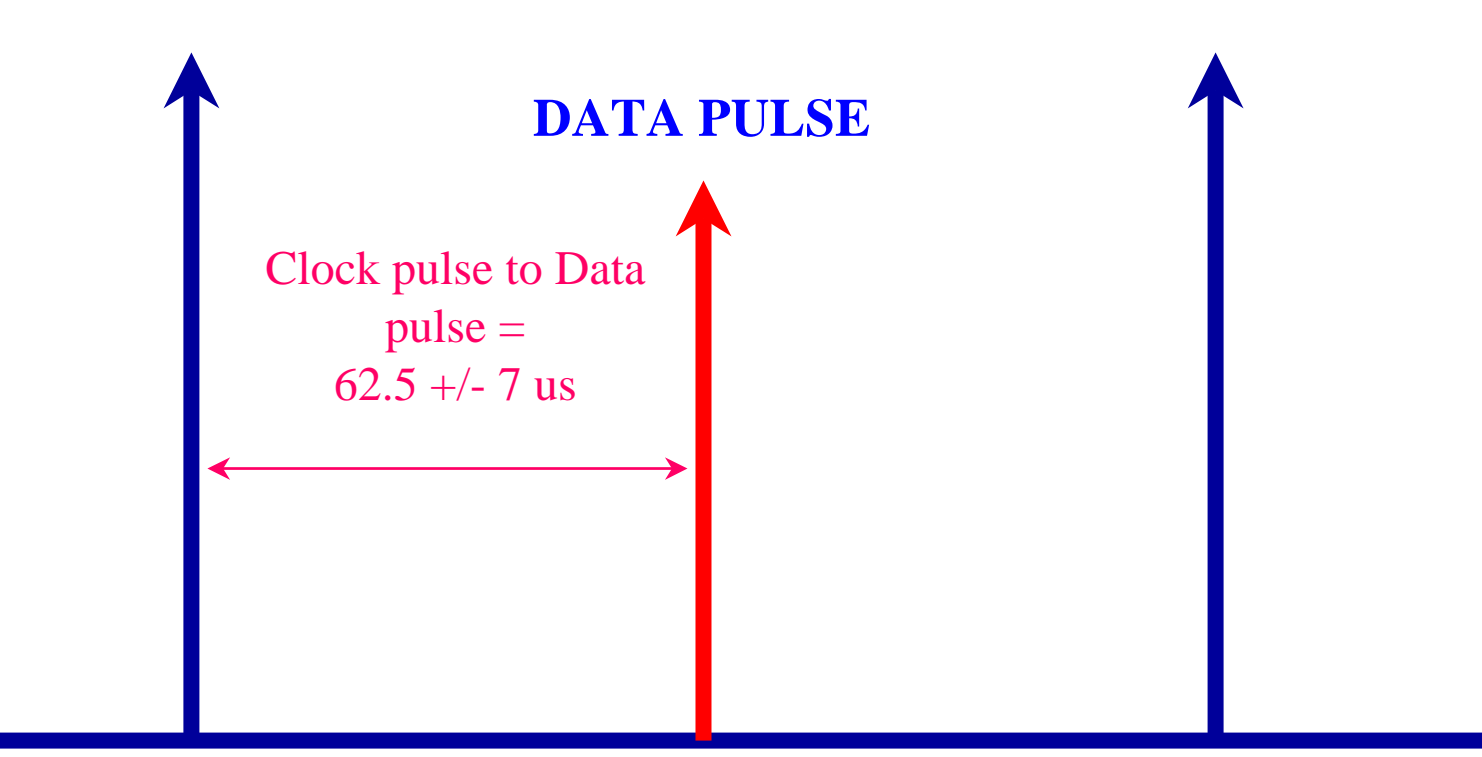

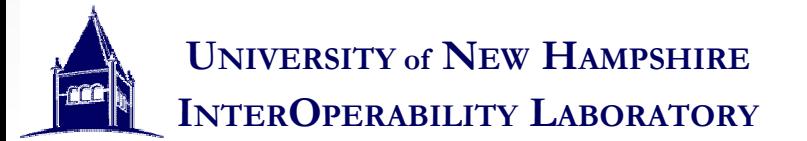

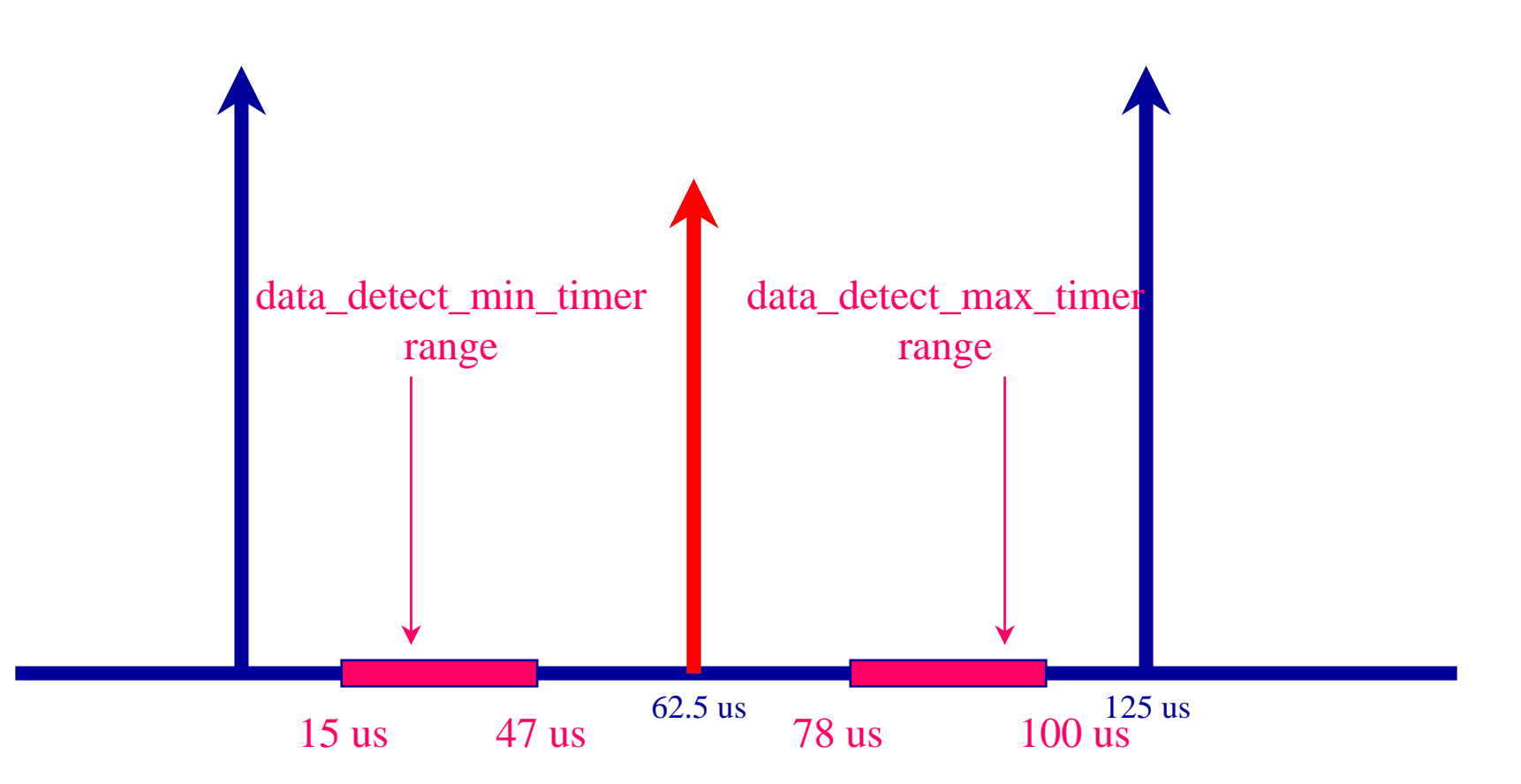

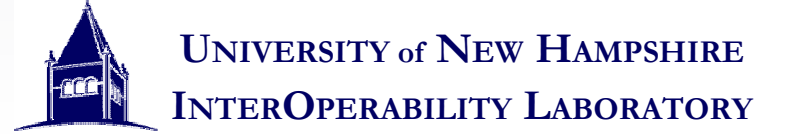

#### Studying the FLP FLP burstnext FLP burst16 +/- 8 ms5 ms 7 ms nlp\_test\_min\_timer range 50 ms 150 ms nlp\_test\_max\_timer range

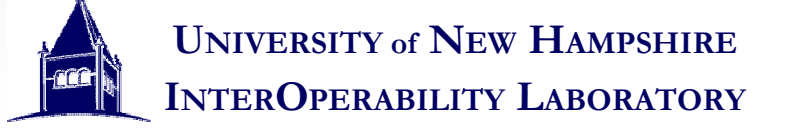

## Auto-Negotiation Functionality How Auto-Negotiation works

- Section Objectives Section Objectives
	- To understand how information is passed between link partners partners  $\mathcal{L}_{\mathcal{A}}$ To understand how information is passed between link
	- To look at the structure of the data To look at the structure of the data
	- To fully understand the arbitration protocol  $\mathcal{L}_{\mathcal{A}}$ To fully understand the arbitration protocol
	- To examine the State Machines and Flow charts to To examine the State Machines and Flow charts to better understand how the process works better understand how the process works

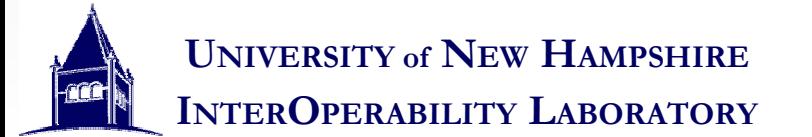

#### Remember its all about sharing

- Auto-Negotiation's purpose is to share Auto-Negotiation's purpose is to share management information before a link is management information before a link is established.
- To facilitate this exchange, this information is To facilitate this exchange, this information is passed in 16 bit blocks at a time, each block is passed in 16 bit blocks at a time, each block is called a "Code Word" or "FLP Burst" or "Page". called a "Code Word" or "FLP Burst" or "Page".

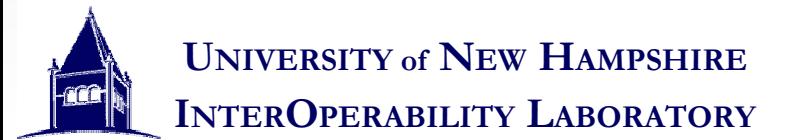
## The "Page"

- There are three kinds of pages that are There are three kinds of pages that are exchanged during Auto-Negotiation exchanged during Auto-Negotiation
	- The Base Page – The Base Page
		- •**Always** the First Page to be transmitted •**Always** the First Page to be transmitted
		- Contains information about 10BASE-T, 100BASE-TX, 100BASE-• Contains information about 10BASE-T, 100BASE-TX, 100BASE-T4, and PAUSE abilities T4, and PAUSE abilities
		- This page represents the beginning of the Auto-Negotiation This page represents the beginning of the Auto-Negotiation Process

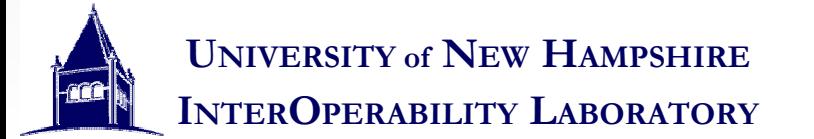

## Pages and Pages of Info

- Next Pages (These Pages come after the base page) Next Pages (These Pages come after the base page)
	- Message Page – Message Page
		- Each message page contains a code number Each message page contains a code number
		- The standard defined what each code number means The standard defined what each code number means
		- For example, a message code 8 means that 2 unformatted pages are For example, a message code 8 means that 2 unformatted pages are coming and that they will hold information on 1000BASE-T abilities coming and that they will hold information on 1000BASE-T abilities
	- Unformatted Page – Unformatted Page
		- Contains 11 bits of information
		- Contents of these pages can be defined by previous message pages Contents of these pages can be defined by previous message pages

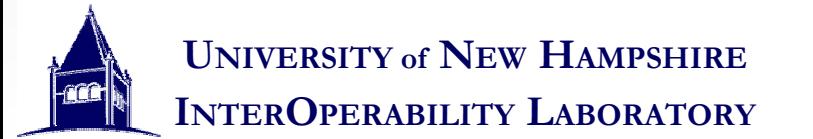

## "Bitwise" look at pages "Bitwise" look at pages

- This is a bit by bit look at the three types of This is a bit by bit look at the three types of pages pages
- As you can see each is the same 16 bits long, but As you can see each is the same 16 bits long, but have slightly different configurations have slightly different configurations
- Blue indicates the Base Page, and Yellow Blue indicates the Base Page, and Yellow

#### indicates Next Pages indicates Next Pages

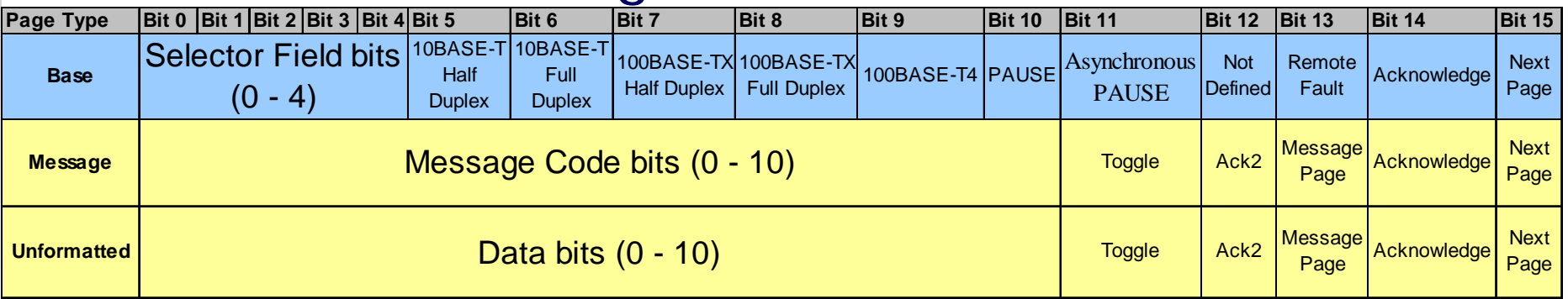

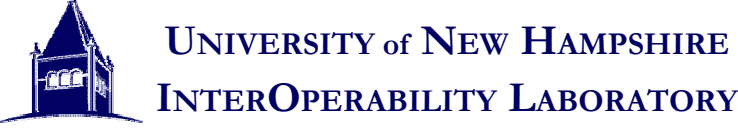

#### "Bitwise" look at pages

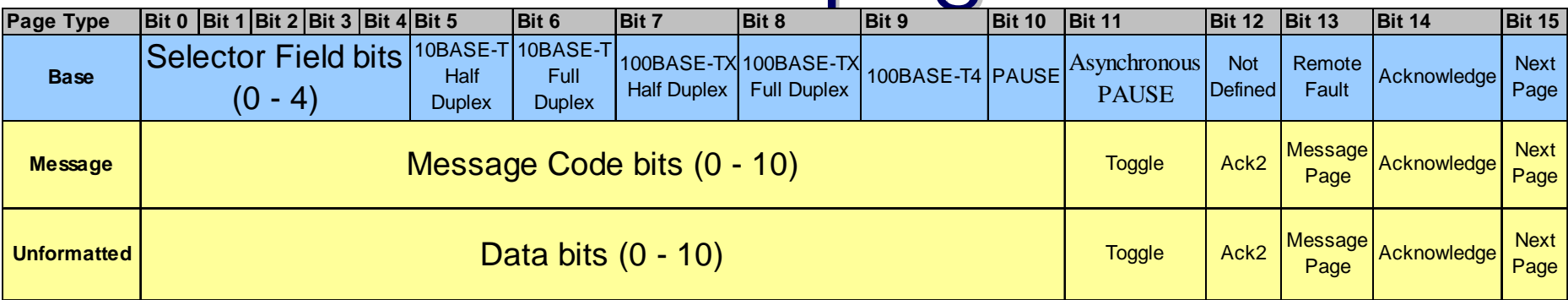

- Some of the bits are special Some of the bits are special
	- Acknowledge bit Acknowledge bit
	- Next Page Bit Next Page Bit
	- Toggle bit – Toggle bit
	- Message Page Message Page

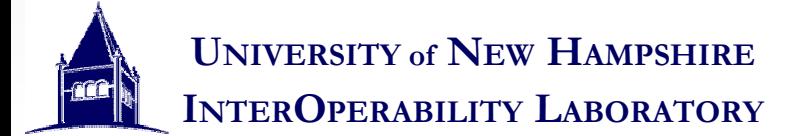

## "Bitwise" look at pages "Bitwise" look at pages

- Some of the bits are special Some of the bits are special
	- Acknowledge bit Acknowledge bit
		- Lets the Link Partner know that you received his last page Lets the Link Partner know that you received his last page
	- Next Page Bit Next Page Bit
		- Lets the LP know you want to send more pages after this one Lets the LP know you want to send more pages after this one
	- Toggle bit – Toggle bit
		- Allows the LP to tell the difference between successive pages Allows the LP to tell the difference between successive pages
	- Message Page Message Page
		- Tells the LP that this page is contains a message code, so he knows Tells the LP that this page is contains a message code, so he knows what is coming next. what is coming next.

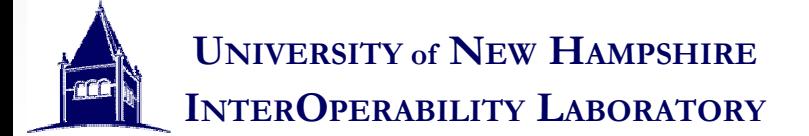

## More than just the Base Page

- A next page exchange allows more A next page exchange allows more information to be transmitted
	- This allows for 1000BASE-T, 10GBASE-T(coming soon), and other new technologies. soon), and other new technologies. This allows for 1000BASE-T, 10GBASE-T(coming
- A next page exchange works through the use A next page exchange works through the use of the next page bit (the last bit in every of the next page bit (the last bit in every page) page)
- When this bit is set, it indicates that the link When this bit is set, it indicates that the link partner wants to send additional pages partner wants to send additional pages

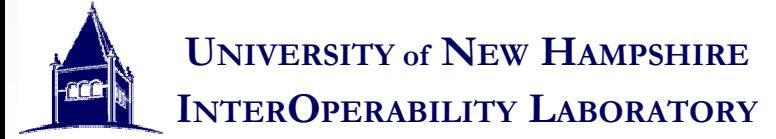

## The Next Page Exchange process process

- If the next page bit is set, after the complete If the next page bit is set, after the complete acknowledge state has been finished during the base acknowledge state has been finished during the base page exchange, the link partners send the next page page exchange, the link partners send the next page instead of link signaling. instead of link signaling.
- Then the same acknowledge process as in the base Then the same acknowledge process as in the base page exchange follows page exchange follows
- Pages can be differentiated by the toggle bit (each Pages can be differentiated by the toggle bit (each successive page alternates the toggle bit) successive page alternates the toggle bit)
- If one device runs out of pages to send, then it can If one device runs out of pages to send, then it can send a "Null Message" page(code #1) until the link send a "Null Message" page(code #1) until the link partner has finished sending all of its pages partner has finished sending all of its pages

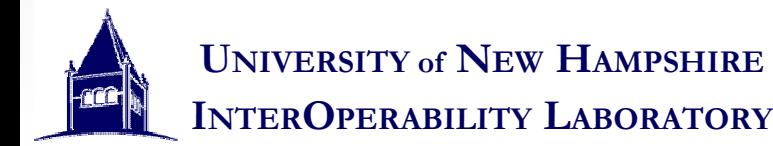

# Typical Next Page exchanges Typical Next Page exchanges

- A message code 8 page, followed by 2 unformatted A message code 8 page, followed by 2 unformatted pages. pages.
	- This code stands for a 1000BASE-T abilities exchange. –This code stands for a 1000BASE-T abilities exchange.
- A message code 7 page, followed by 1 unformatted A message code 7 page, followed by 1 unformatted page page
	- This code stands for a 100BASE-T2 exchange –This code stands for a 100BASE-T2 exchange
- A message code 4 page, followed by 1 unformatted A message code 4 page, followed by 1 unformatted page page
	- This code indicates that the unformatted page will contain –information about a Remote Fault condition This code indicates that the unformatted page will contain

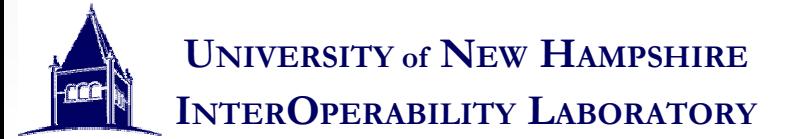

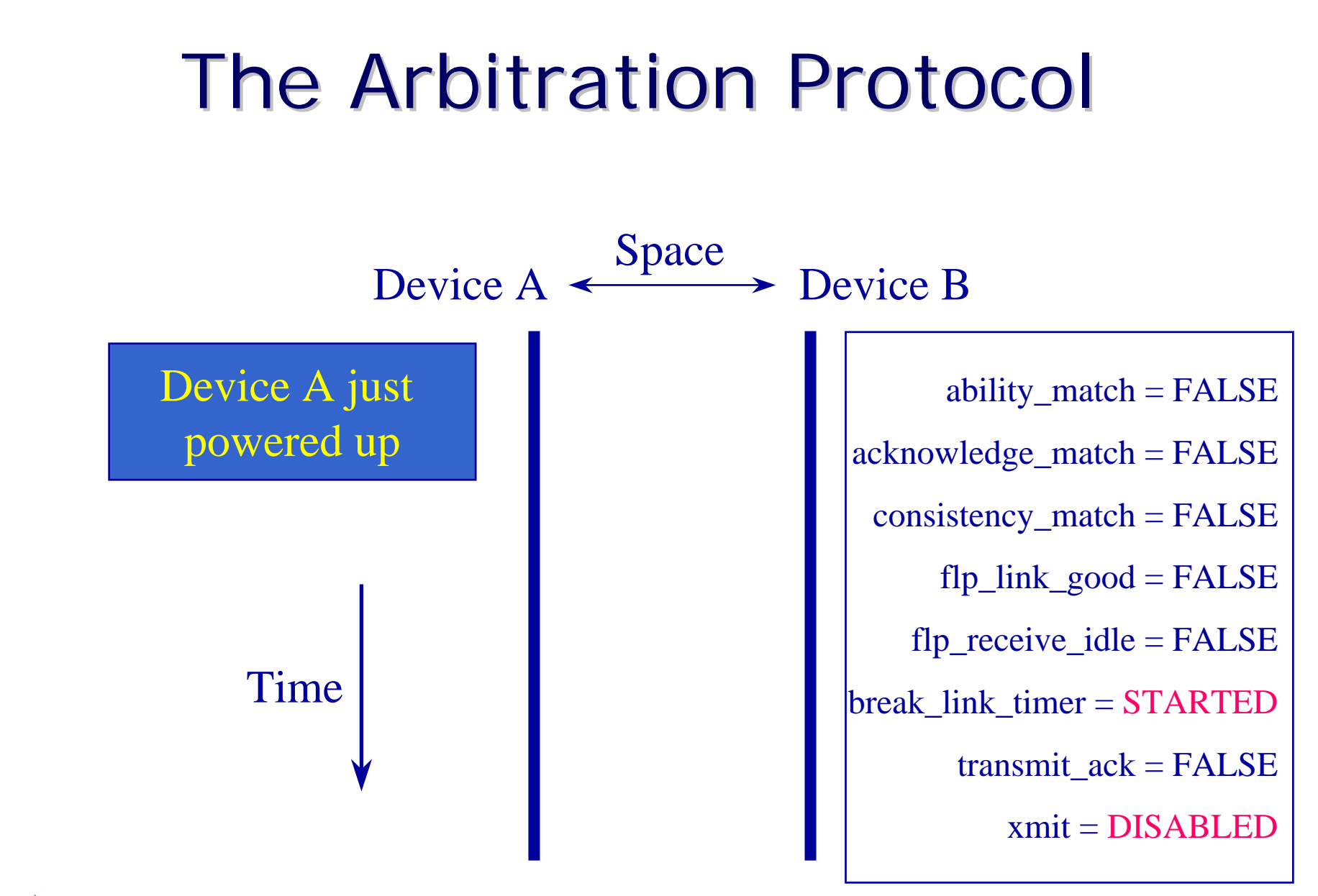

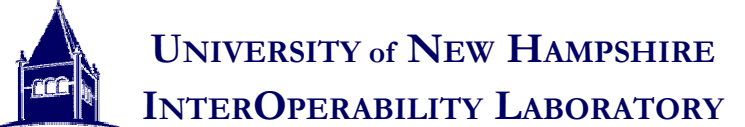

#### The Arbitration Protocol The Arbitration Protocol Device  $A \leftarrow$ **→** Device B ability\_match  $=$  FALSE  $acknowledge$  match = FALSE consistency\_match = FALSE  $flp\_link\_good = FALSE$ flp receive  $idle = FALSE$  $break$  link timer = DONE transmit\_ack = FALSE xmit = link\_code\_word Device A transmits link\_code\_word after break\_link\_timer expires Time

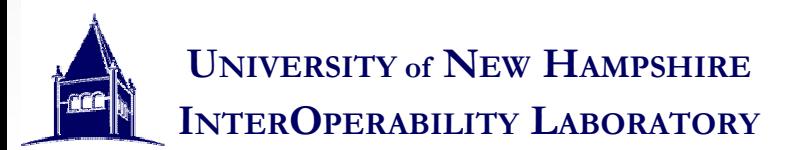

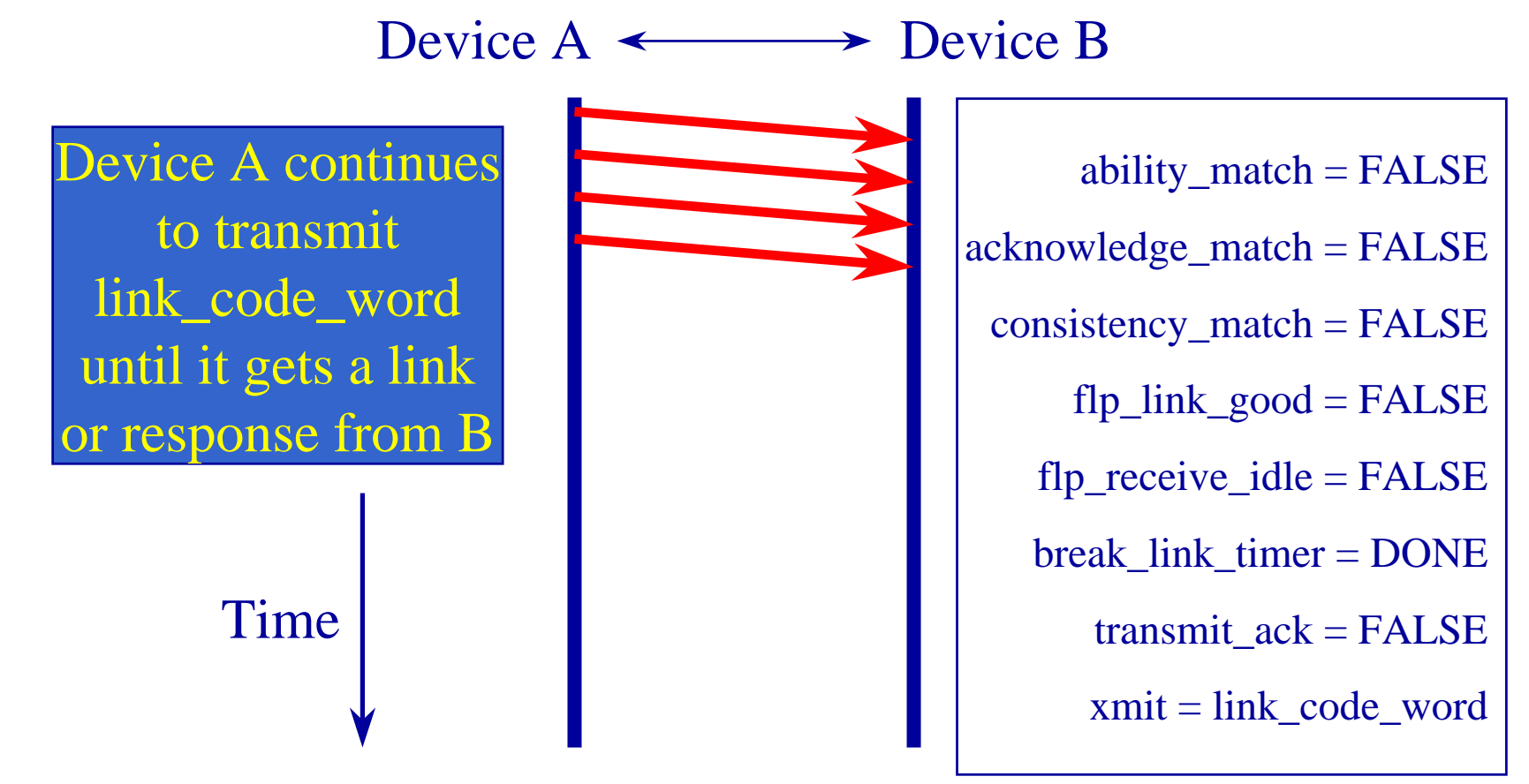

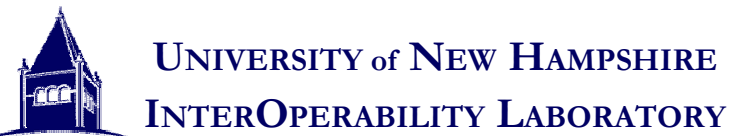

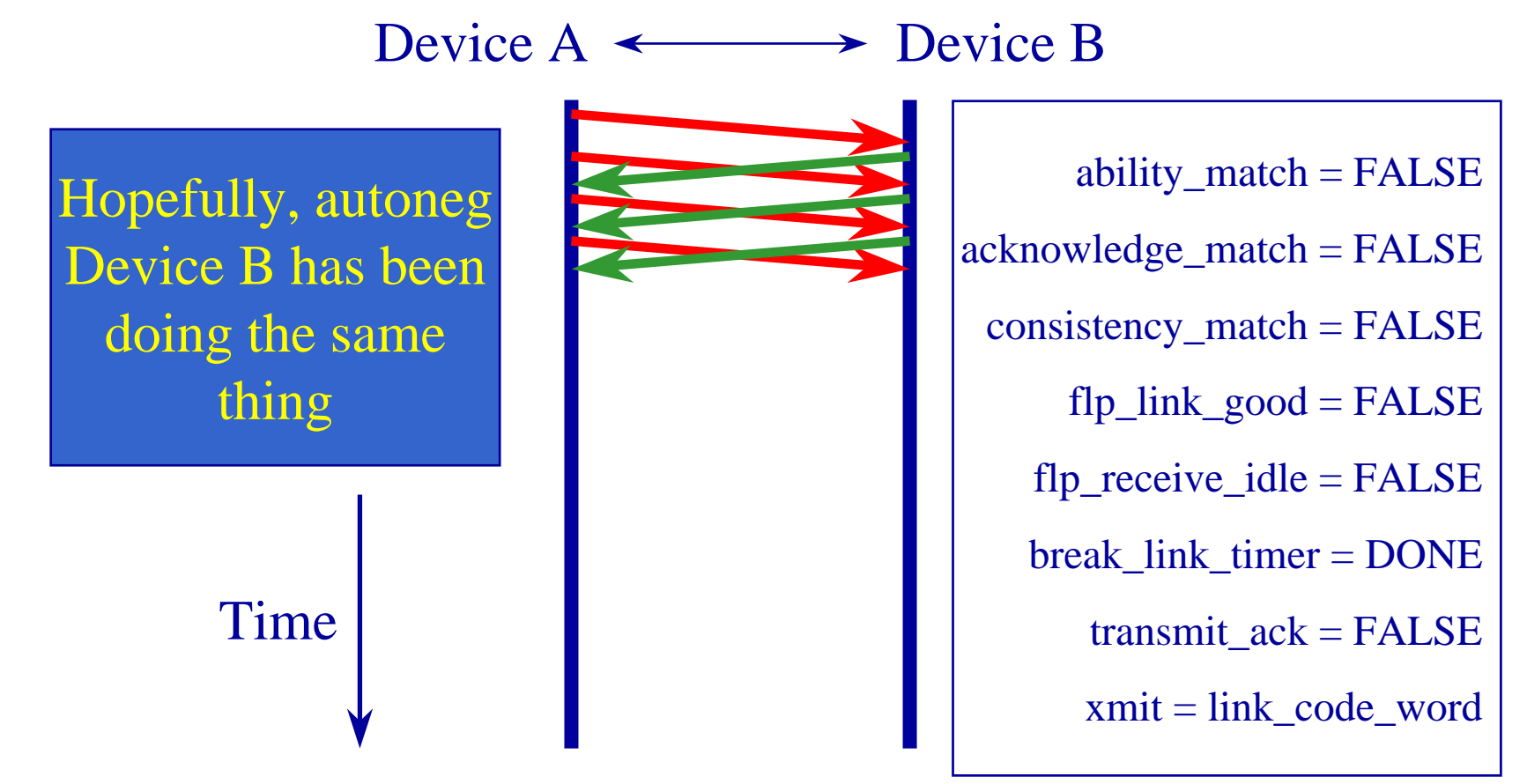

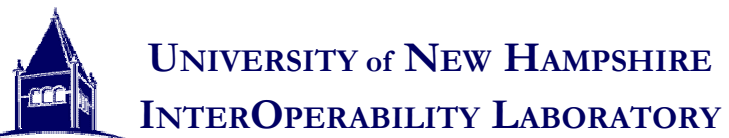

Device  $A \leftarrow$ **→** Device B ability\_match  $=$  TRUE  $acknowledge$  match = FALSE consistency\_match = FALSE  $flp\_link\_good = FALSE$ flp receive  $idle = FALSE$  $break$  link timer = DONE transmit  $ack = TRUE$ xmit = link\_code\_word As soon as A sees three consecutivelink\_code\_words it sets its ACK bit

**UNIVERSITY of NEW HAMPSHIRE INTEROPERABILITY LABORATORY**

Time

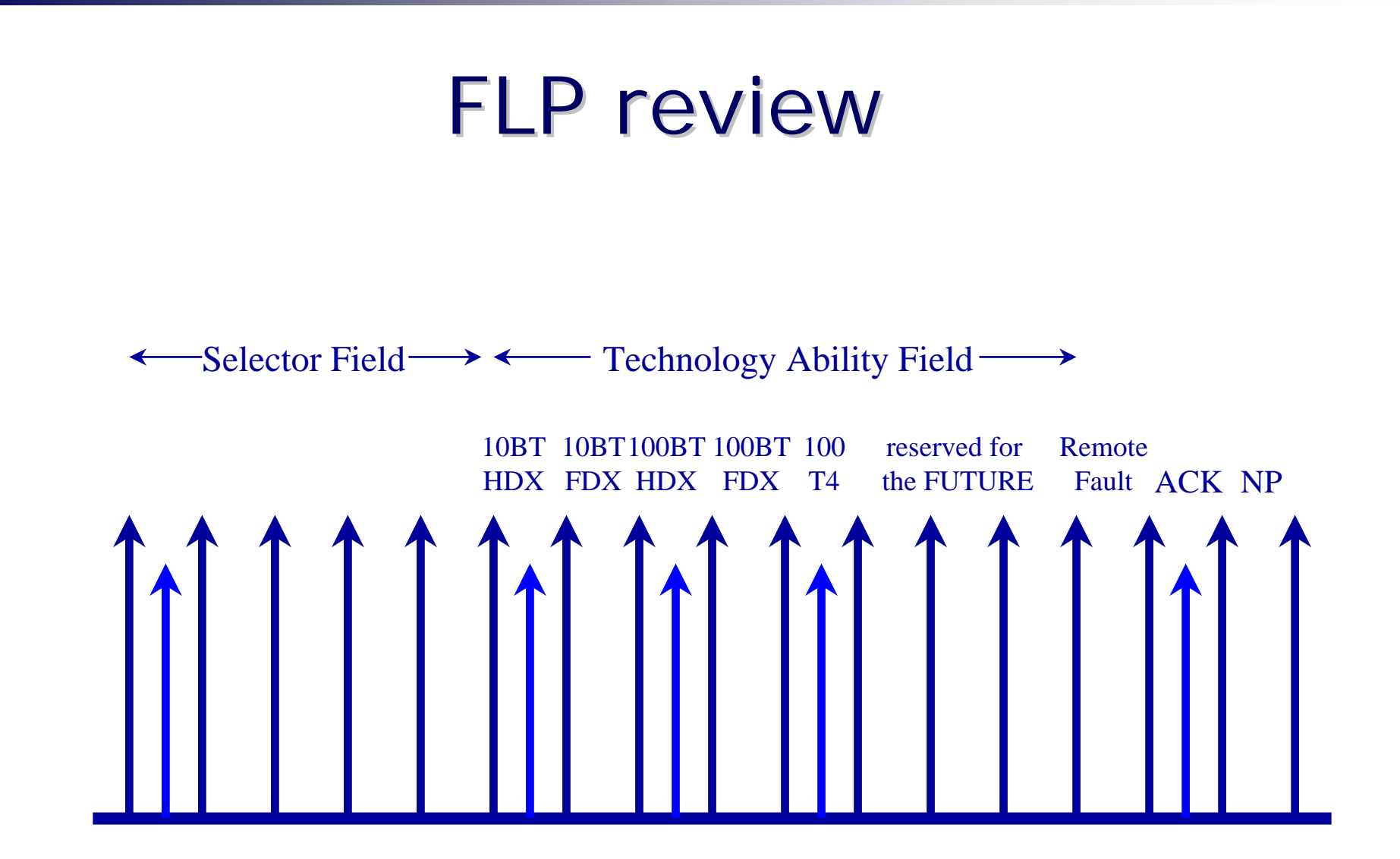

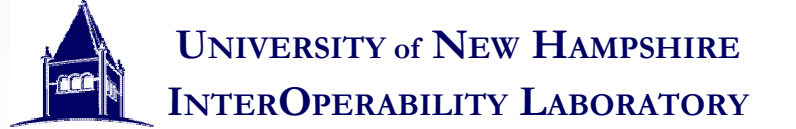

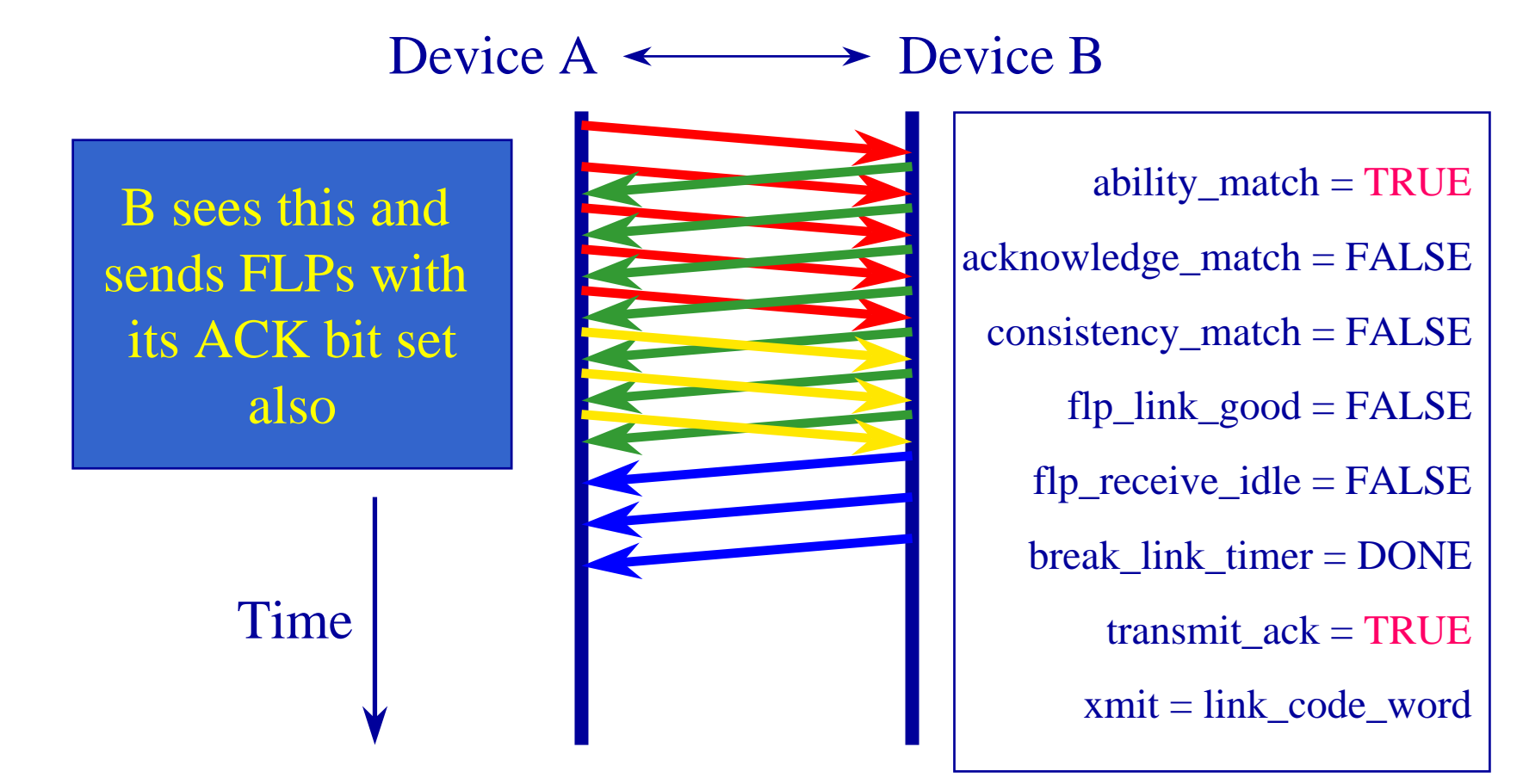

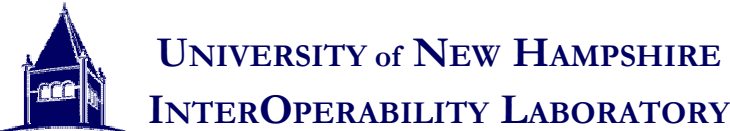

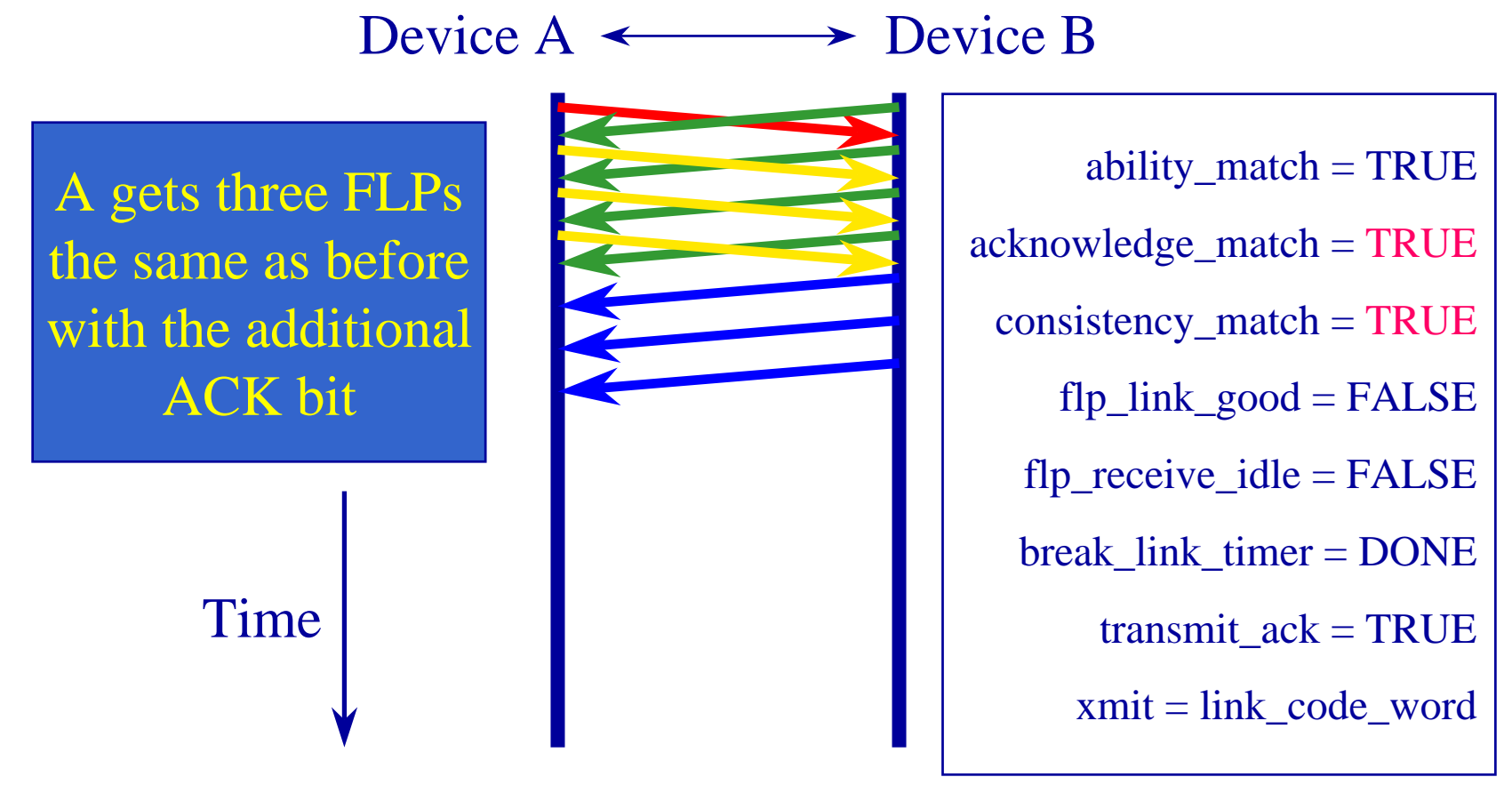

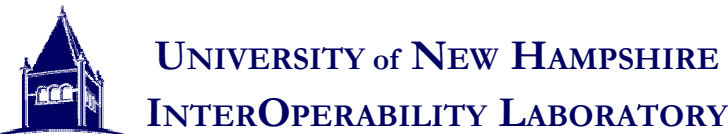

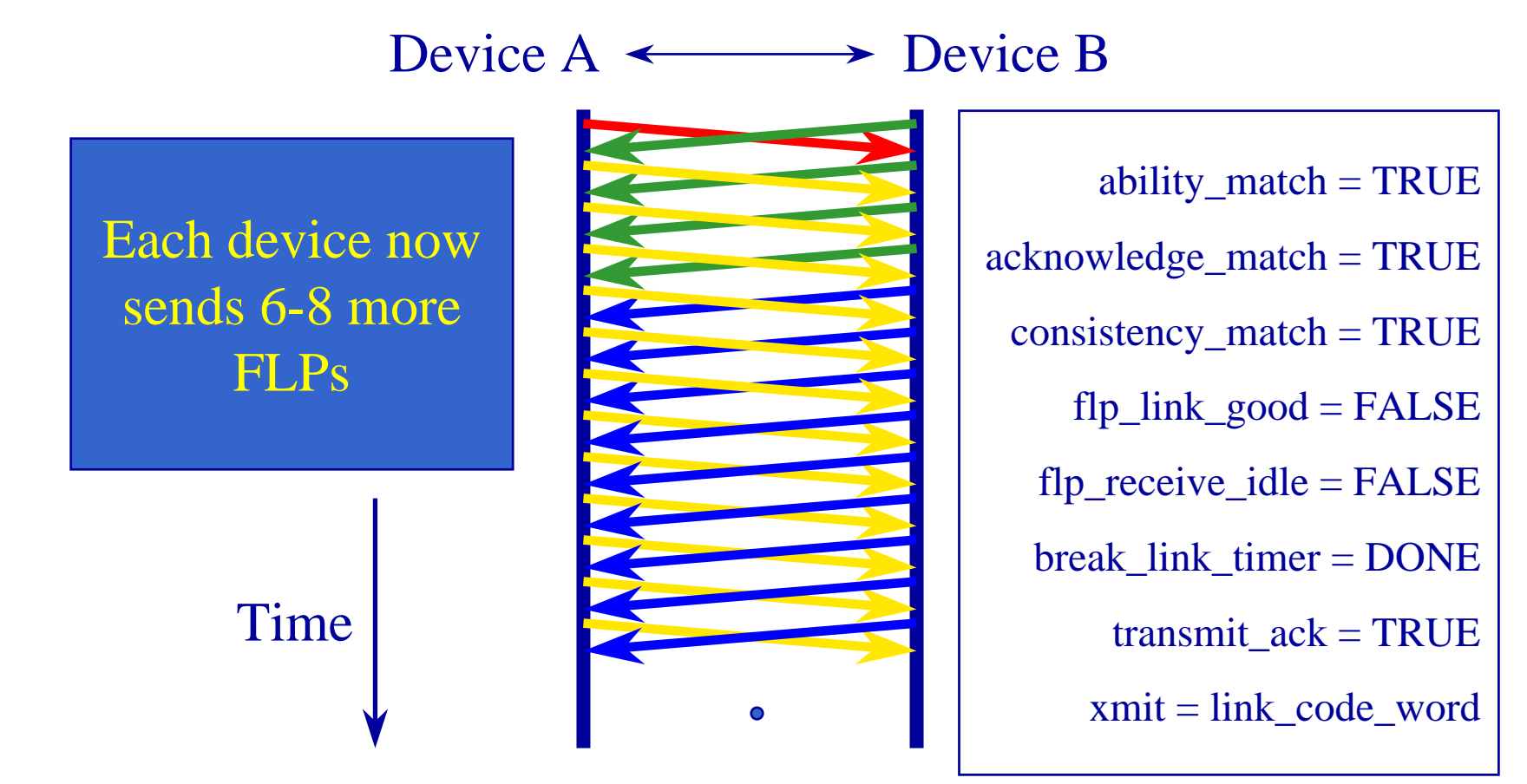

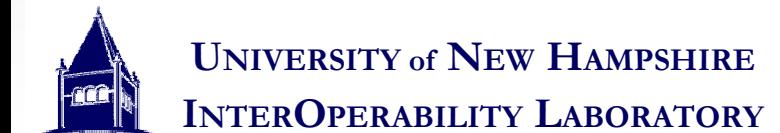

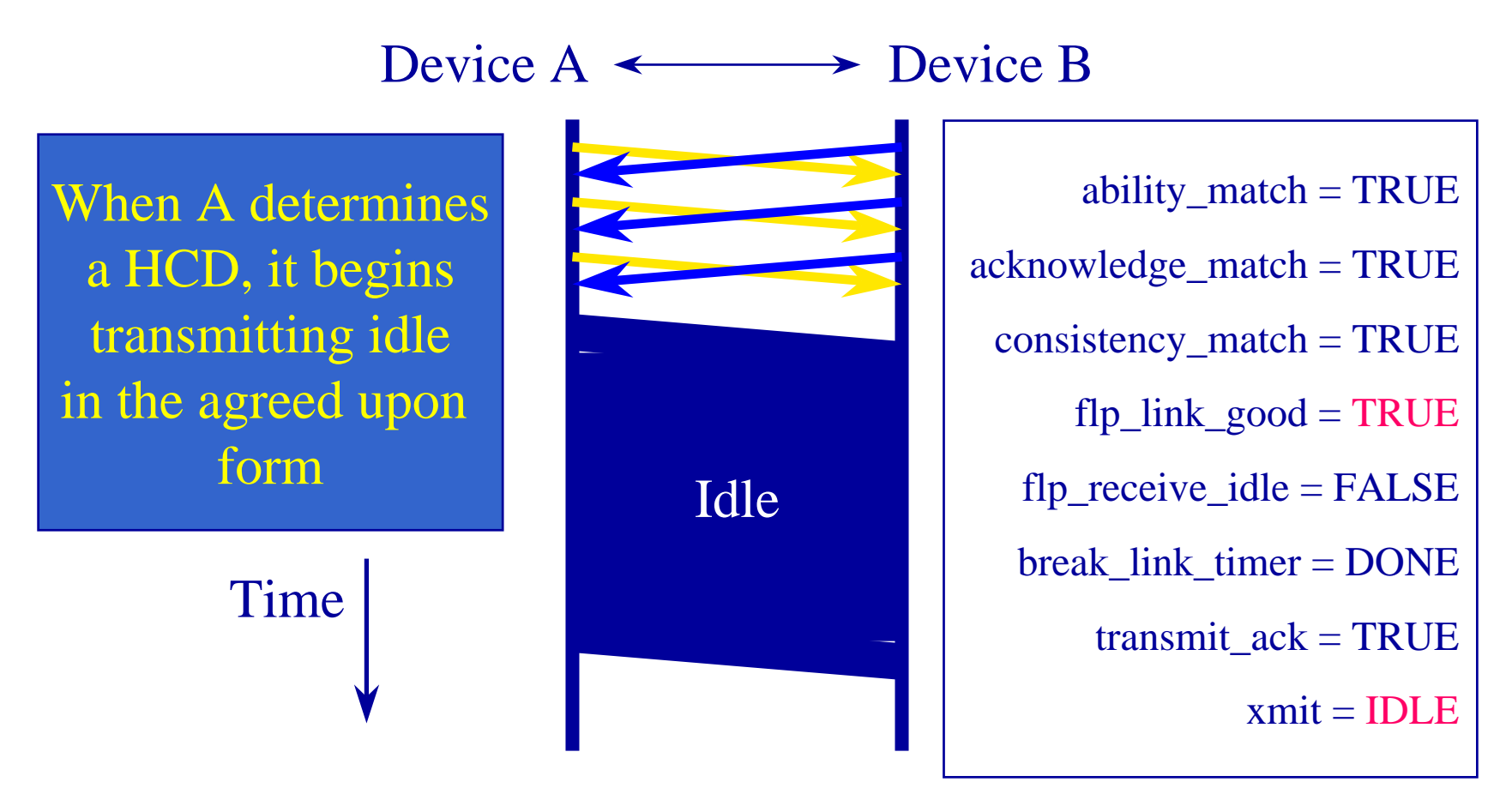

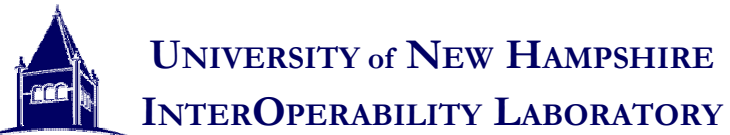

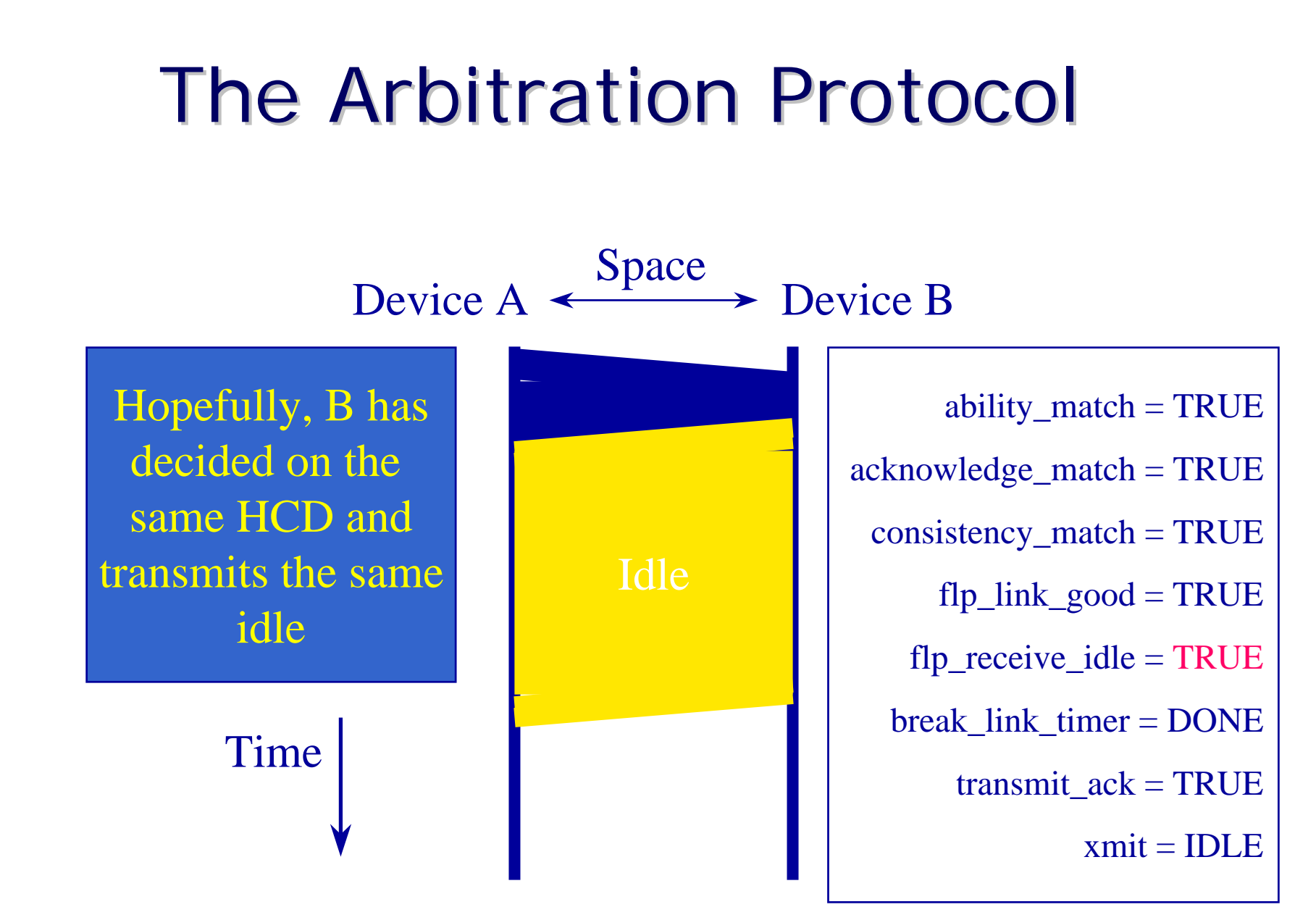

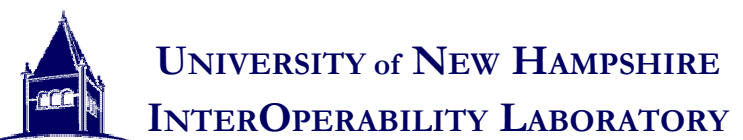

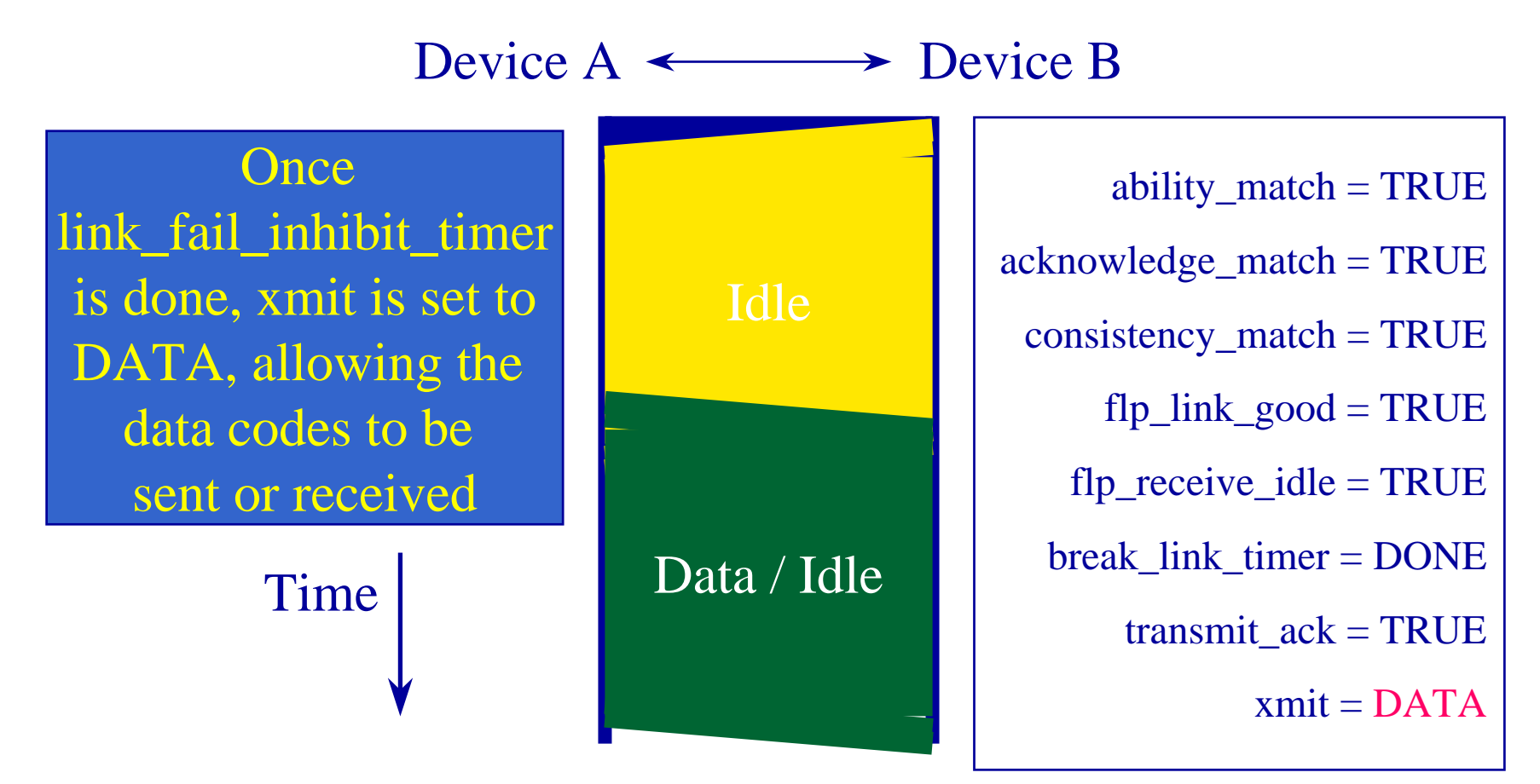

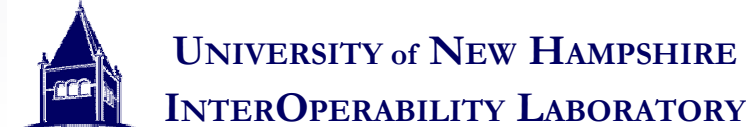

## Transmission of pages Transmission of pages

- Flow of Auto-Negotiation Flow of Auto-Negotiation
	- 1) Base Page Transmission 1) Base Page Transmission
	- 2) Transmit a Message Page or if there are no next pages to send goto 4 pages to send goto 4 2) Transmit a Message Page or if there are no next
	- 3) Transmit an the number of unformatted pages as described by the message page: if more next pages described by the message page: if more next pages goto 2 goto 2 3) Transmit an the number of unformatted pages as
	- 4) Transmit appropriate link signaling 4) Transmit appropriate link signaling

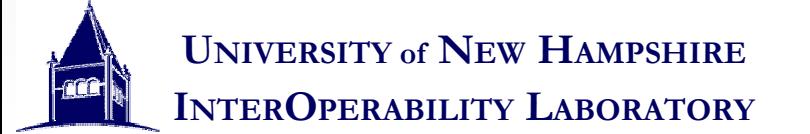

## 16 bits to Hex

- To make it easier to specify a device's abilities, To make it easier to specify a device's abilities, each page can be encoded to hexadecimal each page can be encoded to hexadecimal
- This makes discussing a device's abilities much This makes discussing a device's abilities much easier
- Instead of saying what each device can support, Instead of saying what each device can support, you can just give the hex value of the page. you can just give the hex value of the page.

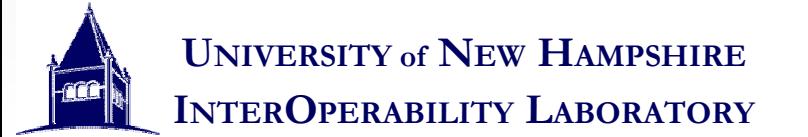

# A page in Hex

• Here the mapping of 01E1 and 41E1 is illustrated

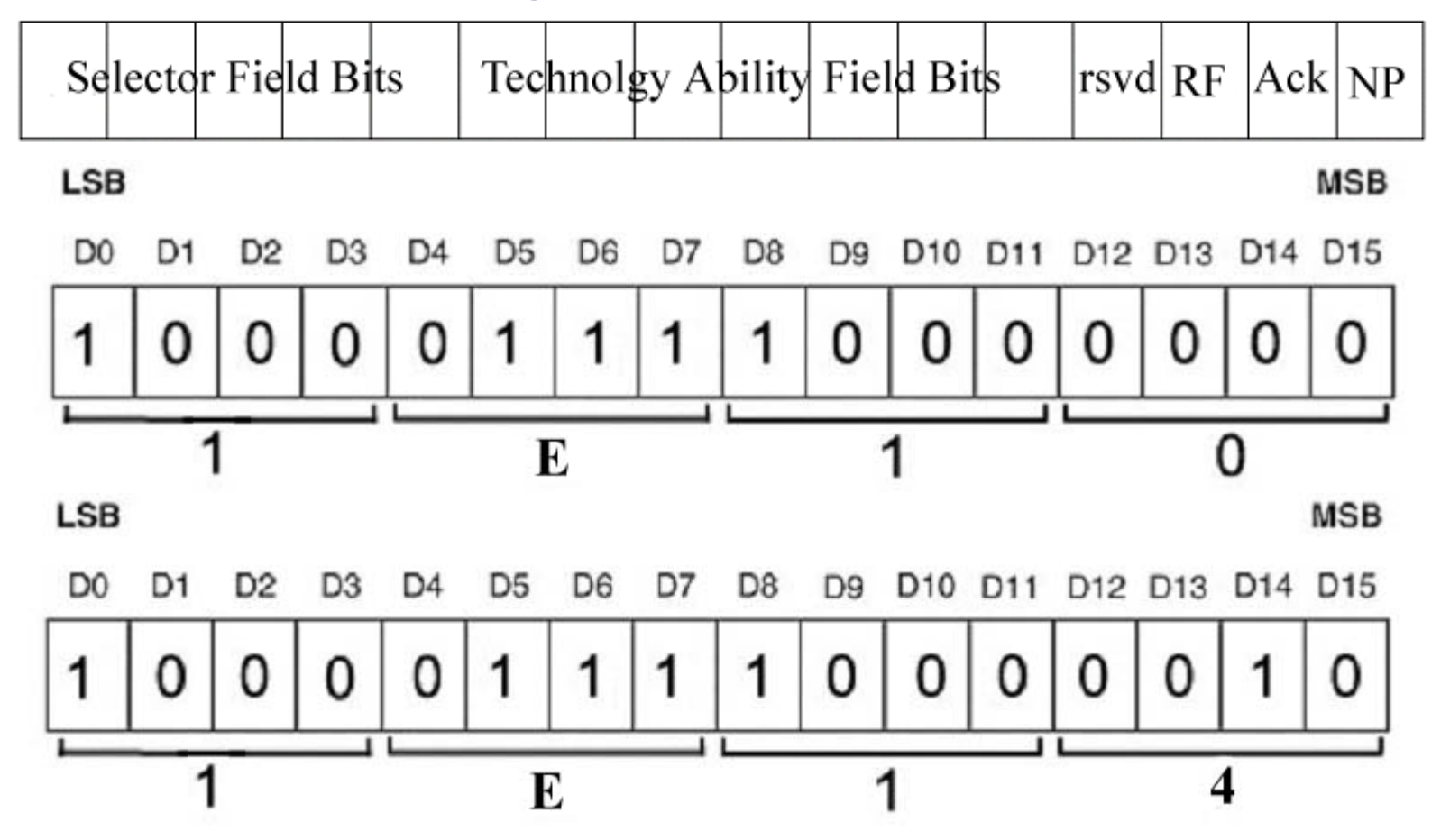

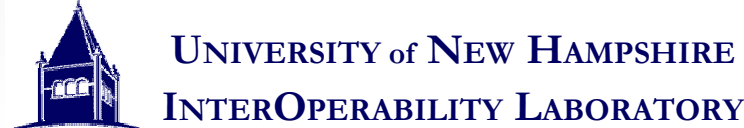

## A Simple Exchange

• To link partners want to make a simple exchange • To link partners want to make a simple exchange to determine the optimal operational mode and to determine the optimal operational mode and link

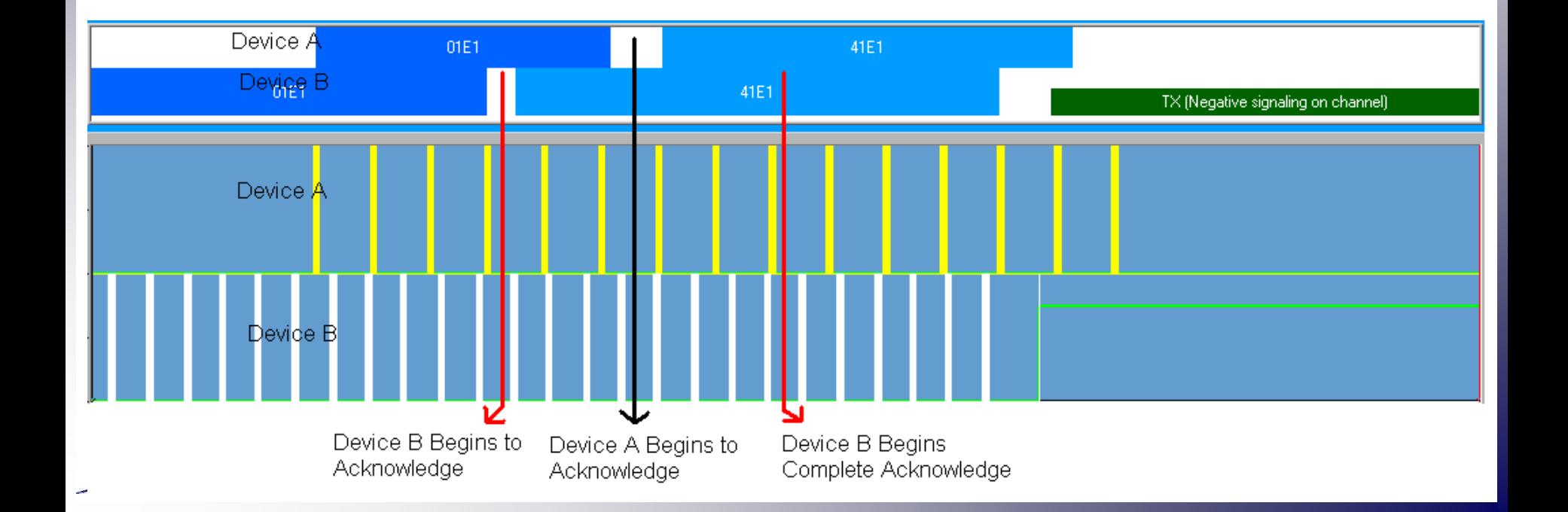

## More complicated Exchange

• This more complicated exchange does the following: • This more complicated exchange does the following:

– Sends 1000BASE-T abilities and Determines Master/Slave – Sends 1000BASE-T abilities and Determines Master/Slave status of a 1000BASE-T link

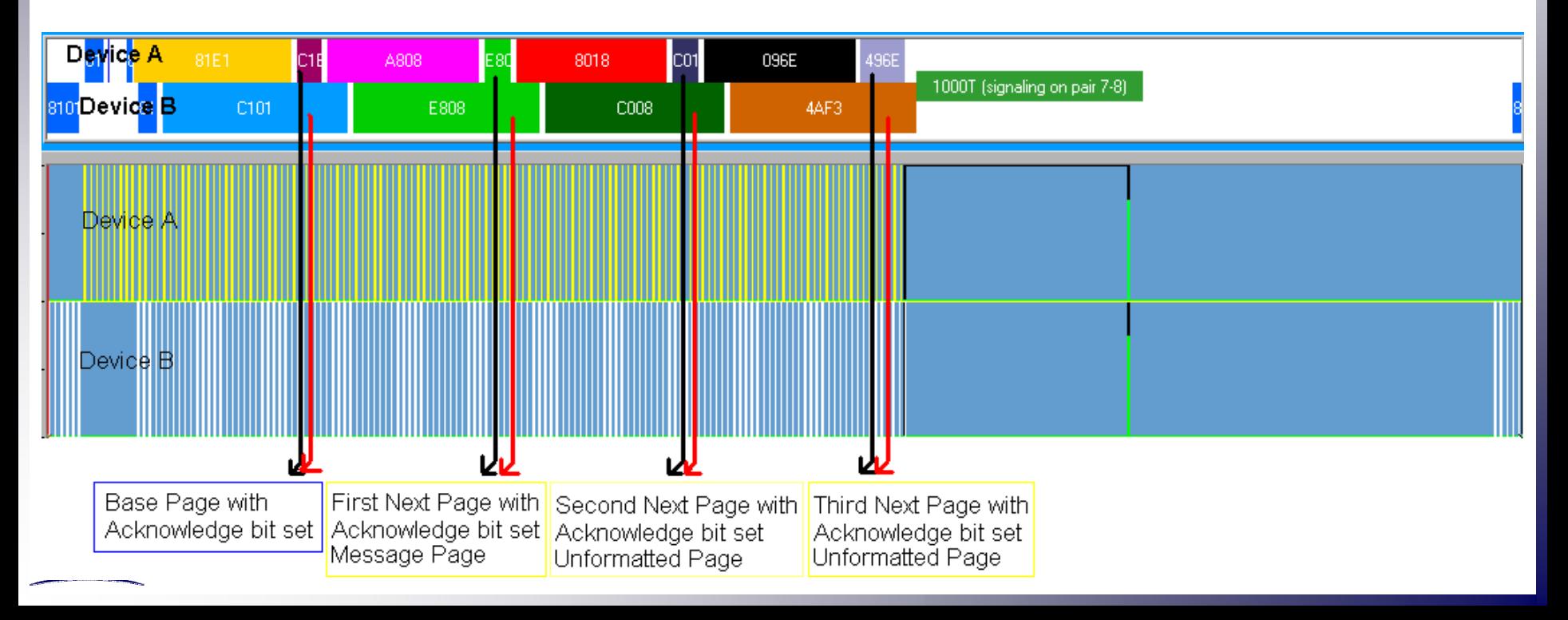

## Exchange Wrap up

- Devices exchange 1 page at a time, and use Devices exchange 1 page at a time, and use the acknowledge bit to indicate that a page the acknowledge bit to indicate that a page has been received.
- More than a single page can be exchanged More than a single page can be exchanged through the use of the Next Page bit and through the use of the Next Page bit and Toggle bit. Toggle bit.
- After the exchange is complete both link After the exchange is complete both link partners send out signaling according to the partners send out signaling according to the best shared operational mode best shared operational mode

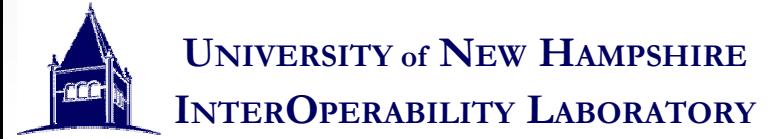

## The total Aneg package (Time to wake back up) (Time to wake back up) (Time to wake back up)

- Flow of Auto-Negotiation Flow of Auto-Negotiation
	- Why is auto-negotiation set up the way it is? (The 2 islands example) islands example) Why is auto-negotiation set up the way it is? (The 2
	- The real Clause 28 State Diagrams – The real Clause 28 State Diagrams

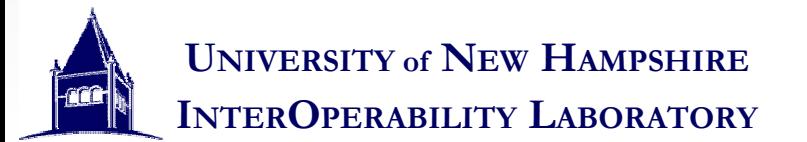

- Lets look at an example. Lets look at an example.
	- Two men are stranded on two different islands. Each Two men are stranded on two different islands. Each one is very lonely and wants to talk to someone. one is very lonely and wants to talk to someone.
	- So one day the first man "Dave" carves a note into a piece of bark and throws it into the ocean. piece of bark and throws it into the ocean. – So one day the first man "Dave" carves a note into a
	- To his great surprise and excitement many days later a piece of bark floats onto his beach, but when he a piece of bark floats onto his beach, but when he picks it up, the note he finds is in a different language. picks it up, the note he finds is in a different language. To his great surprise and excitement many days later

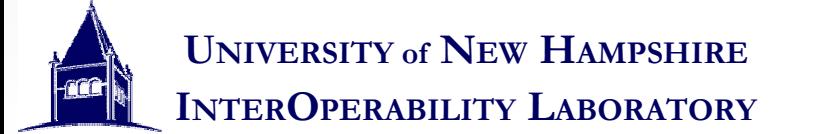

- Dave isn't about to give up, so he sits down and tries to figure out a way to communicate, first he decides to figure out a way to communicate, first he decides they need to speak the same language, but he doesn't they need to speak the same language, but he doesn't know what language(s) his friend speaks. know what language(s) his friend speaks. Dave isn't about to give up, so he sits down and tries
- While he is thinking a second piece of bark floats onto the beach. He looks at it and finds that is identical to the first one, so he still can't read it, but he realizes the first one, so he still can't read it, but he realizes that the man he is talking to is very smart. that the man he is talking to is very smart. While he is thinking a second piece of bark floats onto
- By throwing more than one piece of bark with the same note, it increased that chance that he would same note, it increased that chance that he would receive it By throwing more than one piece of bark with the

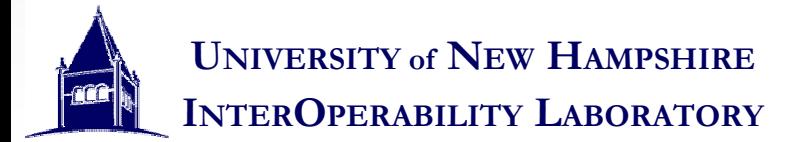

- So now Dave starts to carve a new note. He writes So now Dave starts to carve a new note. He writes down each of the languages he can speak, and if he down each of the languages he can speak, and if he speaks it fluently or not. Then he copies it many times speaks it fluently or not. Then he copies it many times and throws them into the ocean.
- Days later, he starts to get pieces of bark back. His friend had gotten the idea, and all of these pieces of friend had gotten the idea, and all of these pieces of bark listed the languages his friend could speak. bark listed the languages his friend could speak. – Days later, he starts to get pieces of bark back. His
- So he circled a language they could both speak fluently and threw them back into the ocean. fluently and threw them back into the ocean. - So he circled a language they could both speak

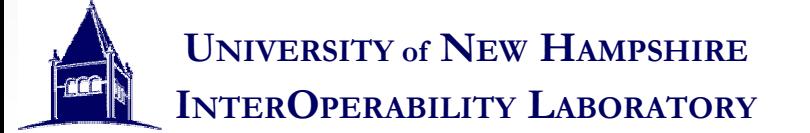

 The next piece of bark he received was a hello note from his new friend "Lenny" in a language that he from his new friend "Lenny" in a language that he could read, and from then on they were great pen could read, and from then on they were great pen pals. pals. The next piece of bark he received was a hello note

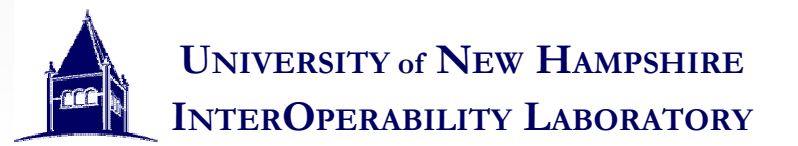

## The Real State Machines

- The actual Auto-Negotiation state machines work The actual Auto-Negotiation state machines work on the same principle as the two island guys. on the same principle as the two island guys.
- It also takes into account several special events It also takes into account several special events that could happen. that could happen.

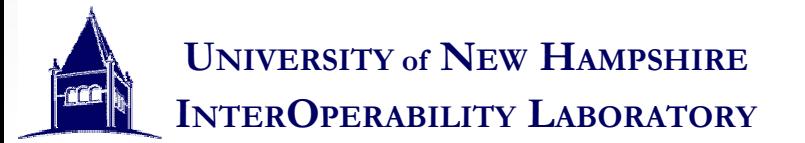

#### The full ANEG arbitration state Diagram

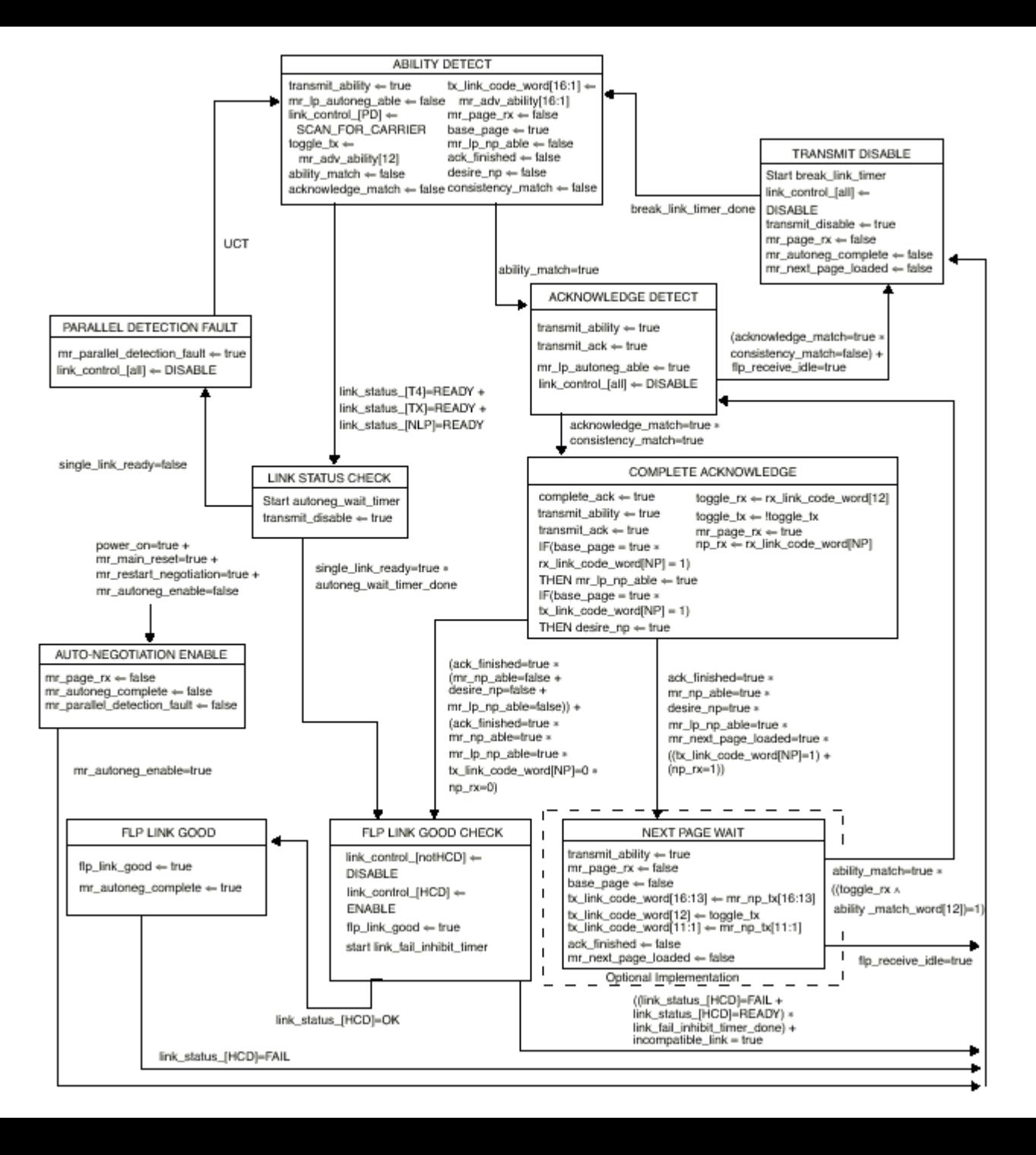

The full ANEG arbitration state Diagram ANEG w/o Next Page or Parallel Detection

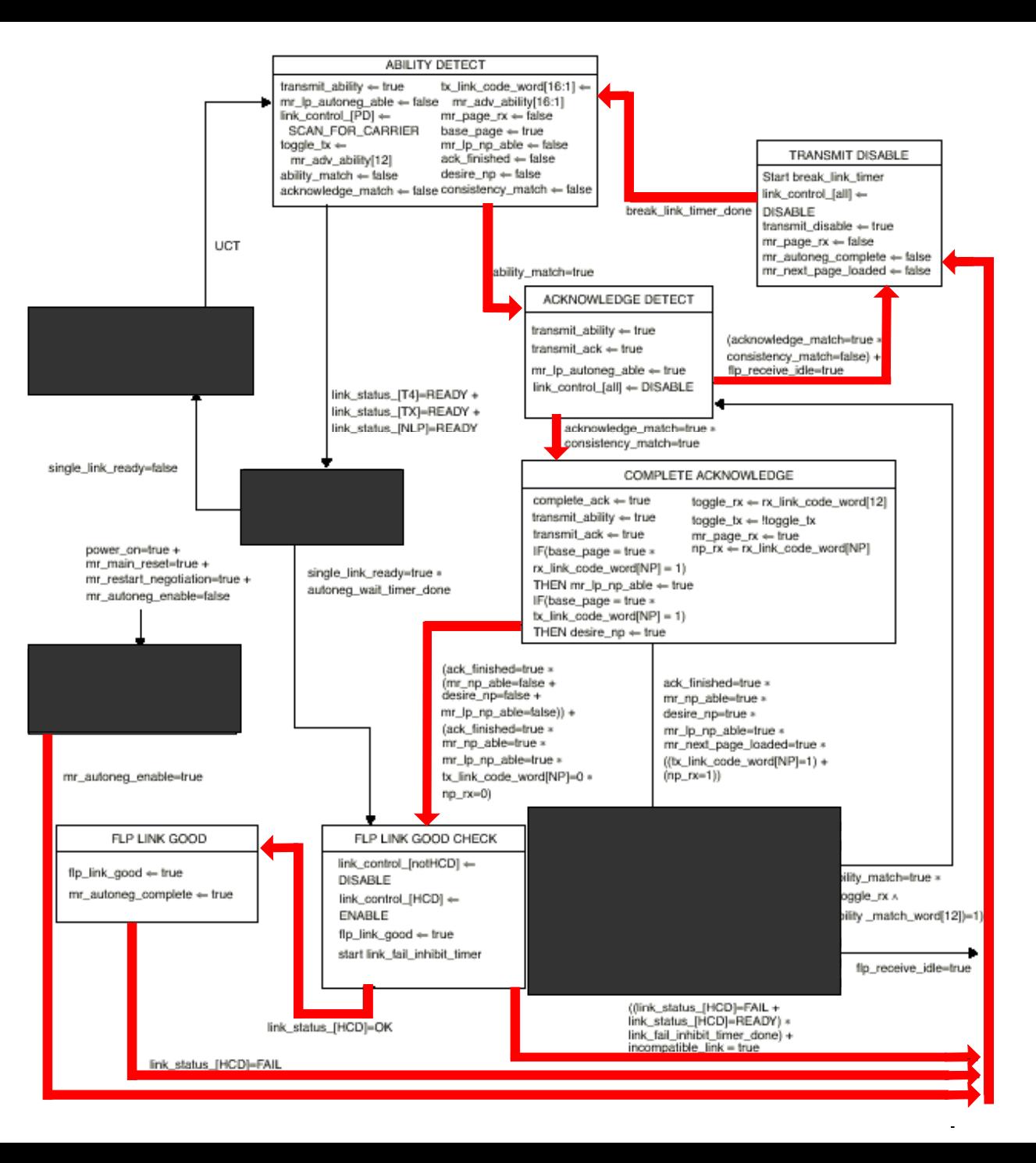

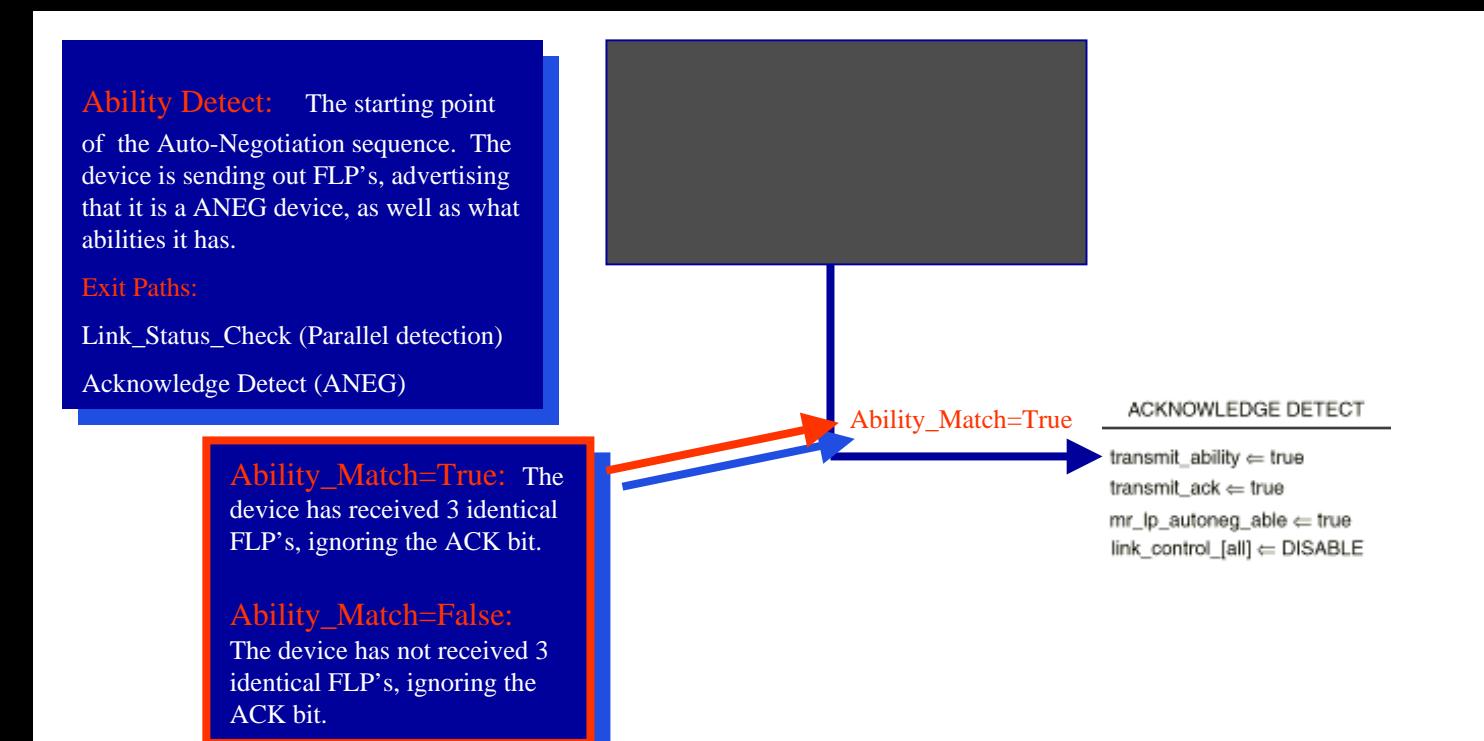

#### Acknowledge Detect: The device Acknowledge Detect: The device

has received 3 identical  $FLP's$ 

#### Exit Paths:

Transmit\_Disable (some sort of ANEG Transmit\_Disable (some sort of ANEG  $\mathbb{R}^n$ error)

Complete Actinic Medige (ANEGO) "Handshake) "Handshake) Complete Acknowledge (ANEG

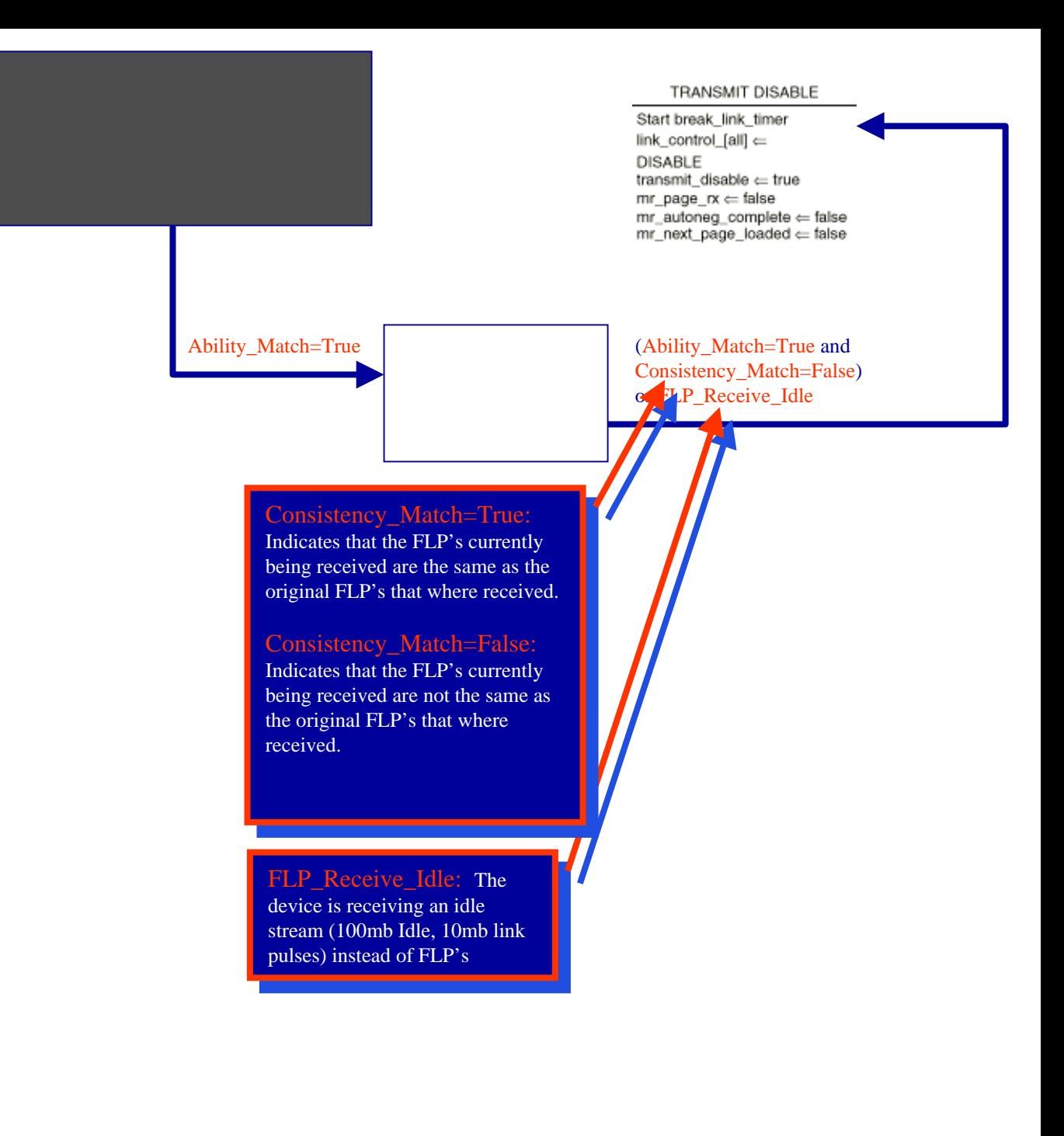
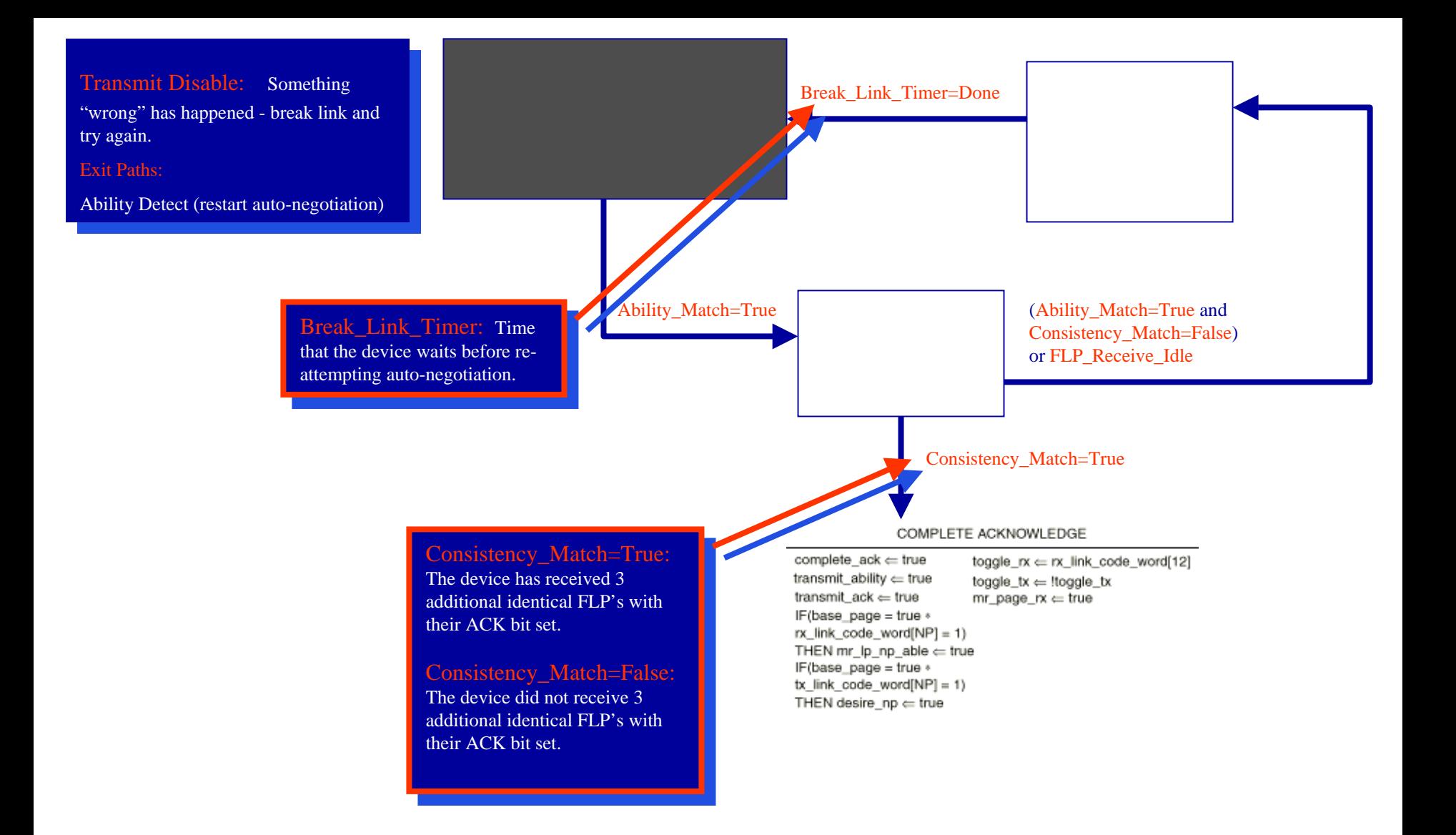

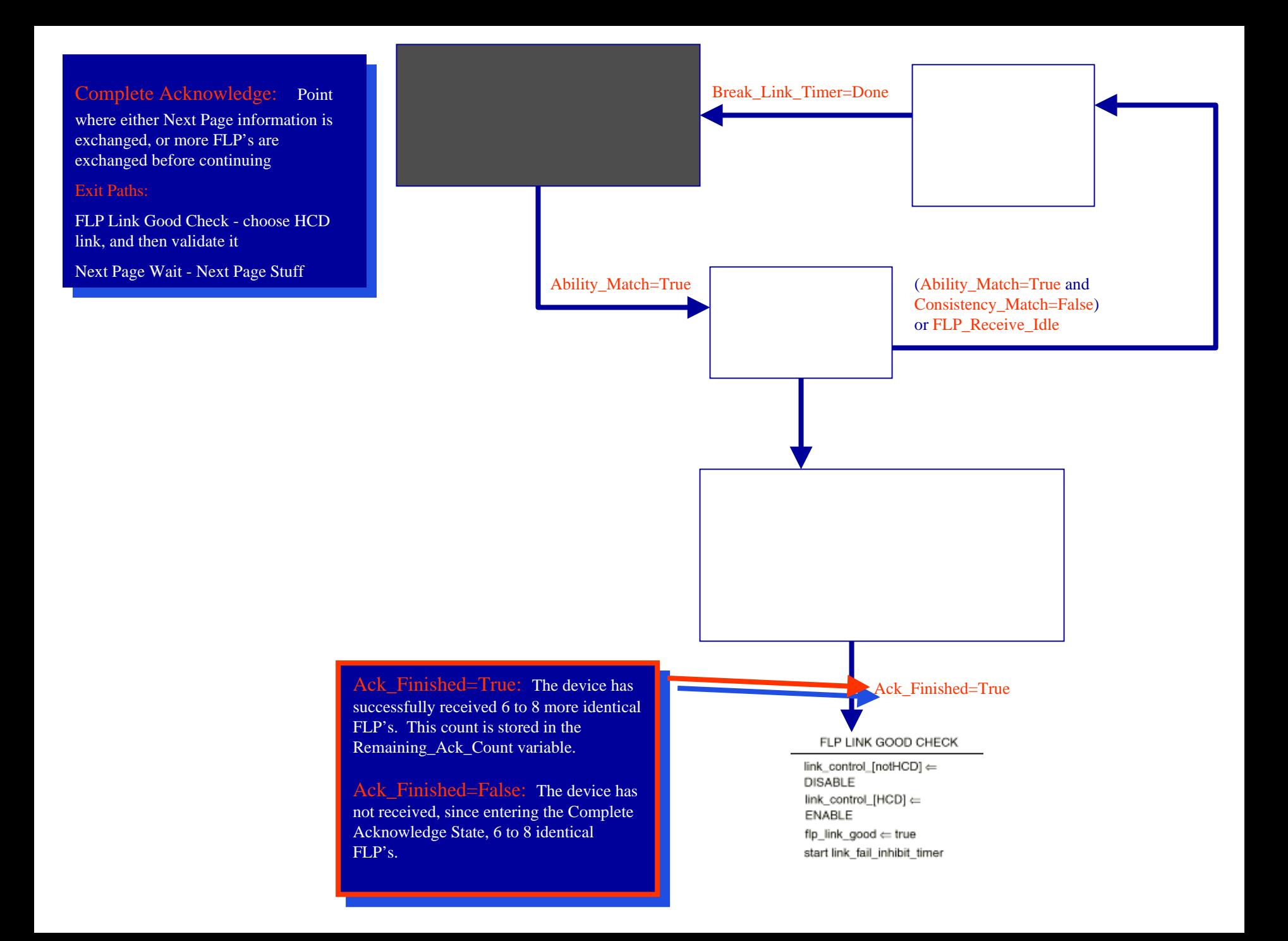

#### FLP Link Good Check: The  $\mathbb{Z}$  the  $\mathbb{Z}$

device enables the Highest Common Denominator Technology, and waits to Denominator Technology, and waits to ensure that it gets a good link. ensure that it gets a good link. device enables the Highest Common

### Exit Paths:

FLP Link Good - Successfully complete the Auto-Negotiation process with the the Auto-Negotiation process with the  $\sim$   $\sim$   $\sim$ FLP Link Good - Successfully complete HCD link.

Transmit Disable - HCD link was not successful - break link and try again. successful - break link and try again. Transmit Disable - HCD link was not

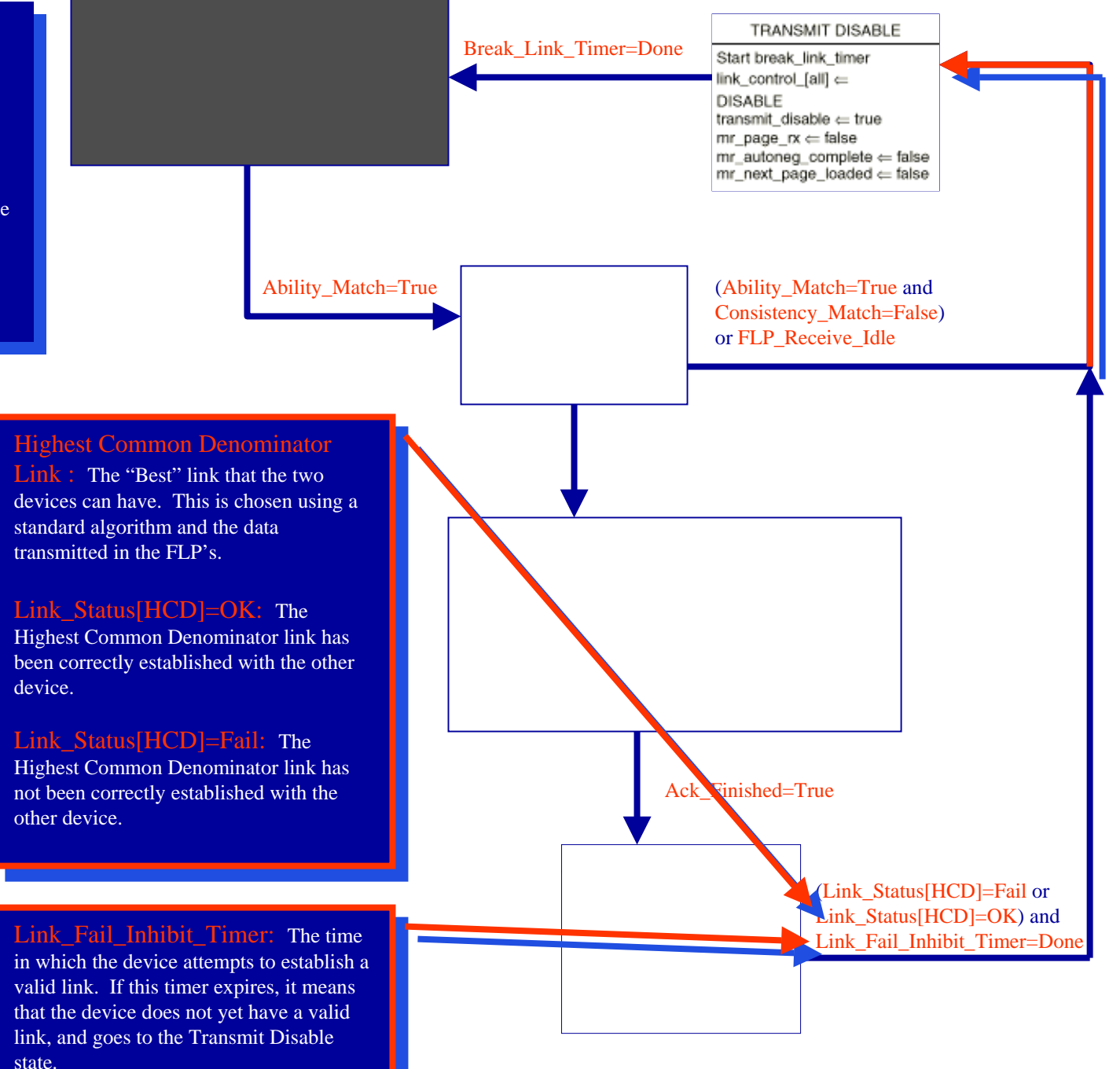

state.

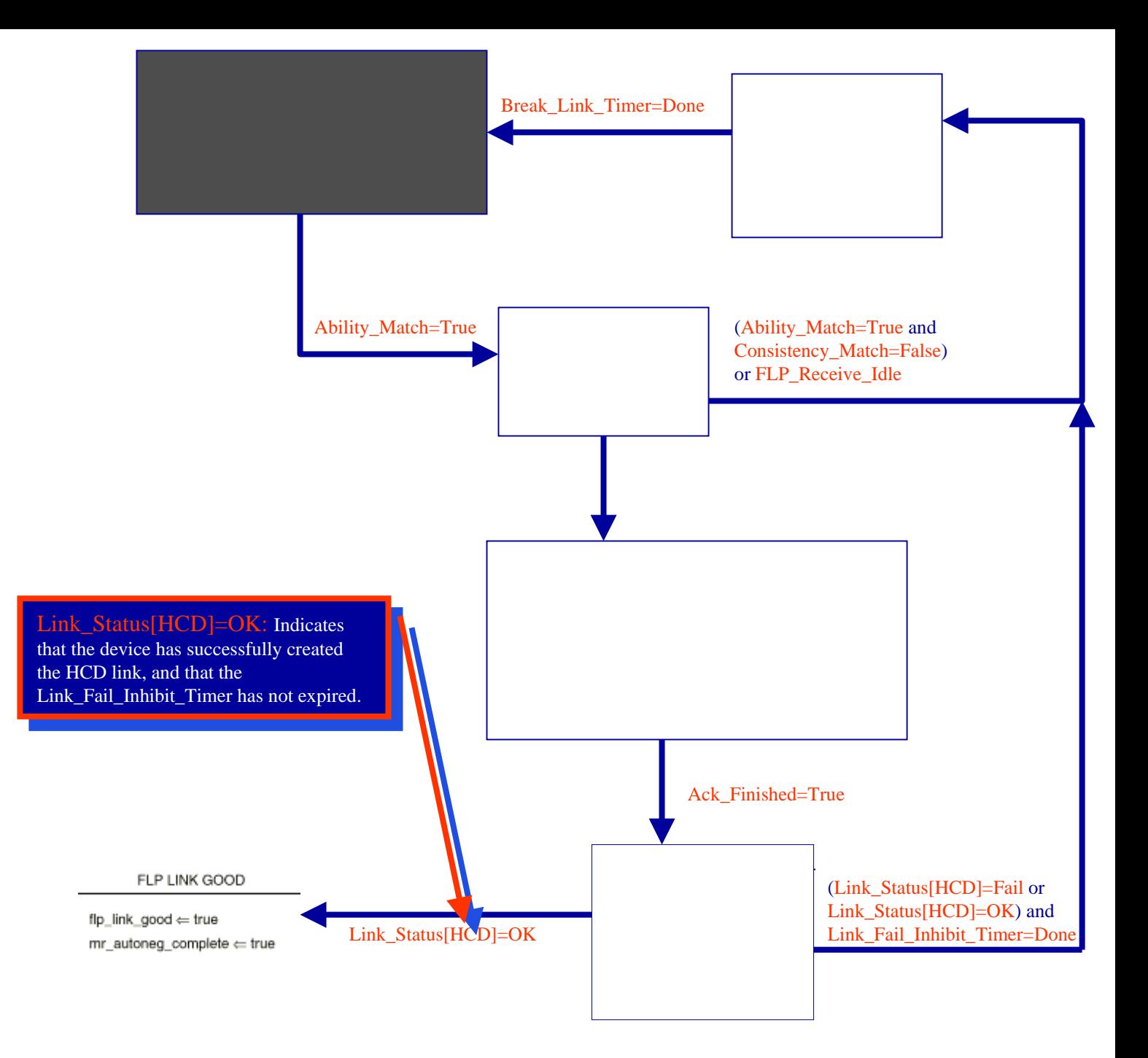

FLP Link Good: The device has FLP Link Good: The device has successfully completed auto-negotiation. successfully completed auto-negotiation. Exit Paths:

Transmit Disable - HCD link has been broken, restart the auto-negotiation broken, restart the auto-negotiation process. Transmit Disable - HCD link has been process.

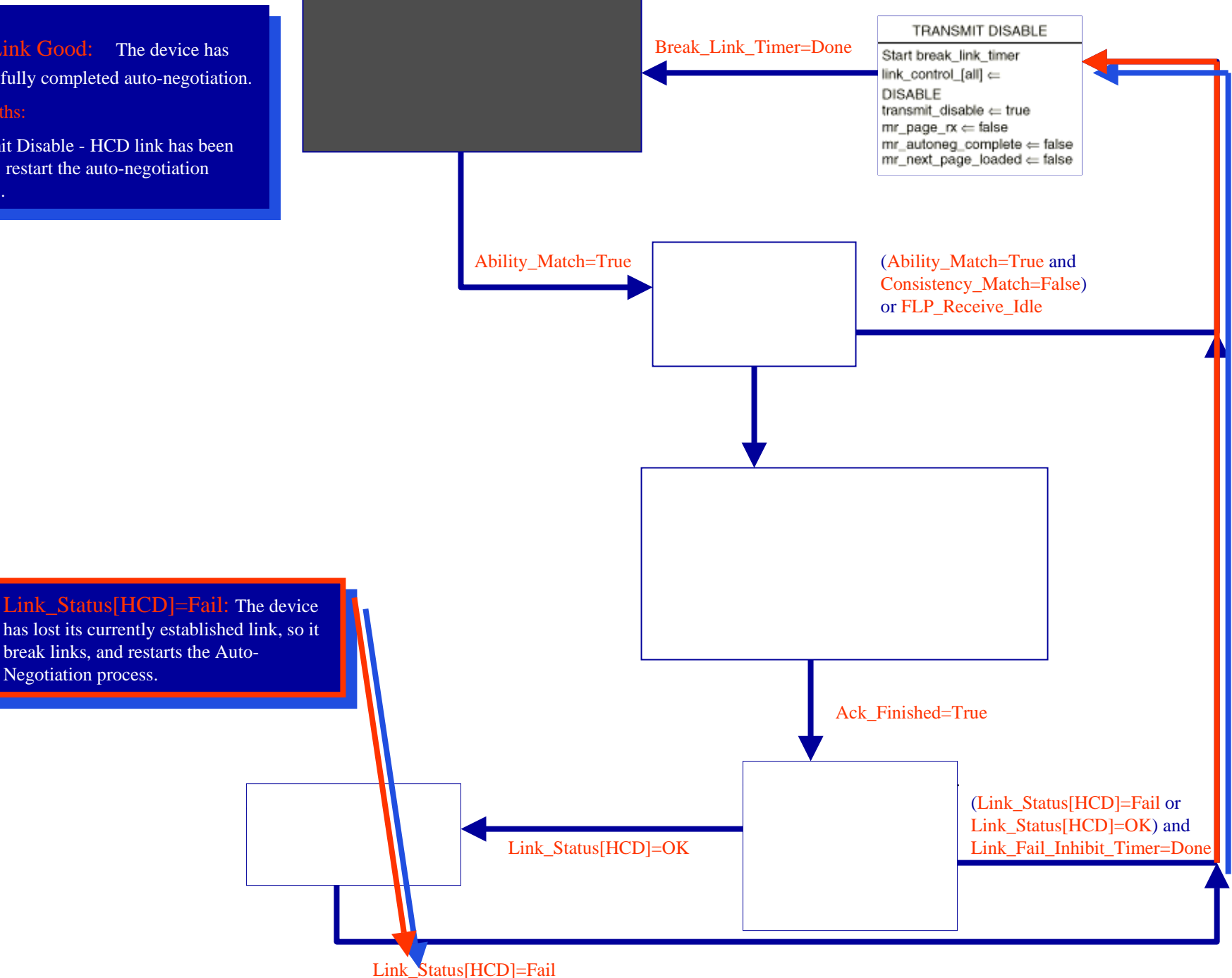

## **Parallel Detection**

• What if Dave understood the first note he got • What if Dave understood the first note he got back?

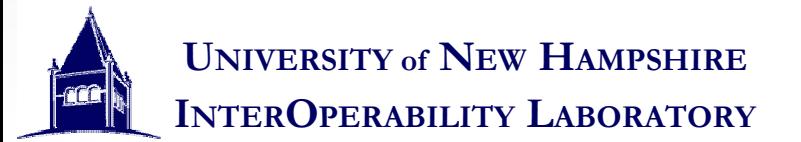

## The full ANEG arbitration state Diagram

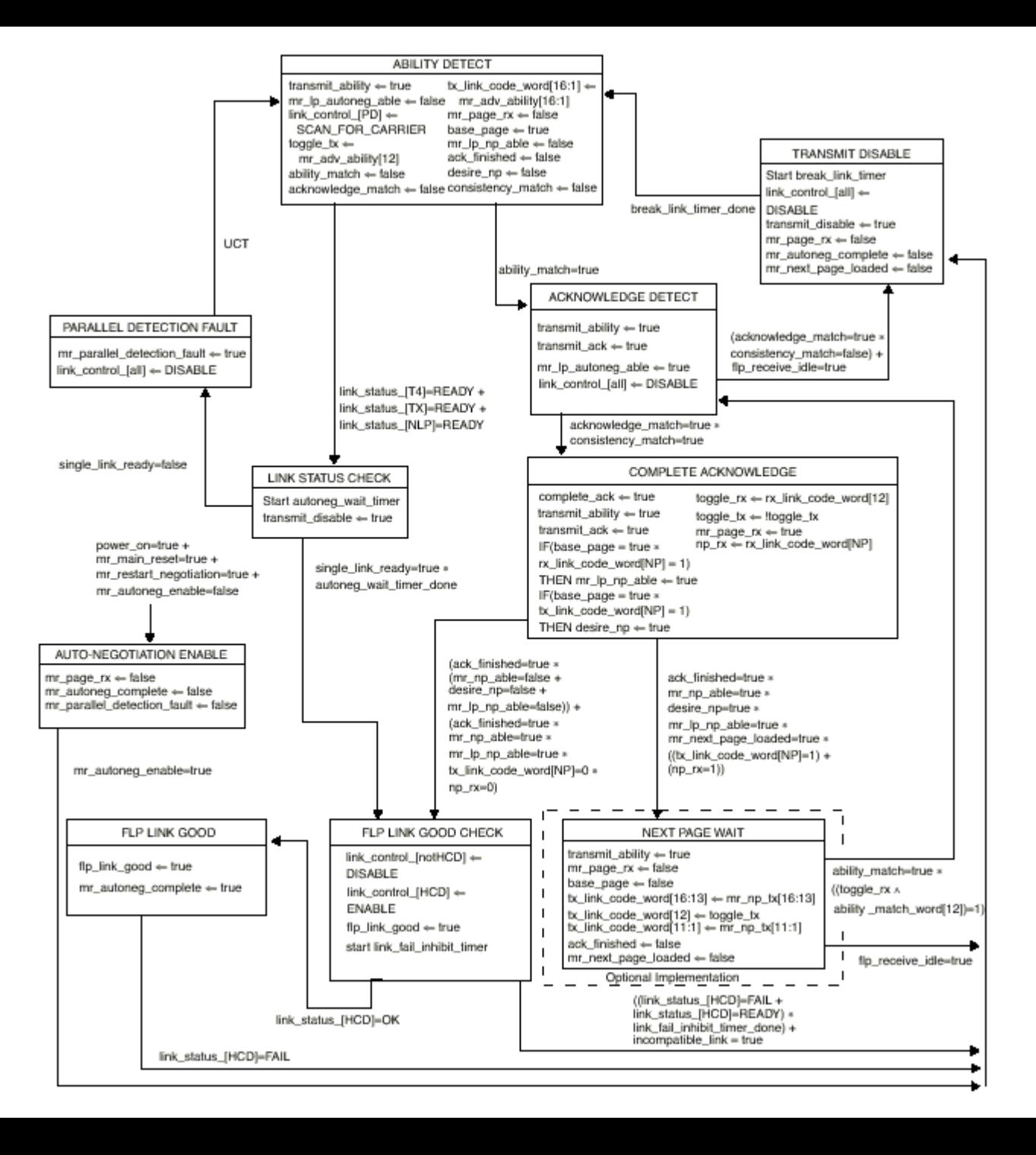

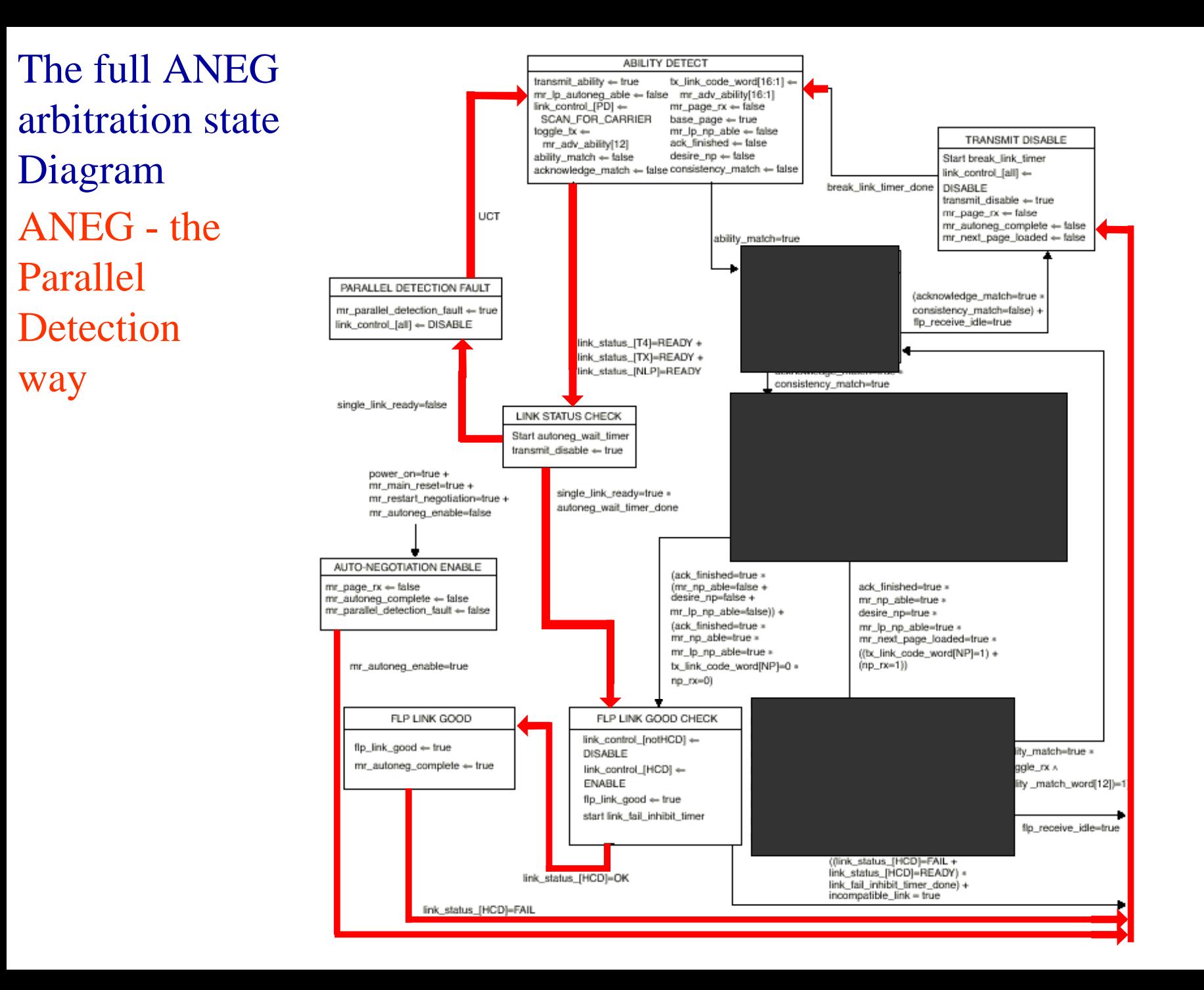

Link\_Status[T4]=Ready: The device currently senses i dle from a 100base-T4, an Acto Noscilation decise that is non Traco Treg. non Auto-Negotiating device that is a metal-Link\_Status[T4]=Ready: The device

 $\text{Entropy}$  and  $\text{TX}$  = Ready: The device currently senses idle from a 100base-X, an Acto Nosatiation decise that is non Traco Treg. non Auto-Negotiating device that is a metal-Link\_Status[TX]=Ready: The device

 $L<sub>HIX</sub>$  biddes  $\mu$  v.  $\mu$  –  $\lambda$  –  $\lambda$  device currently senses link test pulse from a 10base-X, non A uto-Negotiating from a 10base-X, non A uto-Negotiating device is attached to it. Auto-negotiating device is attached to it. Auto-negotiating  $\frac{d}{dt}$  are not allowed to link devices are not allowed to link off of Data, only off of link pulses. p Link\_Status[NLP]=Ready: The

Link Status[T4]=Ready or  $\sum$  Link Status  $[TX] =$ Ready or Link\_Status[NLP]=Ready

LINK STATUS CHECK Start autoneg\_wait\_timer transmit disable  $\Leftarrow$  true

#### Link Status Check: The device has The device has

detected idle from a non-autoneg device attached to it, and is checking to make attached to righted to checking to make sure that it can establish a valid link. detected idle from a non-autoneg device

### Exit Paths:

encountered a problem in the parallel encountered a problem in the parameter detection process, and is going to restart detection process, and is going to restart auto-negotiation. auto-negotiation. Parallel Detection Fault - The device has

FLP Link Good Check - Enable link<br>control for the Highest Common control for the Highest Common Denominator link, and then make sure Denominator link, and then make sure that the link is valid. that the link is valid. FLP Link Good Check - Enable link

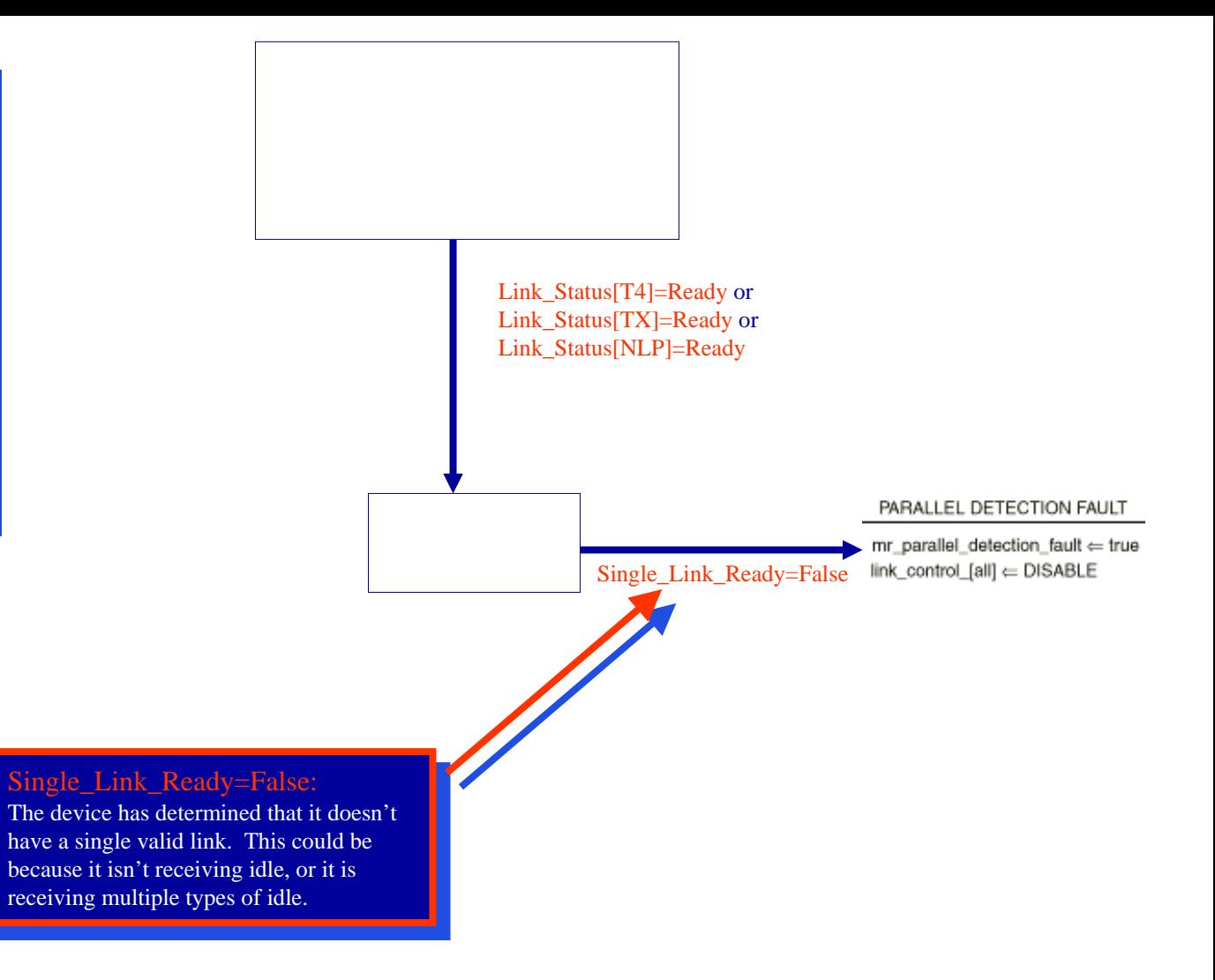

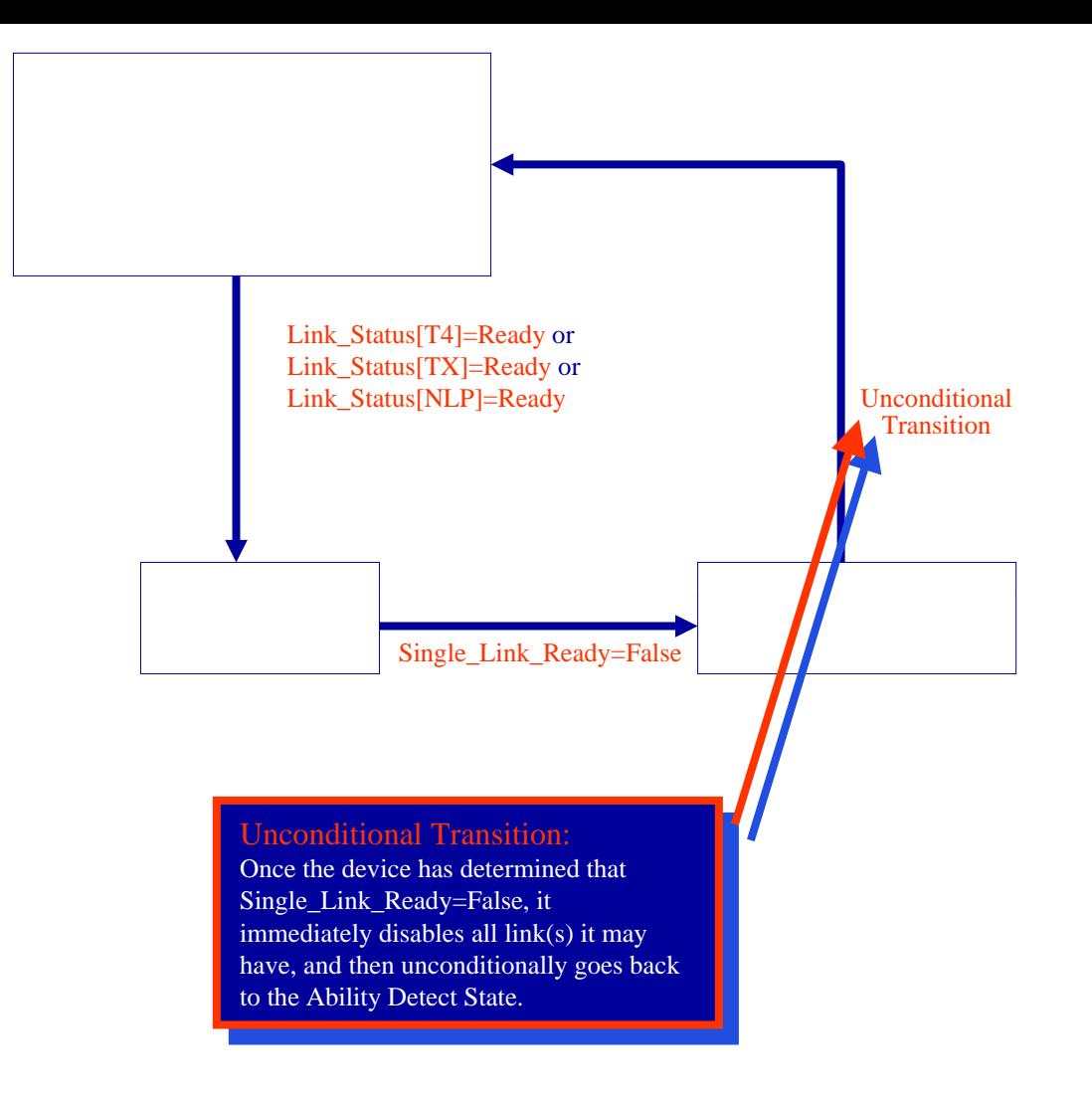

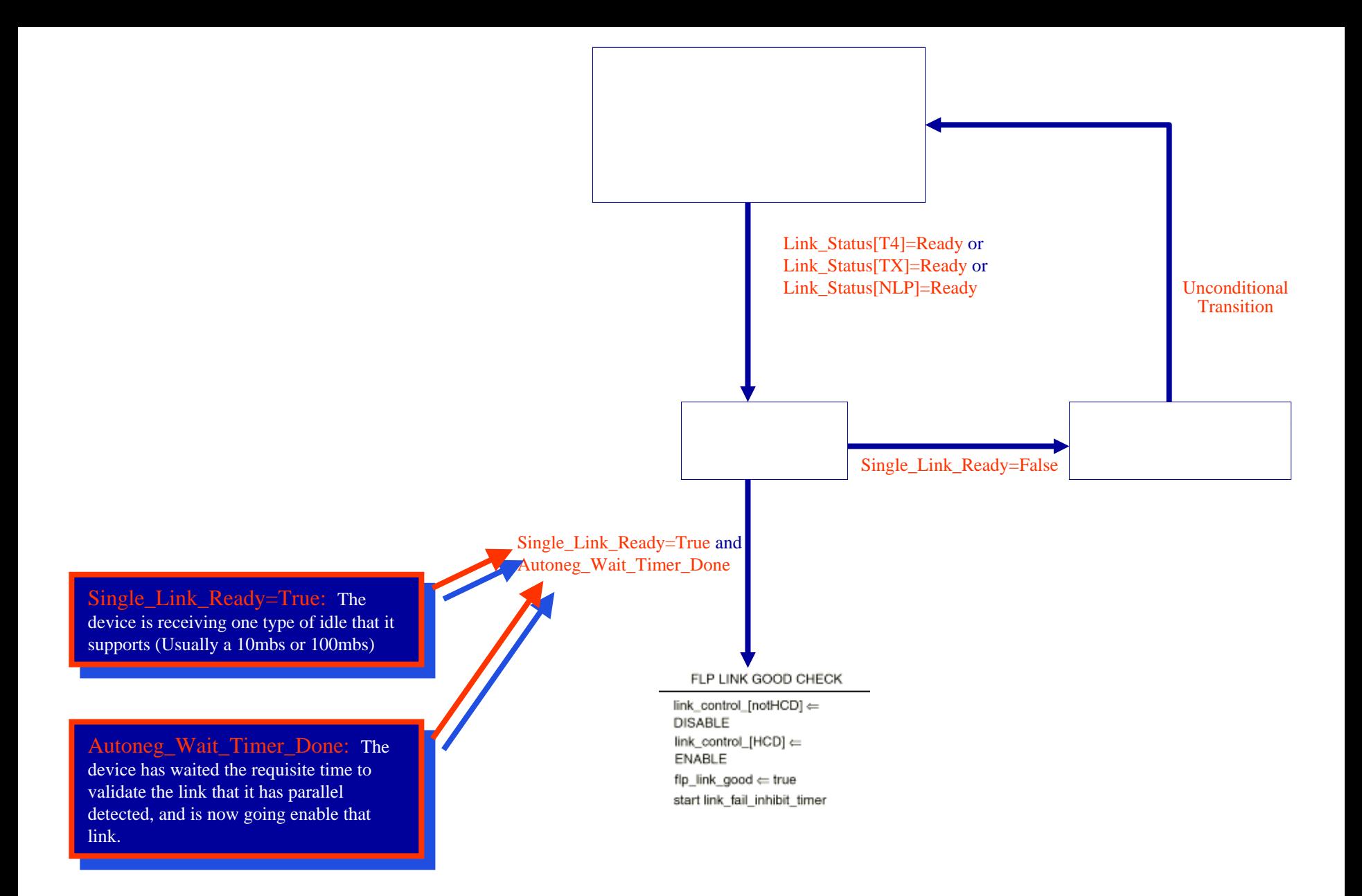

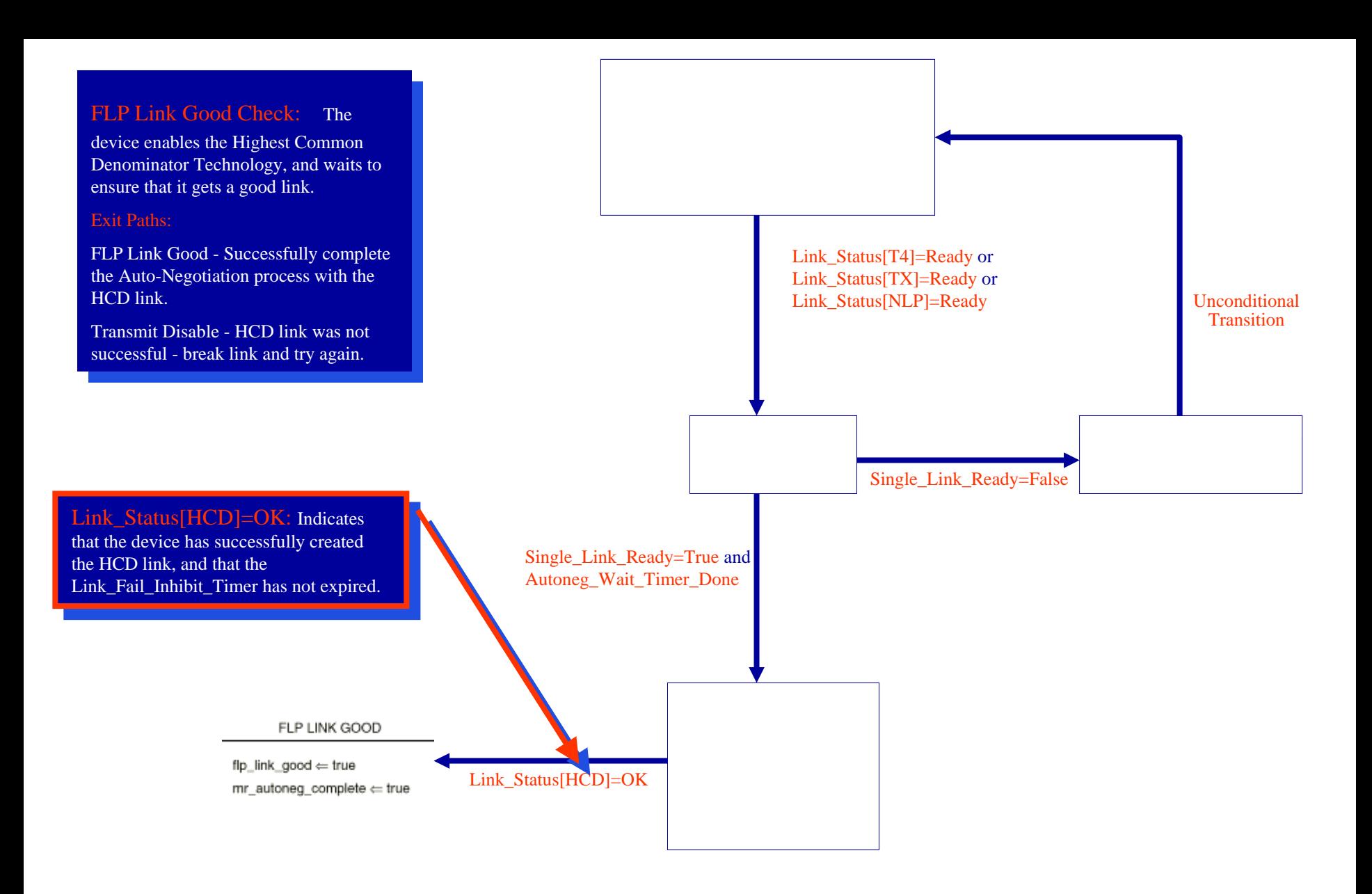

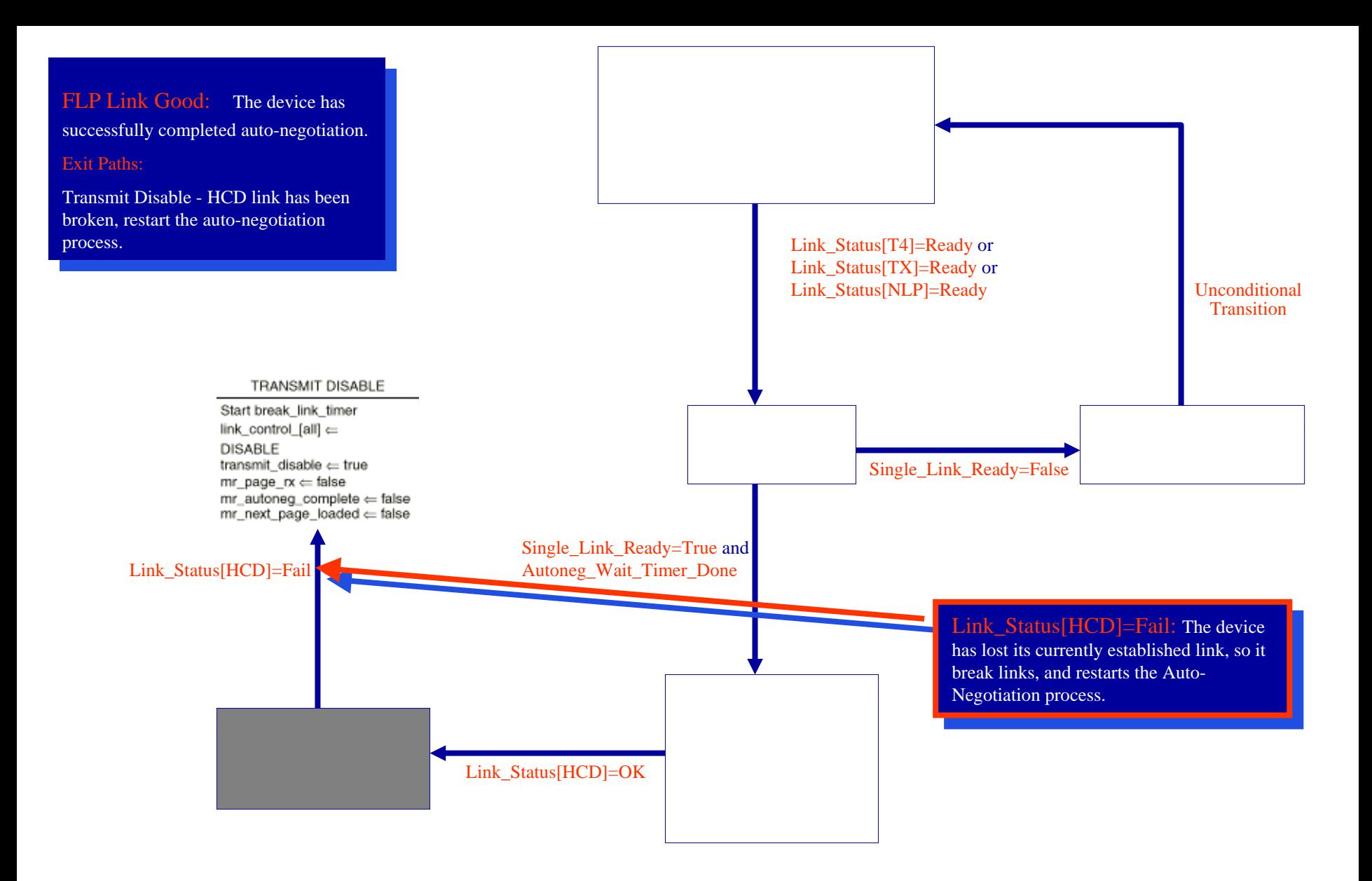

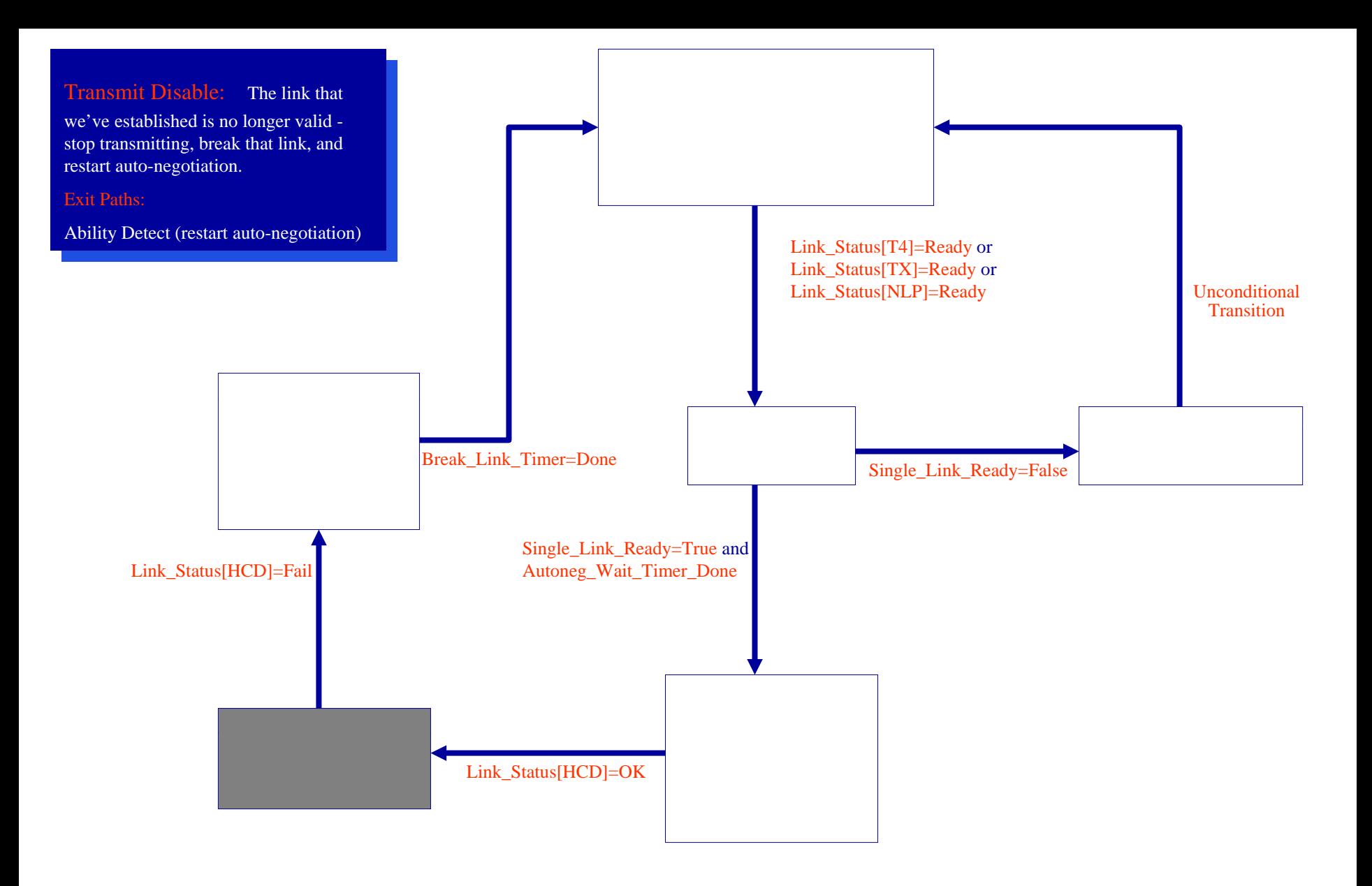

# More than just language

• What if a piece of bark wasn't enough space? • What if a piece of bark wasn't enough space? (Dave is quite the linguist) (Dave is quite the linguist)

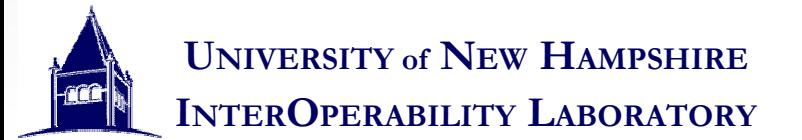

## The full ANEG arbitration state Diagram

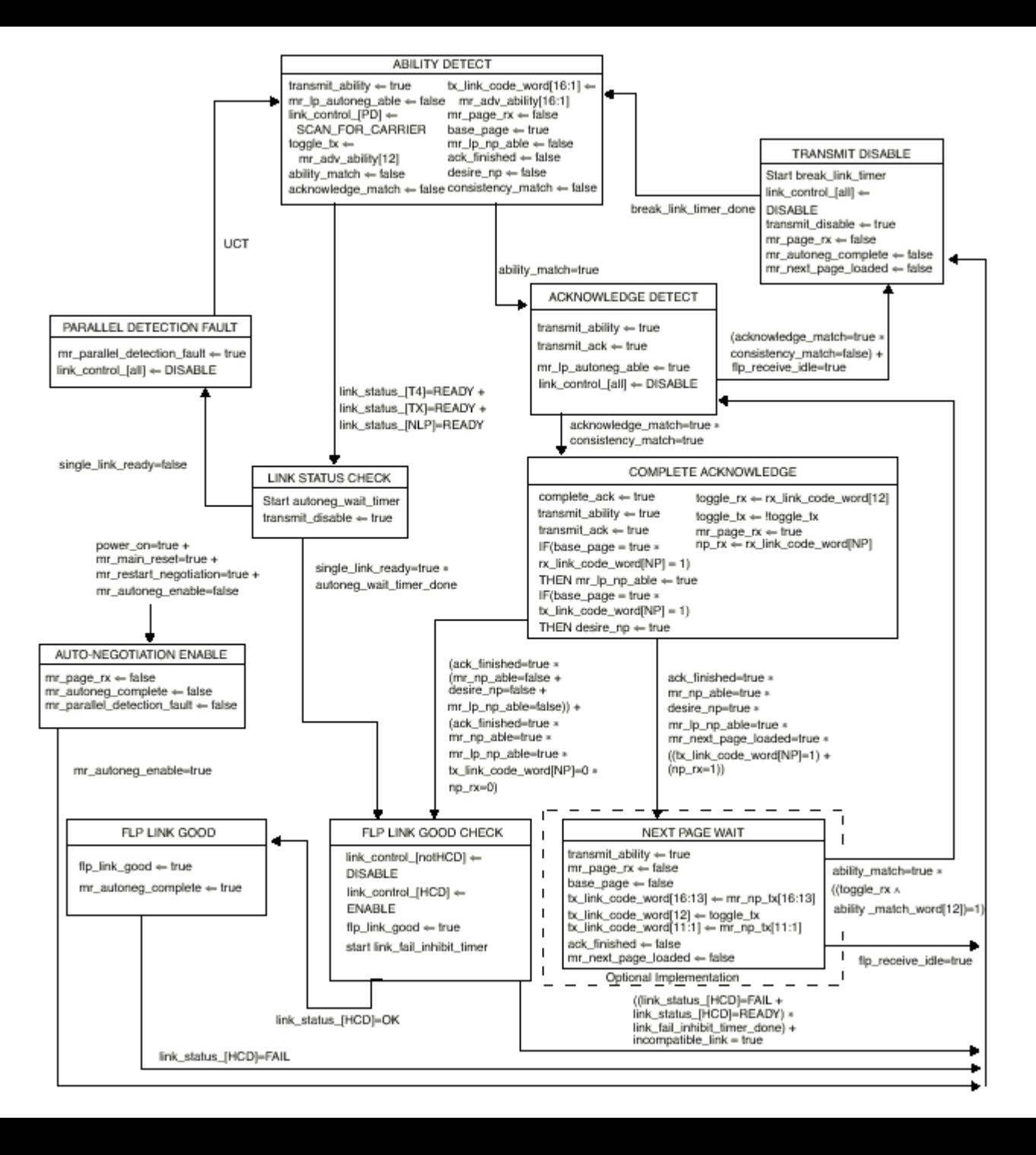

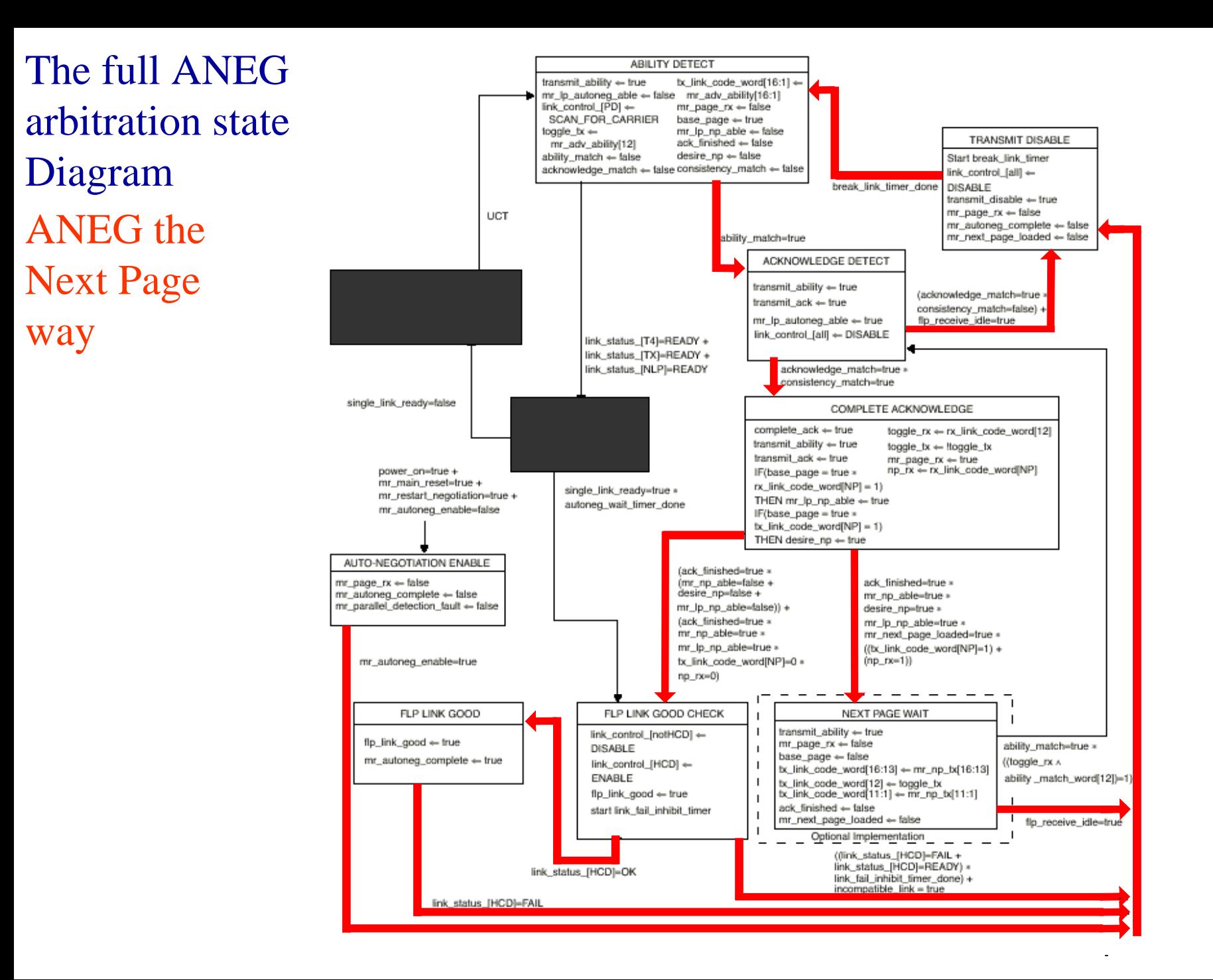

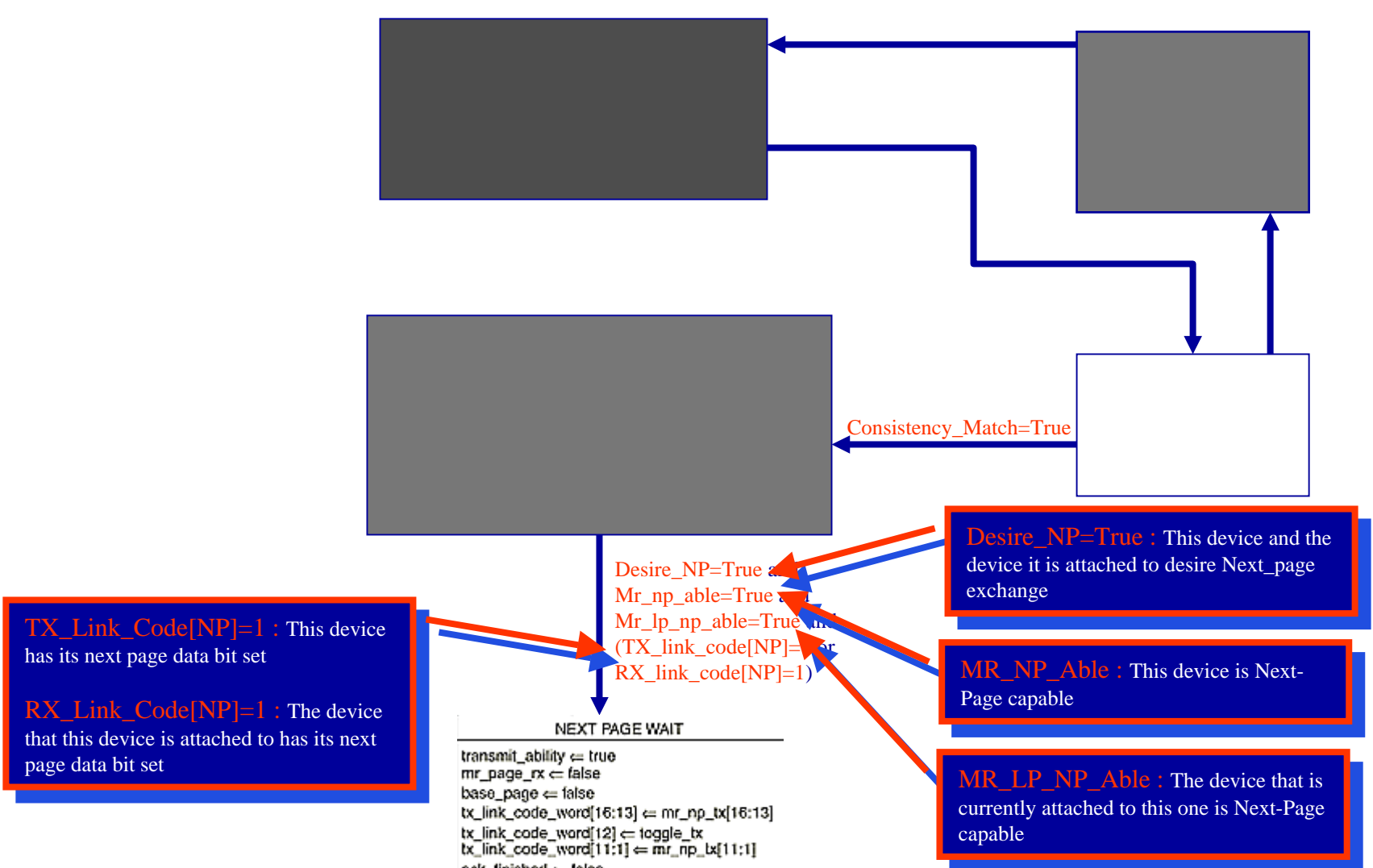

ack\_finished = false mr\_next\_page\_loaded c= false

### Next Page Wait: Both devices are Next Page Wait: Both devices are

aware that they are Next-Page able, and this device will now start sending its this device will now start sending its next page, toggling the toggle bit. The next page, toggling the toggle bit. The device will wait in this state until the device will wait in this state until the Toggle\_RX value changes. Toggle\_RX value changes. aware that they are Next-Page able, and

## Exit Paths:

Transmit Disable: An error occurred during Next-Page exchange, break link during Next-Page exchange, break link and restart Auto-Negotiation and restart Auto-Negotiation Transmit Disable: An error occurred

Action wedge Detect: We received a Next-Page FLP with the toggle bit correctly set. correctly set. Acknowledge Detect: We received a

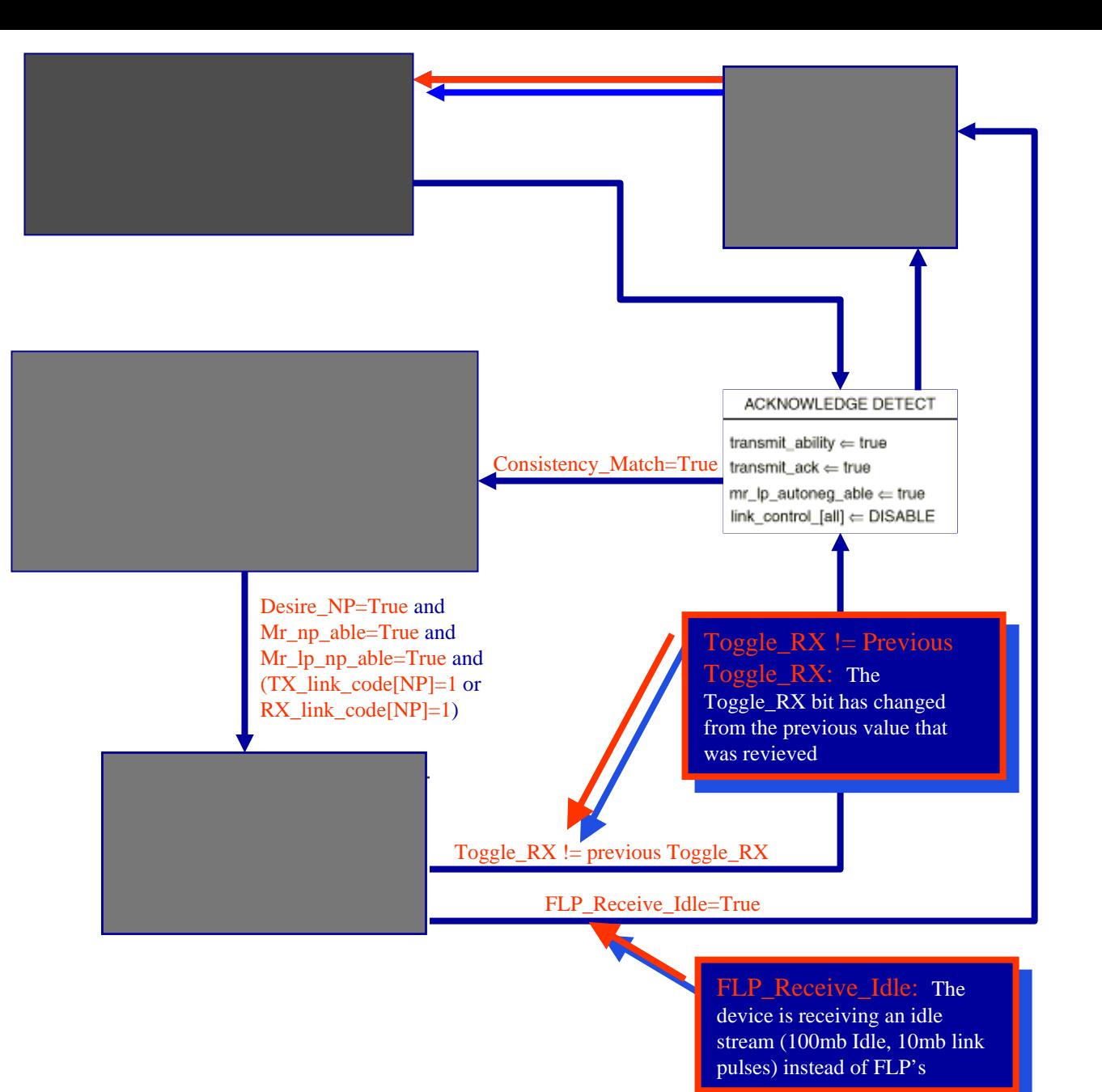

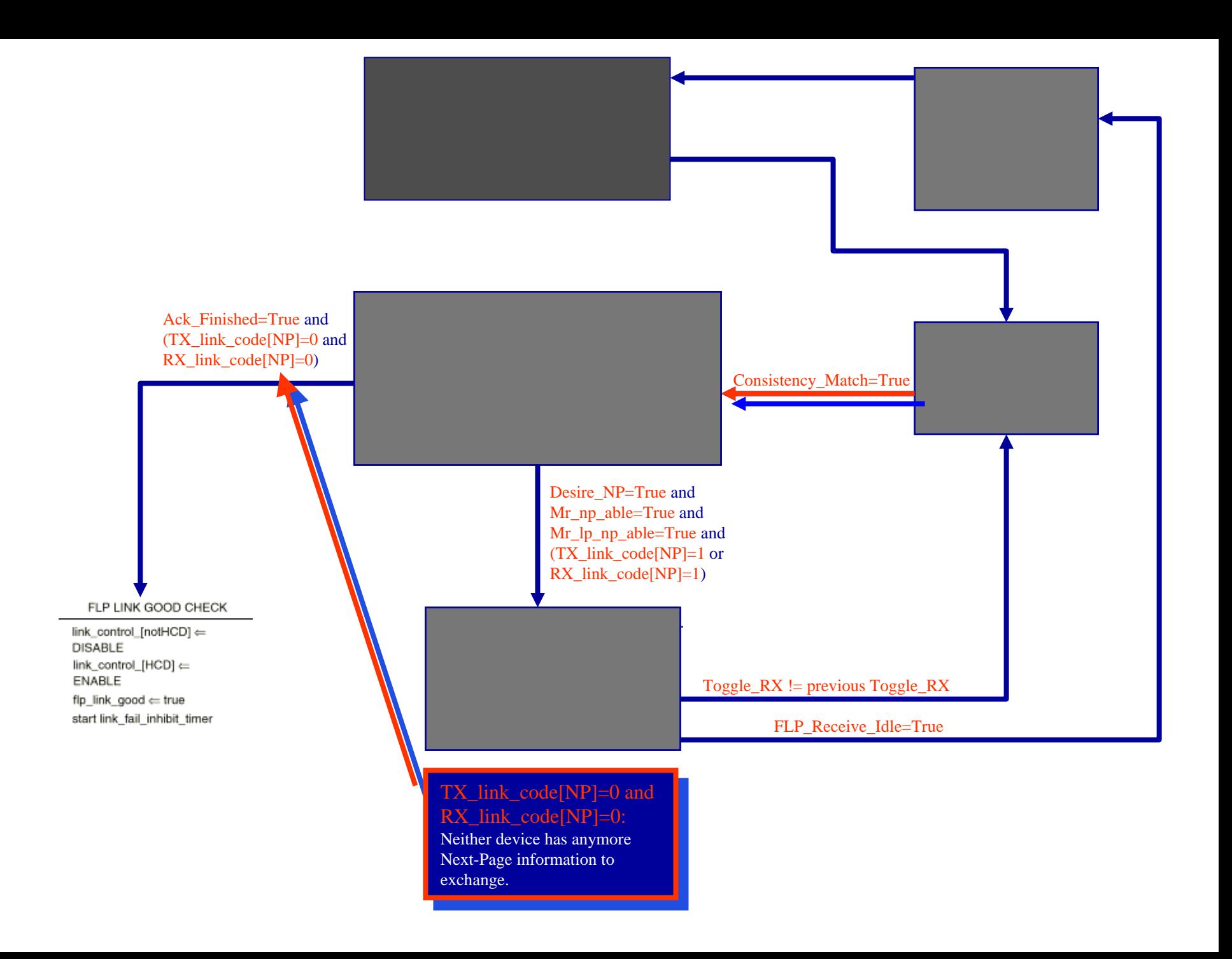

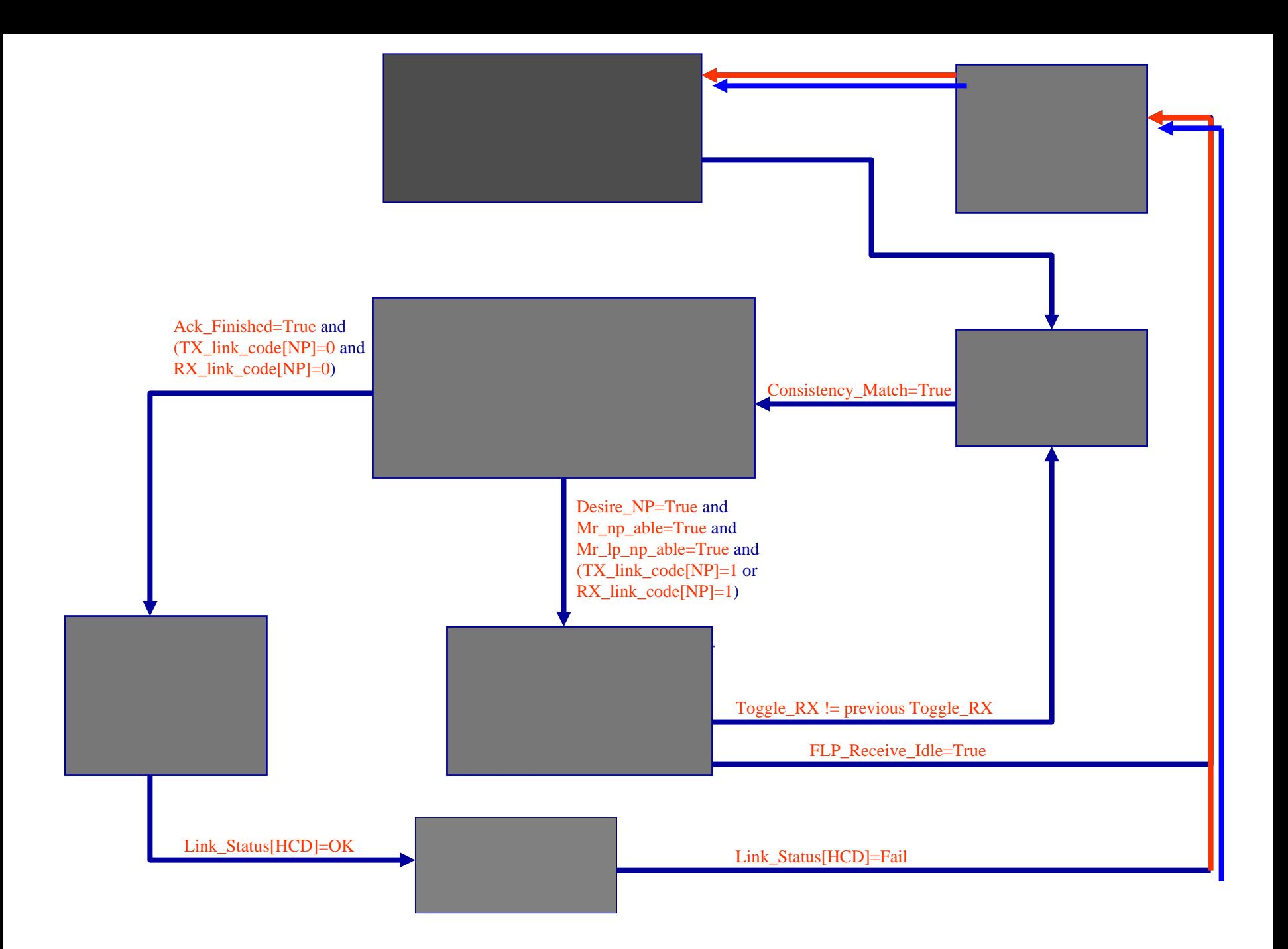

# What can go wrong?

- Some common Auto-Negotiation Problems. Some common Auto-Negotiation Problems.
	- Incompatible Speeds  $\mathcal{L}_{\mathcal{A}}$ - Incompatible Speeds
	- Manual Configurations  $\mathcal{L}_{\mathcal{A}}$ Manual Configurations
	- Bad management – Bad management

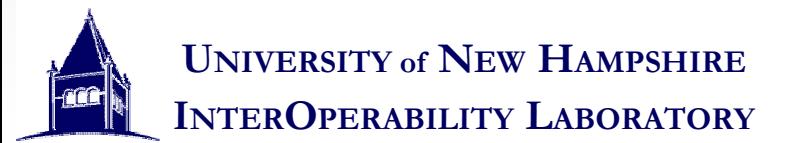

# In Summary

- Auto-Negotiation allows devices to link together Auto-Negotiation allows devices to link together without the user at the best possible operational without the user at the best possible operational mode by exchanging management information mode by exchanging management information
- •• Uses 10Base-T compatible signaling (for legacy support) support) Uses 10Base-T compatible signaling (for legacy
- Uses a series of Pages, which allows for an Uses a series of Pages, which allows for an unlimited amount of information to be exchanged. exchanged.
- Almost never gets the wrong link. Almost never gets the wrong link.

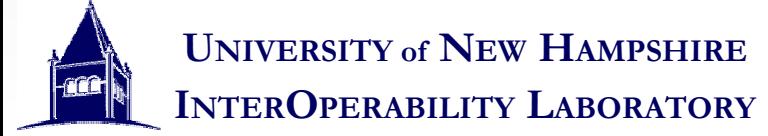

## Additional resources

- Internetworking with TCP/IP 4th Ed., Douglas E. Comer
- IEEE 802.3 Clauses 28 & 40
- Anyone who tests Auto-Negotiation at the Lab

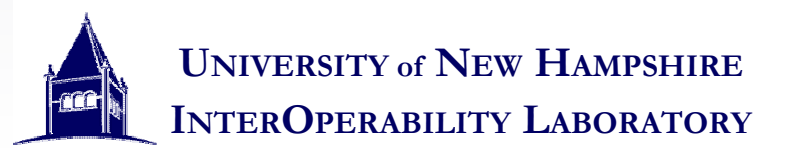

## References

- IEEE 802.3 Clauses 28 & 40
- For correct citation format for virtually any source see: <http://www.reference.unh.edu/bib.html>
- A special thank you to:
	- Bob Noseworthy
	- Jake Odell

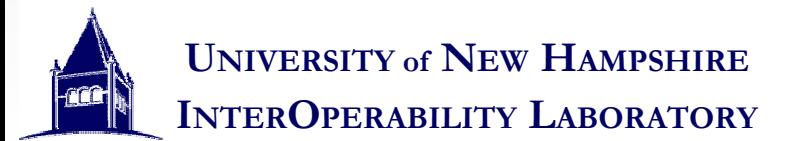